## **UNIVERSIDAD NACIONAL AUTÓNOMA DE MÉXICO**

### FACULTAD DE INGENIERÍA

#### **METODOLOGÍA PARA LA IMPLANTACIÓN DE UN SISTEMA DE ADMINISTRACIÓN DE PROYECTOS PARA LA UNIDAD DE INVESTIGACIÓN Y ASISTENCIA TÉCNICA EN MATERIALES**

#### **T E S I S**

#### **QUE PARA OBTENER EL GRADO DE LICENCIATURA CON EL TÍTULO DE INGENIERO INDUSTRIAL**

P R E S E N T A N:

Díaz Flores Luis Oscar

Muñoz Cruz Gustavo Samuel

Palacios Ramírez Hermelinda

**DIRECTOR DE TESIS:** 

*DR. VÍCTOR HUGO JACOBO ARMENDÁRIZ* 

**CO-ASESOR** 

**M.I. SUSANA TÉLLEZ BALLESTEROS** 

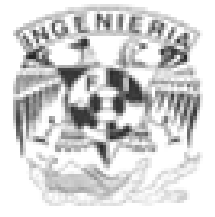

**Enero 2008**

### *Agradecimientos*

### **A nuestra familia por su apoyo y amor incondicional.**

### **A la Universidad Nacional Autónoma de México, nuestra alma mater y máxima casa de estudios de México.**

**A la Unidad de Investigación y Asistencia Técnica en Materiales por permitirnos realizar este estudio dentro de su organización y su apoyo en el desarrollo del mismo.** 

> **A la facultad de Ingeniería y sus Profesores formadores de grandes profesionistas.**

**Y a todas las personas que colaboraron en la realización de este trabajo** 

# **Índice**

## *Prólogo*

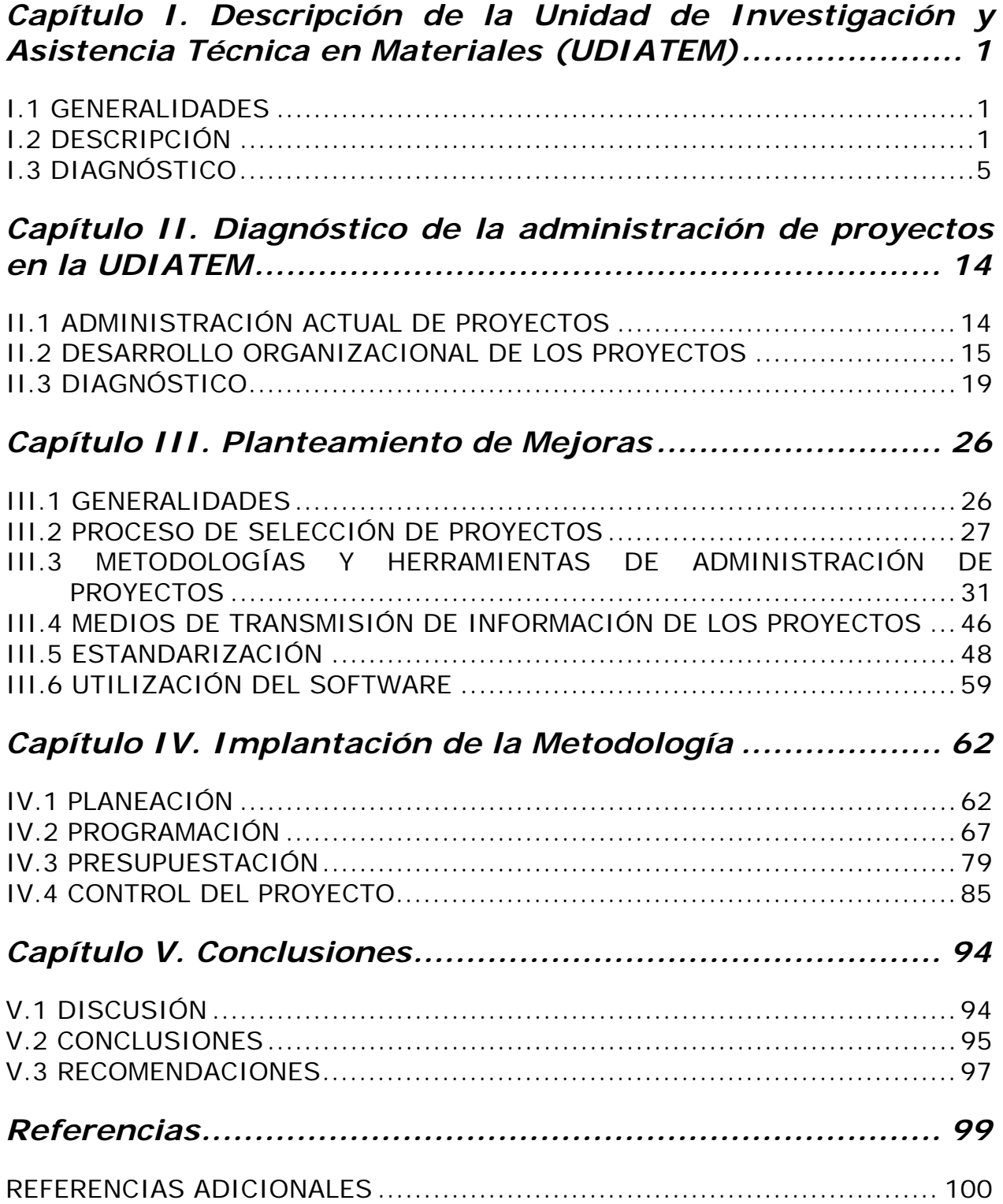

### *Prólogo*

El propósito de esta tesis es presentar una aplicación de los conocimientos de ingeniería industrial en un área específica de trabajo, dentro de la Facultad de Ingeniería. Se seleccionó la Unidad de Investigación y Asistencia Técnica en Materiales (UDIATEM), por las características de las personas que la integran, las actividades especializadas que desarrollan, la vinculación con los sectores privados de producción y las instalaciones con las que cuenta.

Tomando en cuenta los puntos anteriores, se realizó un diagnóstico para mostrar la situación en que se encuentra la Unidad, de esta manera es posible generar una propuesta que ayude a mejorar el desempeño de la UDIATEM. Para el diagnóstico se realizó un análisis FODA.

Se aplicó el análisis FODA con el fin de identificar los puntos críticos que afectan directamente las diversas áreas o procesos, e impiden la buena coordinación y ejecución de los proyectos en la Unidad.

Se identificó la problemática existente y, con base en el resultado, fue necesario generar una propuesta para atender las áreas de oportunidad, a través de herramientas sencillas y prácticas de planeación, programación y control de proyectos. Esto se desarrolló tomando en cuenta la siguiente secuencia:

- I. Identificar el tipo de proyectos que se desarrollan en la Unidad, así como los objetivos de la misma.
- II. Realizar un diagnóstico de la administración actual de proyectos en la Unidad.
- III. Adquirir un conocimiento teórico más amplio del tema.
- IV. Desarrollar una metodología con base en la información obtenida.
- V. Implantar la propuesta en un proyecto de la Unidad, para proporcionar una referencia de la capacidad y alcance de ésta.

Con la utilización de estas herramientas y de métodos formales de administración de proyectos se buscó obtener los siguientes beneficios para la Unidad:

- Disminuir el tiempo de realización de los proyectos, a través de una mejor programación.
- Utilizar de manera más efectiva los recursos de la UDIATEM.
- Aumentar la capacidad de realización de proyectos en la Unidad.
- Incrementar el número de publicaciones de investigación, en función de la cantidad de proyectos realizados y de la cantidad de conocimiento de interés que genera la unidad.
- Incrementar los ingresos extraordinarios.
- Asegurar la calidad y alcance de los proyectos en el tiempo y costo solicitados, con el objetivo de mantener y aumentar el prestigio y confiabilidad de la UDIATEM.

De esta manera, el objetivo de este trabajo es proponer una metodología de administración de proyectos por medio de la cual la unidad pueda evaluar y controlar su desempeño en el desarrollo de éstos.

Conviene señalar, que existen un número importante de métodos para planear, ejecutar y controlar la ejecución de los proyectos, independientemente de la magnitud de estos, lo aquí propuesto corresponde a la necesidad de disponer de una herramienta que ayude a los integrantes de la UDIATEM, a optimizar la utilización de los recursos de que disponen, además de lograr una mejor coordinación entre ellos.

Lo anterior, no pretende establecer que la metodología que se esta planteando se haya seleccionado por tener características particulares o especiales de aplicación en la UDIATEM, sino que es una simple herramienta, que no importando la magnitud de los proyectos, debe procurarse usar y no dejar a la simple realización de las tareas, sin ningún método que las ordene.

*Ciudad Universitaria, México, D.F., Enero 2008.* 

### *Capítulo I. Descripción de la Unidad de Investigación y Asistencia Técnica en Materiales (UDIATEM)*

#### **I.1 GENERALIDADES**

La UDIATEM pertenece a la Facultad de Ingeniería de la Universidad Nacional Autónoma de México (UNAM), y se localiza en los Laboratorios de Ingeniería Mecánica. Sus actividades principales son:

- a. Realización de proyectos de desarrollo tecnológico y de investigación aplicada.
- b. Brindar asistencia técnica en materiales y procesos de manufactura al sector privado de producción; a través de cursos de capacitación y estudios técnicos Así mismo brinda soporte tecnológico al sector público en estas líneas de investigación. [1]

En el resto del trabajo se nombra a la UDIATEM como unidad, grupo de trabajo.

Además la unidad tiene un papel muy importante en la docencia, ya que los profesores del grupo imparten asignaturas de Ingeniería Mecánica, como: Elementos de Mecánica del Medio Continuo, Ciencia y Tecnología de Materiales, Modelado de Procesos de Manufactura, Metalurgia Física, Materiales no Metálicos.

La UDIATEM nace en 1992 con el patrocinio de la Universidad Nacional Autónoma de México y la Universidad de Gante, Bélgica, por un común acuerdo para brindar apoyo a la pequeña y mediana empresa en la buena selección y uso óptimo de los materiales. De esta manera la UDIATEM se convierte en un centro especializado en el estudio de los problemas relacionados con el uso y la selección de materiales. Así pues, sus clientes principales son:

- Mediante Proyectos los Sectores Privados de Producción
- En docencia: Alumnos (Tesistas y alumnos de la Facultad de Ingeniería de la UNAM)

### **I.2 DESCRIPCIÓN**

#### *Organización*

La UDIATEM cuenta con personal de base cuyas actividades académicas están enmarcadas en los programas de la División de Ingeniería Mecánica e Industrial. Este personal está constituido por profesores titulares, técnicos académicos y un importante grupo de becarios los cuales en un 50% son estudiantes de posgrado y el resto alumnos de licenciatura que están desarrollando su proyecto de tesis, así como prestadores de servicio social. En la figura 1.1 se puede ver el organigrama de la UDIATEM.

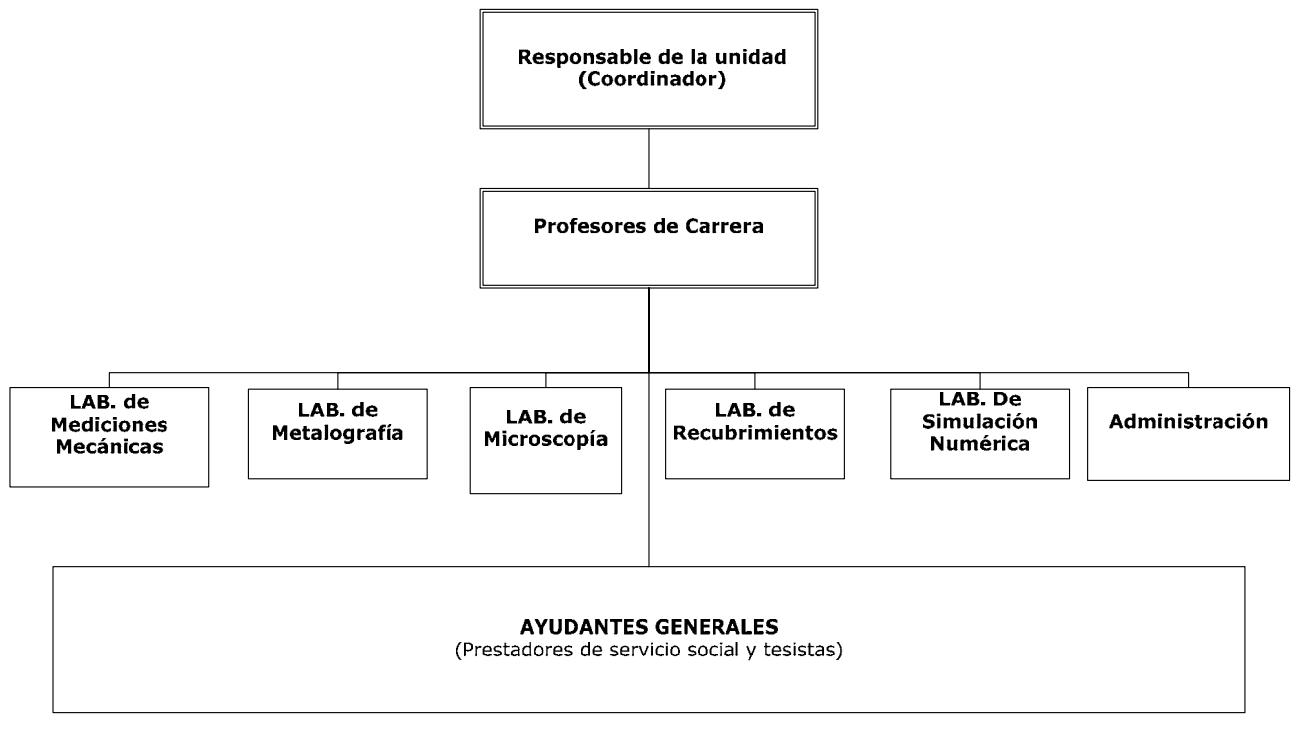

Figura 1. 1 Organigrama de la UDIATEM

#### *Infraestructura*

Para el cumplimiento de sus funciones la UDIATEM dispone de una serie de elementos instalados en los Laboratorios de Ingeniería Mecánica de la Facultad de Ingeniería. Por lo demás, cuentan con la posibilidad de recurrir a algunas facilidades o apoyo de otras dependencias como el Instituto de Ingeniería, el Instituto de Investigación en Materiales y la Facultad de Química, para atender alguna necesidad especial que los proyectos requieran.

Así pues, los laboratorios y equipos con los que puede disponer para trabajar son:

1. Laboratorio de Pruebas Mecánicas. En este laboratorio se desarrollan ensayos de tracción-compresión, dureza-microdureza, fatiga, impacto y flexión. Estos ensayos se pueden efectuar a materiales metálicos, polímeros, cerámicos y compuestos, bajo normas nacionales e internacionales, véase figura 1.2.

Para dichas evaluaciones a los materiales se cuenta con:

• Máquina Universal Servo hidráulica (500 Kgf a 10,000 Kgf) para ensayos de tracción, compresión y fatiga axial.

- Máquina Universal electromecánica (500 Kgf a 15,000 Kgf) con control digital.
- Máquina de péndulo para probetas tipo Charpy e Izod.
- Máquina de desgaste.
- Durómetros tipo Rockwell y Brinell.
- Micro durómetros tipo Vickers y Knoop.
- 2. Laboratorio de Microscopía Electrónica. El laboratorio dispone de un microscopio electrónico de barrido (XL20 de Phillips) con las siguientes características, véase figura 1.3:
	- Voltaje de aceleración 0-30 KV.
	- Detectores de electrones secundarios y retro dispersados.
	- Amplificación de hasta 100,000 X.
	- Almacenamiento de información a través de archivo magnético.
	- Equipo de microanálisis por dispersión de energía.

El microscopio adquirido recientemente (XLB30 de Phillips) y una cámara con software incluido, cuyas herramientas son de alta tecnología para las aportaciones a sus proyectos. Además de un durómetro Vickers y Knoop modelo HV-1000, véase figura 1.4:

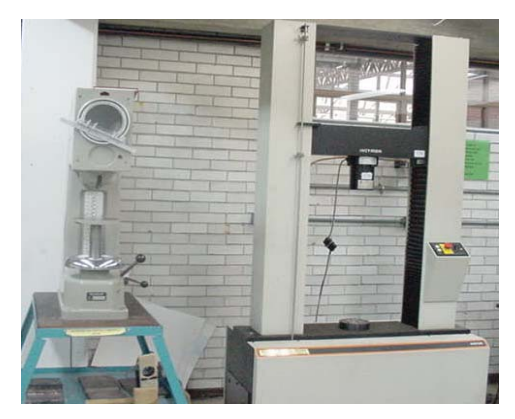

Figura 1. 2 Laboratorio de Pruebas Mecánicas

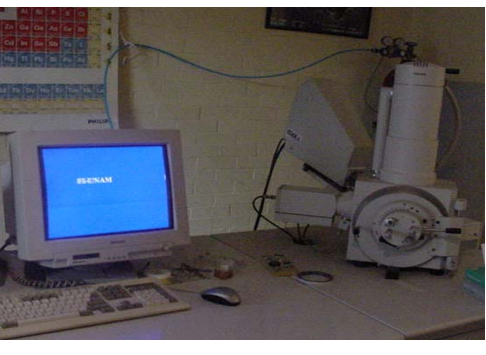

Figura 1. 3 Laboratorio de Microscopia Electrónica

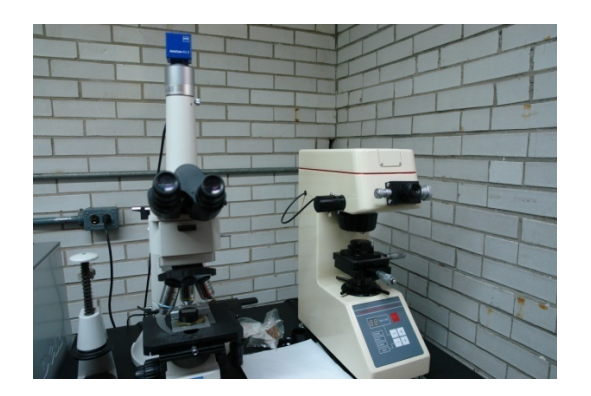

Figura 1. 4 Laboratorio de Microscopia Electrónica

3. Laboratorio de Metalografía. En este laboratorio se realizan estudios de análisis de falla, identificación de materiales, valoración en la calidad de los procesos de manufactura tales como maquinado, doblez, soldadura, embutido, troquelado, recubrimientos electrolíticos, etc., figuras 1.5 y 1.6.

Se cuenta con el siguiente equipo:

- Microscopios de alta resolución equipados con cámara digital.
- Estereoscopio.
- Cortadoras de disco abrasivo
- Montadoras de muestras mecanográficas (en frío o en caliente).
- Devastadoras.
- Pulidoras de velocidad variable.
- Equipo para electro pulido y ataque electrolítico.
- Laboratorio fotográfico.
- Hornos para tratamientos térmicos.

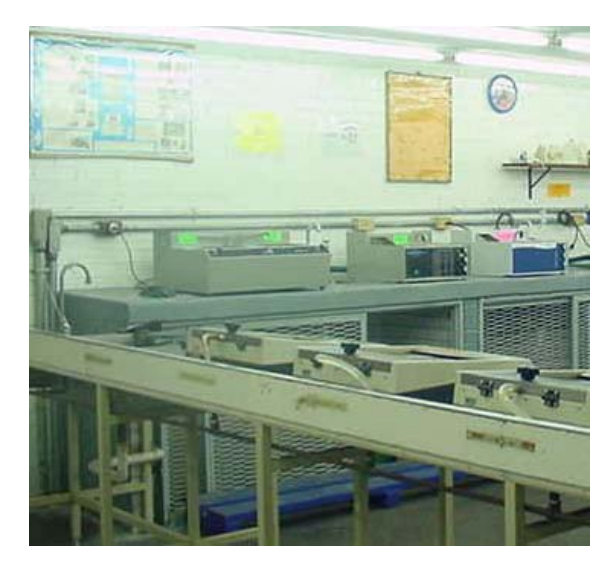

Figura 1.5 Laboratorio de

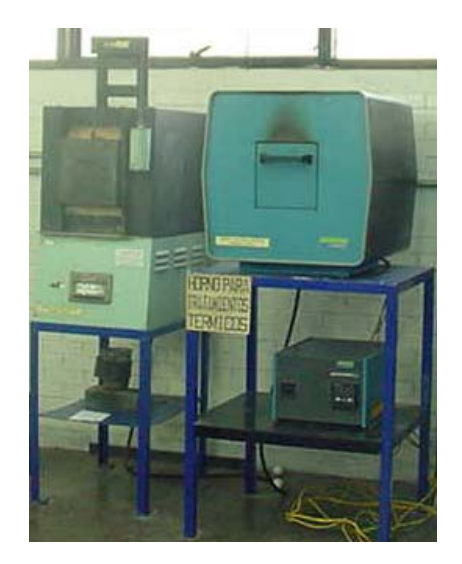

dia 1. 5 Laboratorio de Figura 1. 6 Laboratorio de Figura 1. 6 Laboratorio de Metalografía

### *Áreas de Desarrollo*

La UDIATEM se desenvuelve en el ramo de manufactura y metal-mecánica, por tanto ha desarrollado trabajos y proyectos para la industria en toda esta gama de actividades

De esta manera, sus campos de acción pueden clasificarse de la siguiente manera:

- Análisis de falla
- Selección de materiales
- Tribometría
- Caracterización de materiales
- Mecánica de fractura
- Desarrollo y mejora de procesos de fabricación
- Modelado de procesos de deformación plástica
- Corrosión y protección

En estas áreas ha desarrollado de igual manera diversidad de proyectos para la industria, tales como, desarrollo de materiales y mejora de procesos en la fabricación de cojinetes en el uso automotriz [2], pruebas de análisis de falla y fracturas a distintos materiales [3], diseño y construcción de una cámara para la simulación acelerada del daño por corrosión atmosférica en equipo electrónico [4].

Además de la gran variedad de proyectos realizados de investigación y desarrollo tecnológico, también se han desarrollado Proyectos para la Innovación y Mejoramiento de la Enseñanza (PAPIME1).

### **I.3 DIAGNÓSTICO**

#### *Definición de Diagnóstico*

El diagnóstico a cualquier entidad, proporciona información acerca de la operación global y encuentra factores que limitan la funcionalidad operativa de la organización.

Así pues, en el diagnóstico se explican los hechos, se establecen las relaciones causa-efecto, se aclaran los orígenes y consecuencias de los problemas, se detectan las tendencias de los fenómenos y se identifican las irregularidades en el funcionamiento del sistema.

Una unidad se diagnostica así misma en su relación o interacción con su entorno, particularmente el institucional donde se desempeña. También debe poner bajo escrutinio el medio donde se desenvuelve. Por tanto el diagnóstico se ocupara de los factores, situaciones y procesos que afecten, o que potencialmente puedan afectar el desarrollo de la unidad académica en torno a sus funciones sustantivas y adjetivas. [5]

Funciones de un diagnóstico:

- Informa sobre los problemas y necesidades existentes en la unidad.
- Responde al porque de esos problemas, intentando comprender sus causas y efectos, así como sus conocimientos, apuntando posibles tendencias.
- Identifica recursos y medios para actuar en la solución de los problemas y necesidades identificados.

 $\overline{a}$ <sup>1</sup> Programa de Apoyo a Proyectos para la Innovación y Mejoramiento de la Enseñanza

- Determina prioridades de intervención, de acuerdo a criterios claros y compartidos.
- Ayuda al establecimiento de estrategias de acción, con el fin de responder a la problemática encontrada.
- Da cuenta de los factores que puedan aumentar la factibilidad de dicha intervención. [6]

#### *Metodología del Diagnóstico*

Se eligió utilizar la herramienta del FODA debido a que nos permite analizar factores internos y externos de la UDIATEM; obteniendo así un diagnóstico preciso, que permita en función de los resultados atender las oportunidades de mejora.

El término FODA es una sigla conformada por las primeras letras de las palabras Fortalezas, Oportunidades, Debilidades y Amenazas de entre estas cuatro variables, tanto fortalezas como debilidades son internas de la organización, por lo que es posible actuar directamente sobre ellas. En cambio las oportunidades y las amenazas son externas, por lo que en general resulta muy difícil poder modificarlas.

Fortalezas: Son las capacidades especiales con que cuenta la entidad, otorgándole una posición privilegiada frente a la competencia. Por ejemplo: recursos que se controlan, capacidades y habilidades que se poseen, actividades que se desarrollan positivamente, etc.

Oportunidades: Son aquellos factores que resultan positivos, favorables, explotables, que se deben descubrir en el entorno en el que actúa la organización y que permiten obtener ventajas competitivas.

Debilidades: Son aquellos factores que provocan una posición desfavorable frente a la competencia, recursos de los que se carece, habilidades que no se poseen, actividades que no se desarrollan positivamente, etc.

Amenazas: Son aquellas situaciones que provienen del entorno y que pueden llegar a atentar incluso contra la permanencia de la organización.

En la figura 1.7 se muestra gráficamente a la unidad y el entorno en el que será diagnosticado.

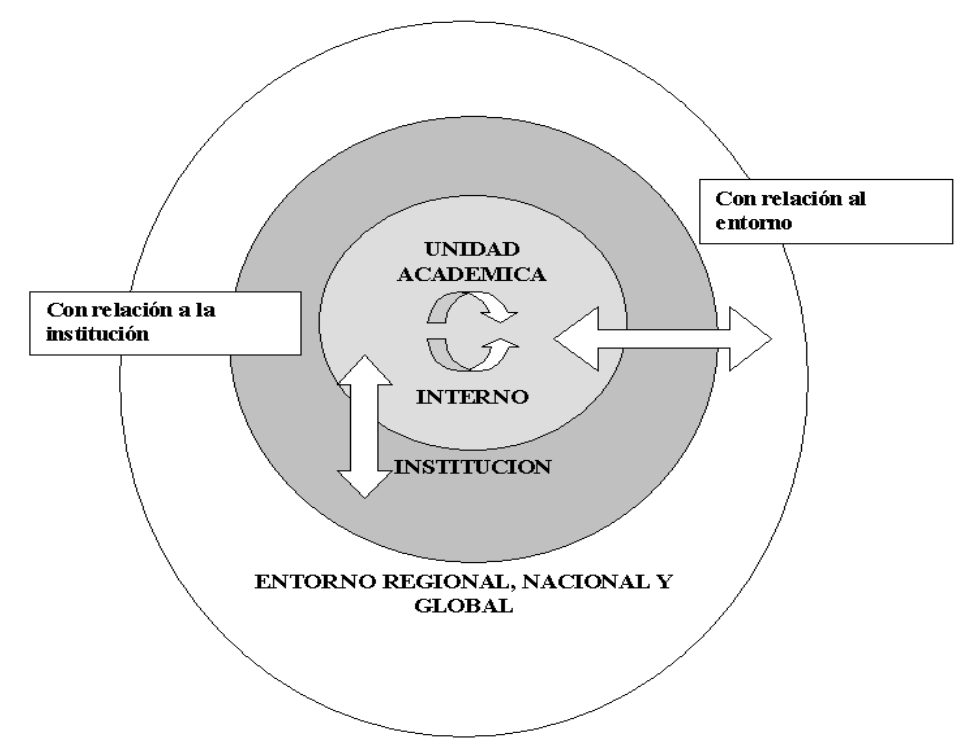

Figura 1. 7 Esquema de la unidad y entorno para su Diagnóstico

#### *Aplicación del FODA a la UDIATEM*

Para poder realizar el diagnostico a la unidad, se aplicaron encuestas y entrevistas al personal para conjuntar información necesaria con el objetivo de encontrar los factores internos o puntos críticos a analizar. [7] Posteriormente se realizó una junta donde participaron todos los integrantes de la Unidad de Investigación y Asistencia Técnica en Materiales, con el fin de realizar una dinámica y poder recabar información para el diagnóstico, de tal forma que en dicha reunión se manejaron y analizaron en forma conjunta los aspectos internos y externos, es decir, se analizaron las oportunidades y amenazas que pueden afectar y/o modificar el entorno de la unidad, y las debilidades y fortalezas que limitan o favorecen su desempeño.

Se consideraron aspectos importantes para comprender mas a fondo la estructura de la unidad, es decir, se dividió a la unidad en tres subsistemas estrechamente relacionados entre si y que son importantes para tener un análisis del diagnóstico.

a. Subsistema Técnico. Representa el aspecto técnico-económico de la unidad, es decir, su estructura tangible. Incluye el flujo de trabajo, la tecnología que le corresponde, la conjugación de los factores de producción o recursos disponibles, la ejecución de tareas y otras variables o factores técnicos. El desarrollo de este subsistema presupone la introducción o desarrollo de tecnologías avanzadas, la elevación del nivel técnico-organizativo de las producciones o servicios que se acometen, así como un gradual incremento de la calificación técnica, experiencia y habilidades del personal que labora en las organizaciones. [8] Véase en la tabla 1.1 el resultado del diagnóstico del subsistema técnico en la UDIATEM, con el subsistema desagregado y señalando en cada componente las fortalezas o debilidades, ponderando en importancia alta o baja. Finalmente se sumó cada uno de los puntos mencionados.

| Subsistema Técnico                         |              |              |                    |          |
|--------------------------------------------|--------------|--------------|--------------------|----------|
| <b>Aspectos Considerados</b>               |              |              | <b>IMPORTANCIA</b> |          |
| Equipamiento e Infraestructura             | Fortal.      | Debil.       | ALTA.              | BAJA.    |
| Equipamiento                               |              | $\star$      | $\star$            |          |
| Infraestructura                            |              | $\star$      |                    | $\star$  |
| Tecnología                                 |              | $\star$      | $\star$            |          |
| <b>SUBTOTAL</b>                            | O            | 3            | $\overline{2}$     | 1        |
| Recursos materiales y financieros          |              |              |                    |          |
| Disponibilidad de recursos materiales      |              | $\star$      | $\star$            |          |
| Disponibilidad de recursos financieros     |              | $\star$      | $\star$            |          |
| Utilización de recursos materiales         | $\star$      |              | $\star$            |          |
| <b>SUBTOTAL</b>                            |              | $\mathbf{2}$ | 3                  | $\Omega$ |
| <b>Funcionamiento Organizacional</b>       |              |              |                    |          |
| Organización y gestión de proyectos        |              | $\star$      | $\star$            |          |
| Procesos de Investigación y Desarrollo     | $\star$      |              | $\star$            |          |
| Comercialización y Publicidad del servicio |              | $\star$      | $\star$            |          |
| Gestión Económica y Financiera             | $\star$      |              | $\star$            |          |
| <b>SUBTOTAL</b>                            | $\mathbf{2}$ | $\mathbf{2}$ | 4                  | $\Omega$ |
| TOTAL SUBSISTEMA TECNICO                   | 3            |              | 9                  |          |

Tabla 1. 1 Diagnóstico del Subsistema Técnico

b. Subsistema Humano. Representa una parte importante de la estructura intangible de la unidad, es decir, su aspecto intelectual. Abarca todo el comportamiento humano y contiene la cultura organizacional y los valores que la sustentan, la satisfacción de necesidades de los hombres en la unidad, las actitudes individuales y grupales, incluyendo las relaciones informales y su estructuración.

El desarrollo de este subsistema presupone el despliegue de la creatividad y la comunicación abierta y sin barreras, el fomento de actitudes favorables al cumplimiento de los objetivos, así como la continua elevación de los niveles de motivación y sentido de pertenencia a la organización mediante la continua elevación de los niveles de satisfacción de las personas dentro de la misma. [8] Véase en la tabla 1.2 el diagnóstico del Subsistema humano, realizado de la misma manera que el subsistema técnico.

c. Subsistema Gerencial o Administrativo. Constituye la parte de la estructura intangible de la unidad responsable del desarrollo armónico de la misma, el eslabón imprescindible --coordinador y catalizador-- entre los subsistemas anteriormente señalados, que asegura la adecuada complementariedad de éstos. Este subsistema enfoca a la unidad como un complejo socio-técnico. Contiene las estructuras organizativas de dirección, especialmente las relaciones de mando que se establecen en las mismas, las normas y

políticas, los sistemas de estimulación, la toma de decisiones, la proyección de la unidad y los sistemas de control.

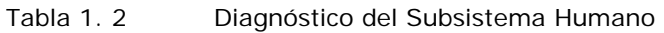

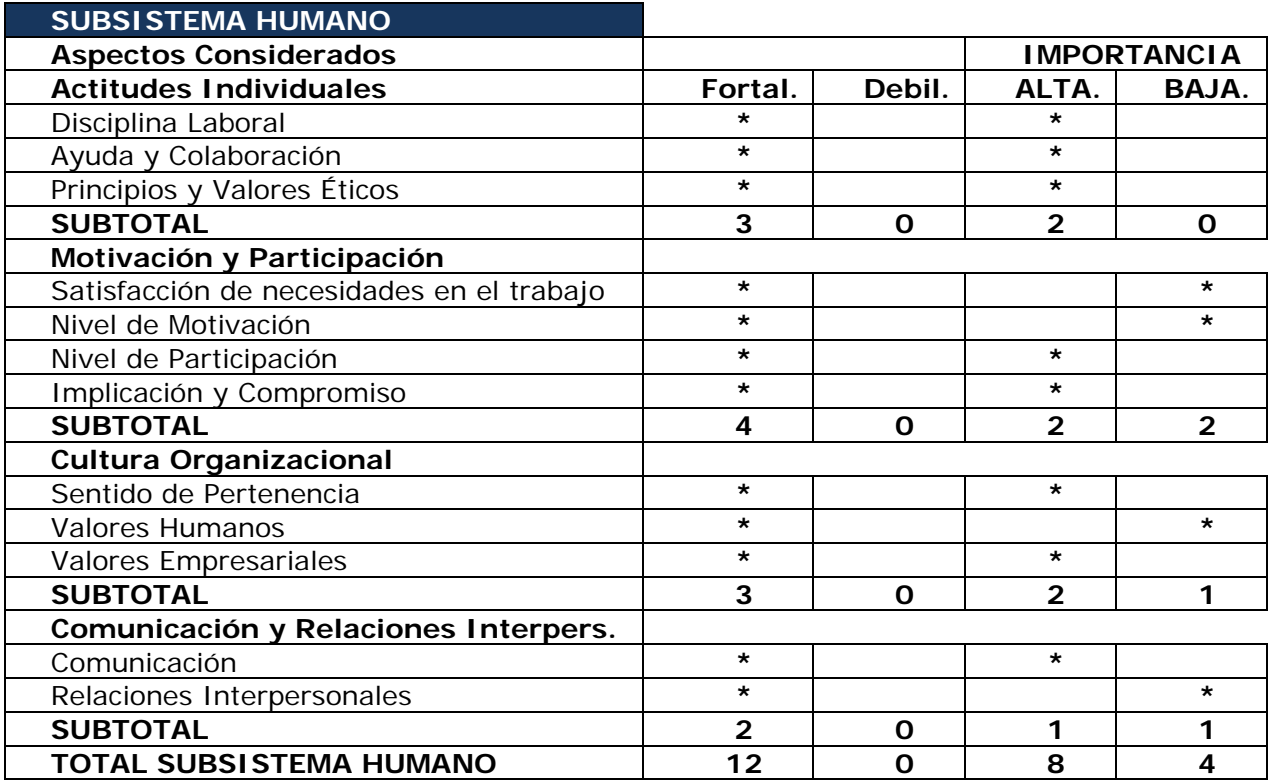

El desarrollo de este subsistema está asociado a la implementación del enfoque estratégico como base de los procesos de cambio en la unidad, a la capacidad de orientarse hacia el futuro con conocimiento de sus posibilidades internas y de las amenazas y oportunidades que le imprime el entorno, así como a las habilidades, conocimientos y experiencia del personal de dirección, especialmente en cuanto al manejo de la unidad como un sistema complejo, multifacético y coherentemente integrado. [8] Véase en la tabla 1.3 el diagnóstico del subsistema gerencial, desarrollado como los subsistemas anteriores.

El valor principal de esta clasificación de los subsistemas de la organización es el estudio eminentemente enfocado desde diferentes aristas. Con esta clasificación se podrá disponer del estudio más profundo sobre la problemática organizacional existente. Con todos los datos anteriores, se genera la tabla 1.4 con los resultados del diagnóstico interno en el cual se observó que la unidad cuenta con el conocimiento técnico necesario para atacar los proyectos en su ámbito, pero la disponibilidad de recursos es escasa y la administración en el desarrollo de los proyectos un área con un gran potencial de mejora; y la tabla 1.5 muestra los resultados del diagnóstico externo, las principales oportunidades son: desarrollar proyectos más especializados o de otras áreas de conocimiento y las amenazas son: el proceso de financiamiento o los limitados recursos destinados pueden obstaculizar el desarrollo de los proyectos.

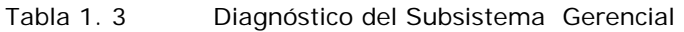

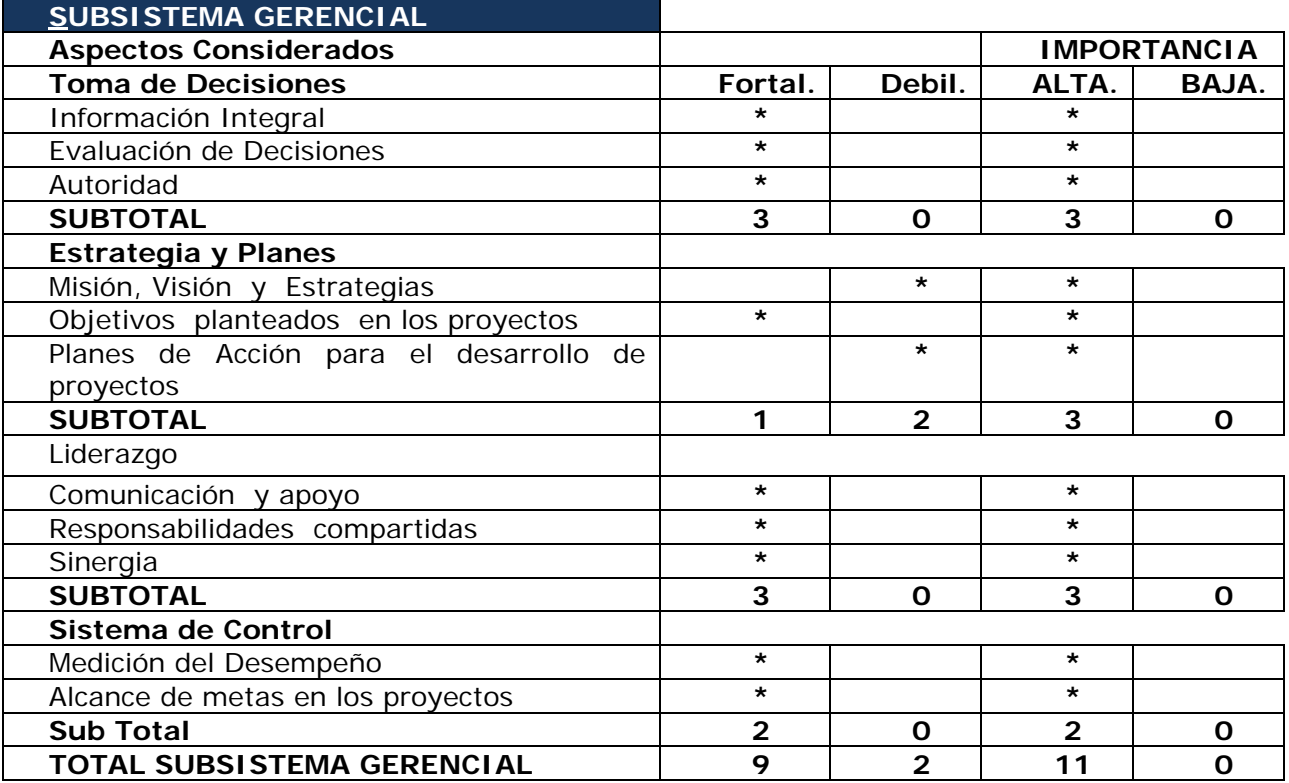

#### Tabla 1. 4 Diagnóstico Interno

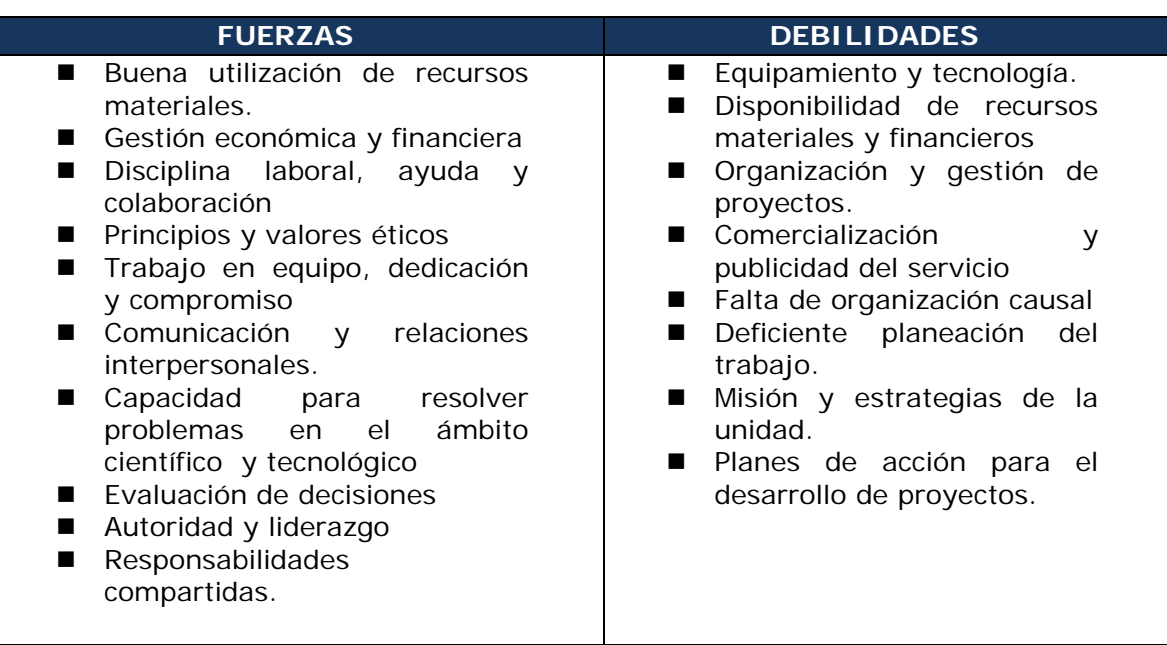

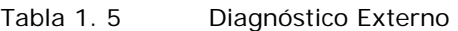

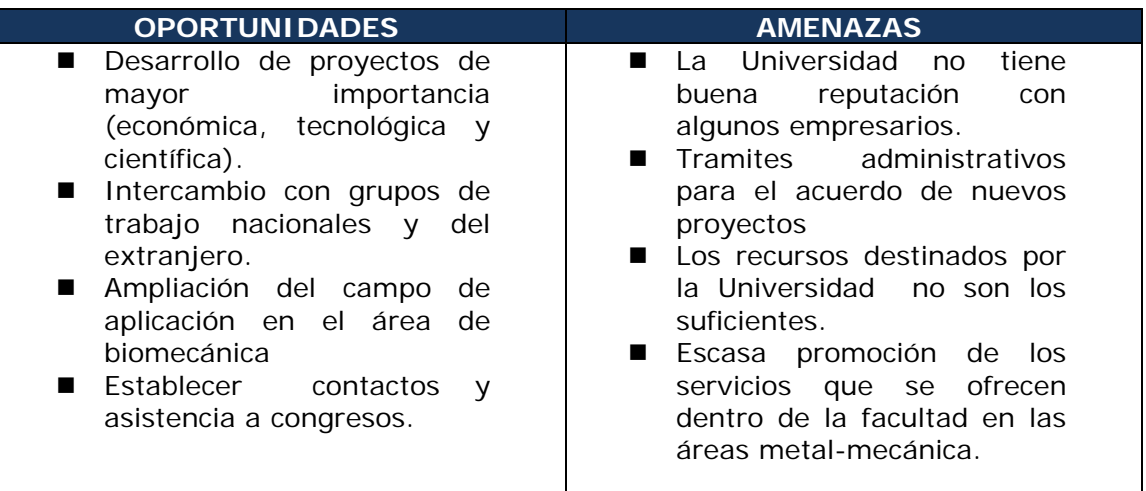

Ahora bien, en la tabla 1.6 se presentan todas las áreas de oportunidad integradas, las cuales serán los puntos de acción o áreas de desarrollo para poder implementar un sistema de operación y control para mejorar y potencializar la funcionalidad de la UDIATEM.

Debe mencionarse que las áreas en las que se trabajará serán aquellas que pertenezcan al diagnóstico interno, pues ya que solo en estas se puede tener control, además de plantear estrategias para mejorarlas y/o corregirlas.

#### *Identificación de Pasivos Estratégicos o Áreas de Oportunidad*

De acuerdo a los resultados arrojados en la tabla 1.6, se tiene que los pasivos estratégicos o áreas de oportunidad dentro del diagnóstico interno son:

- Equipamiento y tecnología
- Disponibilidad de recursos materiales y financieros
- Organización y gestión de proyectos
- Comercialización y publicidad del servicio
- Organización causal
- Mala planeación de trabajo
- Misión, visión y estrategias de la unidad
- Planes de acción para el desarrollo de proyectos
- Recursos destinados no son los suficientes

#### Tabla 1. 6 Diagnóstico Integral

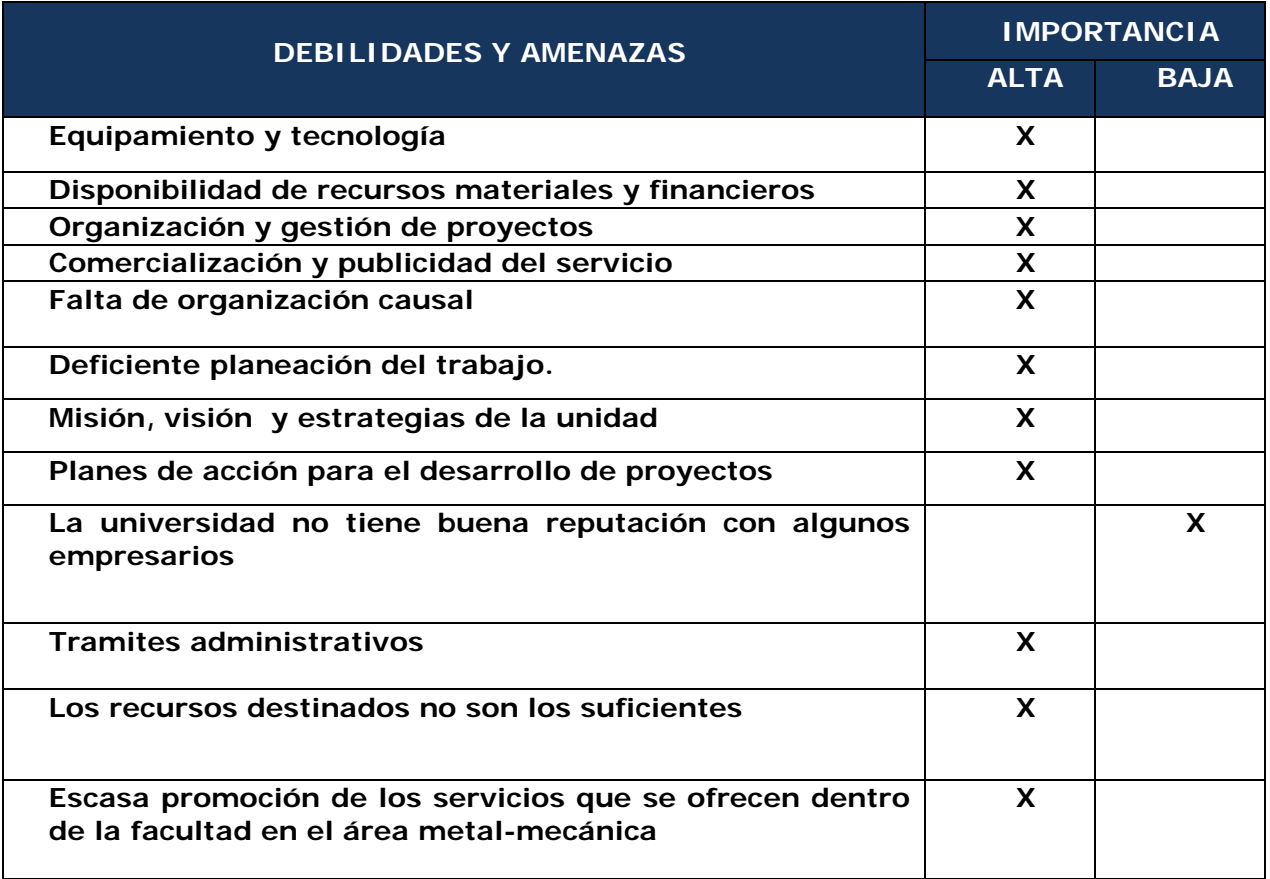

#### *Análisis del Diagnóstico*

El análisis de la información obtenida de los puntos anteriores, se visualiza en la tabla 1.7, la cual cita la causa de cada campo de oportunidad.

#### *Conclusiones*

Con el objeto de concretar el impacto de cada uno de los elementos analizados de acuerdo con las tres subdivisiones, se hizo necesario efectuar ponderaciones en función del número de veces que cada factor era listado en las encuestas aplicadas a profesores y técnicos del grupo, como fortaleza o debilidad en el ámbito interno de la unidad o, como amenaza u oportunidad en su entorno. Esto permitió jerarquizar un conjunto de aspectos a la hora de caracterizar el estado actual de la unidad estudiada.

Como resultado del análisis de la información recopilada se identificaron los campos de oportunidad críticos, estos son los siguientes

- 1. Organización y gestión de proyectos
- 2. Deficiente planeación de trabajo
- 3. Planes de acción para el desarrollo de proyectos

Tabla 1.7 Análisis del Diagnóstico Integral

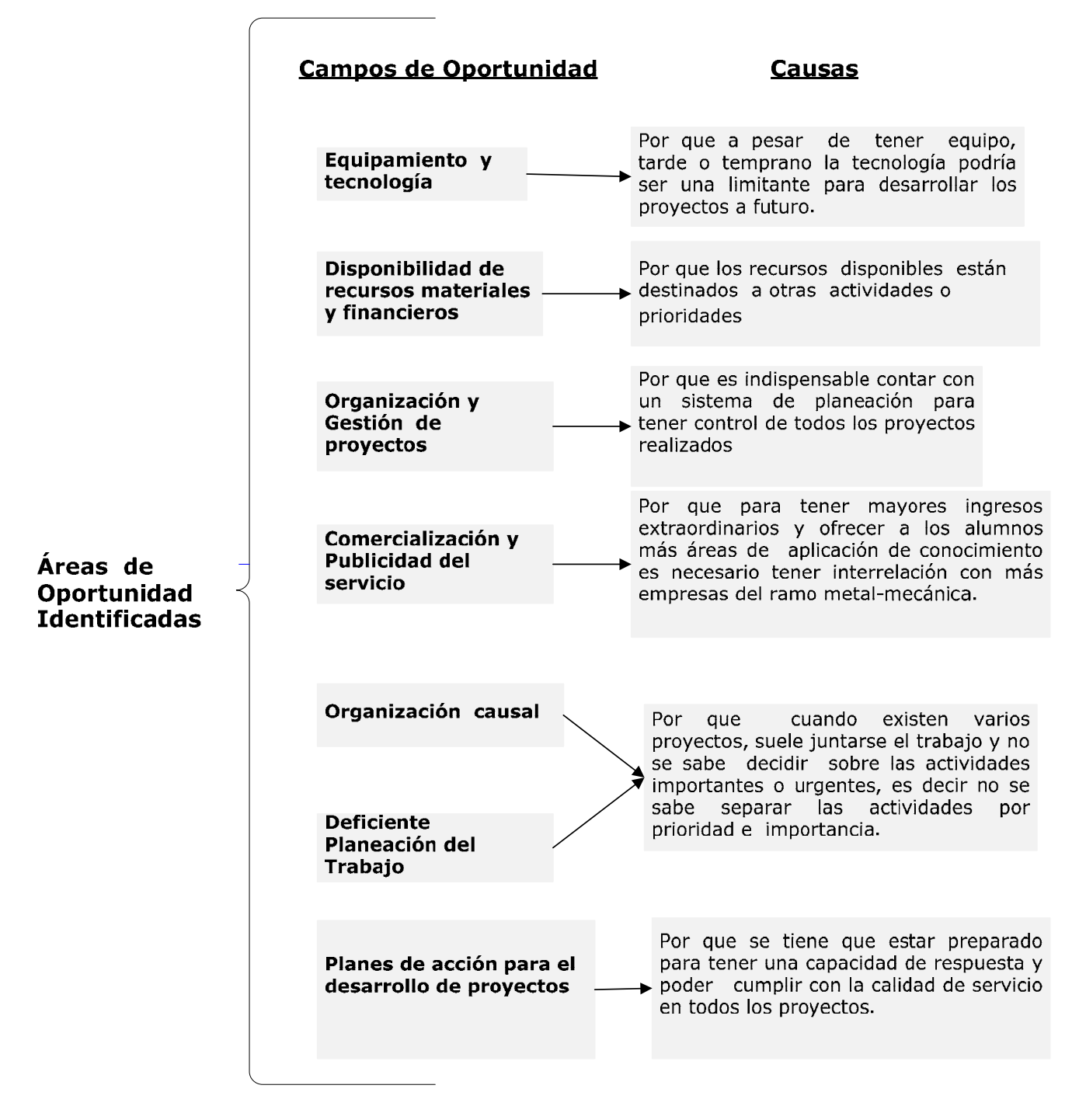

Estos factores influyen directamente la coordinación y ejecución de los proyectos en la unidad, afectando la utilización de recursos y tiempo. Dada la importancia de la administración de proyectos en la UDIATEM, puesto que es una de las actividades principales y medio por el cual se genera la publicación de conocimiento, la formación de profesionales y la generación de ingresos económicos a la UDIATEM y a la Facultad de Ingeniería, se sugiere enfocarse en estas áreas de oportunidad, para generar una propuesta que ayude a la unidad a desarrollar una administración efectiva de proyectos.

### *Capítulo II. Diagnóstico de la administración de proyectos en la UDIATEM*

### **II.1 ADMINISTRACIÓN ACTUAL DE PROYECTOS**

La UDIATEM pertenece a la Facultad de Ingeniería, aunque no recibe recursos de la UNAM; una de sus funciones es la de brindar asesoría al sector privado de producción, en las áreas de manufactura y materiales, de esta manera obtiene los medios para subsistir.

La mayor parte de la información de este capítulo se obtuvo por medio de entrevistas individuales a los profesores<sup>2</sup> de la UDIATEM.

#### *Funciones de la UDIATEM, en relación con el desarrollo de proyectos*

La UDIATEM cumple con varias funciones, algunas de éstas se realizan gracias a los proyectos que ésta desarrolla, y son las siguientes:

- Generación de conocimiento (publicaciones científicas).
- Formación de profesionistas (estudiantes de licenciatura y posgrado).
- Dirección de tesis.
- Generar ingresos extraordinarios (equipamiento, autosuficiencia económica, becas para alumnos).

#### *Objetivos de la UDIATEM*

Los objetivos específicos de la UDIATEM son:

A corto plazo:

- Aumentar el número de proyectos que reciben apoyo de entidades como la DGAPA3 y el CONACYT.
- Incrementar el interés de los estudiantes por la UDIATEM.

A largo plazo:

- Mantener el reconocimiento nacional.
- Lograr el reconocimiento internacional de la Unidad, en el transcurso de la próxima década.
- Mantenerse como una buena referencia para el sector empresarial.

 $\overline{a}$ 

<sup>2</sup> Profesores titulares, que dirigen la UDIATEM.

<sup>3</sup> DGAPA: Dirección General de Asuntos del Personal Académico

### **II.2 DESARROLLO ORGANIZACIONAL DE LOS PROYECTOS**

Los proyectos desarrollados por la UDIATEM se clasifican en dos tipos:

- Académico.
- Empresarial.

Para estos proyectos se crean equipos conformados por profesores de tiempo completo, técnicos, becarios y prestadores de servicio social.

La organización de la UDIATEM es de tipo matricial: cada técnico tiene una función docente y además pertenece a un área dentro de la Unidad. Cada área realiza actividades específicas.

Con base en el organigrama funcional presentado en el capítulo I (véase figura 2.1) se puede explicar que:

- El coordinador de la unidad y los profesores titulares supervisan y son responsables de los proyectos frente a los distintos clientes.
- Los técnicos pertenecen alguna de las áreas funcionales (en este caso laboratorios o administración).
- Ayudantes generales, conformados por prestadores de servicio social, becarios y tesistas; que dan soporte a las distintas áreas.

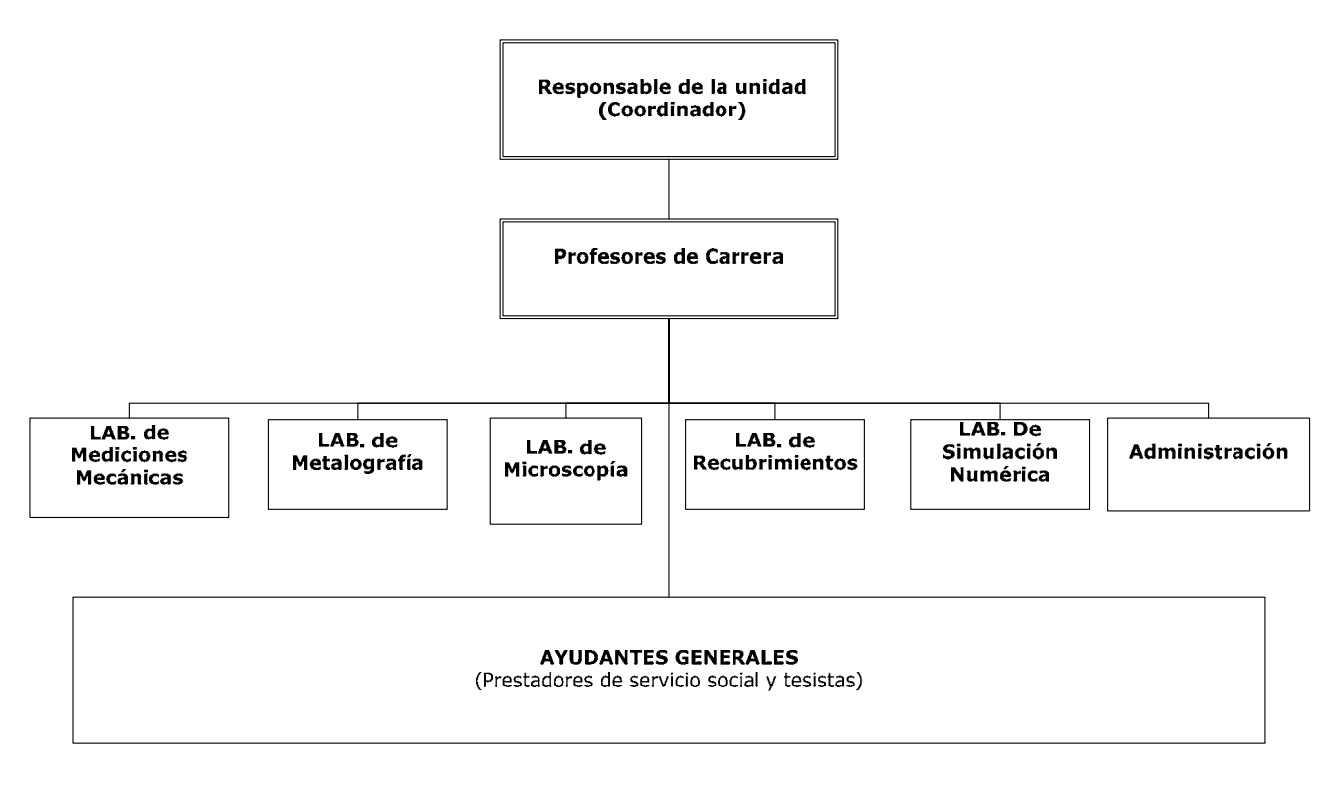

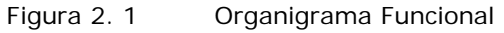

Un proyecto puede requerir de las funciones de una o varias de estas áreas. Como por ejemplo, en el Proyecto de análisis de falla del motor Toyota (véase figura 2.2); el encargado del proyecto fue el responsable de la unidad, y el proyecto requirió de actividades de las áreas de metalografía, microscopía, mediciones mecánicas y administración para su desarrollaro, así como de ayudantes generales que colaboraron con actividades de dichas áreas. Con esto la unidad mantiene una base funcional, pero cuenta con la flexibilidad de organizarse en función de las necesidades de los proyectos que desarrolla.

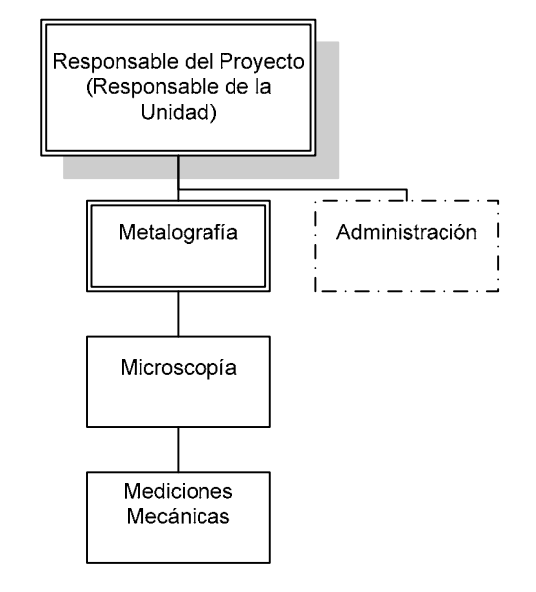

Figura 2. 2 Organigrama por proyectos

Algunos estudiantes de licenciatura y posgrado se integran a los proyectos PAPIIT, el trabajo que realizan dentro del proyecto es parte de su investigación para obtener el titulo, la maestría o el doctorado correspondiente.

### *Origen de los proyectos*

a. Los proyectos académicos que se desarrollan en la UDIATEM tienen su origen en las convocatorias que publican algunas entidades académicas. La mayoría de éstos se realizan para la DGAPA, que brinda apoyo económico a la Unidad con base en dos programas: el Programa de Apoyo a Proyectos para la Innovación y Mejoramiento de la Enseñanza (PAPIME) y el Programa de Apoyo a Proyectos de Investigación e Innovación Tecnológica (PAPIIT).

La DGAPA (Dirección General de Asuntos del Personal Académico) no sólo tiene como misión apoyar al personal académico en las actividades sustantivas en las que se desempeña a través de apoyos económicos, premios, estímulos, cursos, diplomados y otros programas, sino que también sirve, junto con otras direcciones generales con las que está en estrecho contacto, a conjuntar y dar coherencia a los esfuerzos de la

Universidad para cumplir mejor con sus objetivos y responsabilidades ante la sociedad. [9]

Los proyectos PAPIIT tienen "... la finalidad de fomentar y apoyar el desarrollo de la investigación y la formación de grupos de investigación en institutos, centros, facultades y escuelas" [9].

La finalidad del PAPIME: "El Programa de Apoyo a Proyectos para la Innovación y Mejoramiento de la Enseñanza (PAPIME), tiene la finalidad de estimular y respaldar la creatividad de los profesores en el contexto del mejoramiento de la enseñanza, mediante la innovación en el que hacer docente, y con ello, ampliar también las posibilidades de la carrera académica"[9].

La DGAPA publica en su página de Internet4 las convocatorias de los PAPIIT y los PAPIME; en ellas se definen las condiciones de solicitud, características que debe tener el proyecto, criterios de aprobación y el monto financiero.

b. Los proyectos empresariales se desarrollan por la solicitud de un ente externo que necesita la solución a un problema específico, perteneciente al área de la UDIATEM. Por ejemplo, el "Proyecto de análisis de falla del motor" desarrollado para la empresa Toyota.

#### *Propuesta de proyectos*

Los proyectos convocados por la DGAPA o el CONACYT se estudian en la UDIATEM para definir cuáles se someterán a evaluación. Algunas de las propuestas se realizan con base en proyectos potenciales para la industria o que ya se encuentran en desarrollo; otras propuestas se generan para profundizar en ciertos temas de investigación de interés para la Unidad. Una vez que se elige el tema se asigna el gerente del proyecto (responsable), y después de definida la propuesta se envía para el proceso de evaluación.

En los proyectos empresariales la entidad externa entra en contacto con el responsable de la Unidad, quien revisa el proyecto y analiza la posibilidad de realizarlo. Posteriormente, se realiza una junta con los profesores de la Unidad y los posibles involucrados en el desarrollo del proyecto. Se genera una propuesta económica, con la asesoría del resto del equipo, que después revisa el responsable de la Unidad, y se entrega al solicitante del proyecto. En caso de que éste lo solicite, se entrega un programa con las actividades que se desarrollarán, con el nivel de detalle requerido. Una vez que se llega a un acuerdo, la UDIATEM comienza el desarrollo del proyecto.

 $\overline{a}$ <sup>4</sup> http://dgapa.unam.mx/

#### *Liberación de proyectos*

Una vez que un proyecto académico ha sido aprobado por el organismo solicitante se tienen que seguir los lineamientos establecidos por la institución que lo convocó (DGAPA, CONACYT) y es necesario avanzar lo más posible en el desarrollo del proyecto hasta la liberación de los recursos monetarios. Estos proyectos tienen definidos periodos de seguimiento y evaluación, establecidos en la convocatoria o por el comité evaluador, para mantener el apoyo del organismo solicitante.

Los proyectos empresariales se liberan una vez que la Unidad y el solicitante del proyecto llegan a un acuerdo con base en la propuesta de desarrollo; otros elementos que se toman en cuenta son el factor de tiempo de entrega y las condiciones económicas. Una vez que se llega a un acuerdo da inicio el proyecto y se disponen los recursos monetarios. Tanto en los proyectos académicos como en los empresariales, la "liberación" del proyecto da inicio al proceso de ejecución y a las actividades de administración de éste. En la figura 2.3 se muestra el ciclo estándar de desarrollo de proyectos en la UDIATEM.

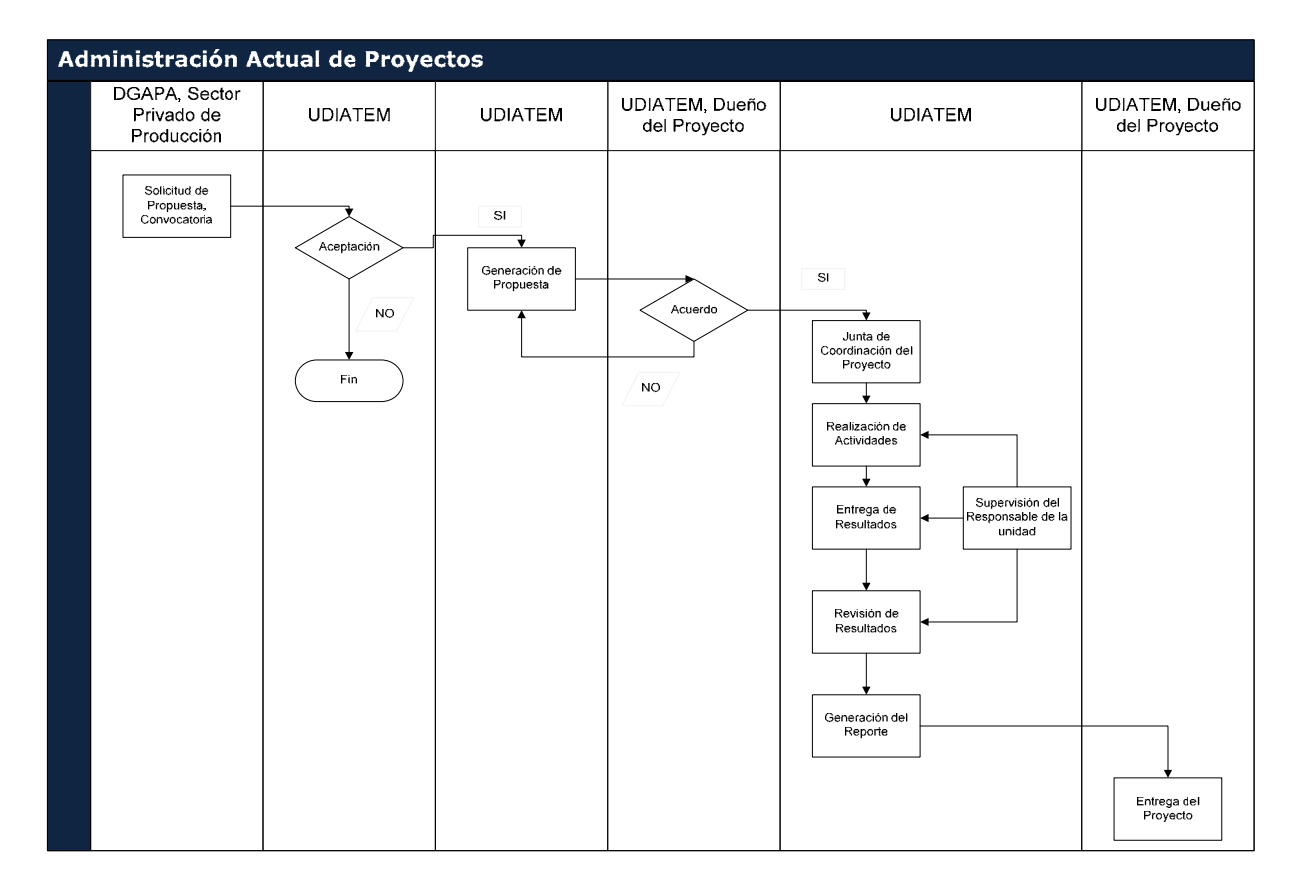

Figura 2. 3 Administración Actual de Proyectos

#### **II.3 DIAGNÓSTICO**

#### *Contenido del diagnóstico*

El objetivo de este apartado es el análisis de la administración de proyectos por parte de la UDIATEM, durante el desarrollo de éstos. Este proceso se examina a partir de que la UDIATEM y el dueño del proyecto llegaron a un acuerdo, momento en que inicia el proceso de planeación y ejecución. Se busca que el diagnóstico entregue resultados cuantitativos y refleje los campos de oportunidad por atacar.

- 1) Rubros de evaluación. Este diagnóstico está dividido en seis rubros de evaluación, los cuales representan los puntos más importantes a considerar en la administración de proyectos. Véase la Tabla 2.1.
- 2) Cuantificación de los rubros del diagnóstico. Como se puede ver en los cuadros 2.1, 2.2 y 2.3 (el formato del diagnóstico) en cada rubro hay un criterio de evaluación. Este criterio se desglosa en cinco puntos; cada punto tiene una descripción del grado de efectividad del manejo de cada área de administración; con esto se puede determinar de manera cuantitativa el desempeño de la unidad en la administración del proyecto.
- 3) Definición de los resultados del diagnóstico. El resultado del diagnóstico está cuantificado en un resultado numérico, éste se obtiene a través del promedio de la evaluación de los seis diferentes rubros. En este promedio se da una ponderación diferente a cada rubro: se consideran como los de valor mayor el alcance del proyecto (A) y la administración de tiempo (T); le siguen en la escala la administración de recursos (R) y el Control (C); al final se encuentran las áreas de comunicación (Co) e información (I) (Véase en el cuadro 2.1 en la parte del "Nivel Total de Administración").

$$
Resultado = (3A + 3T + 2R + 2C + Co + 1)/12
$$
 (2.1)

Por último, el resultado del diagnóstico o "Nivel total de administración" entra bajo el criterio de tres clasificaciones finales: Administración con el nivel deseado, Administración con importantes campos de oportunidad y Nivel de administración inaceptable; como se ve en el cuadro 2.1.

#### *Aplicación del Diagnóstico por Rubro*

Esta evaluación se realizó en el proyecto denominado "Peritaje motor Toyota" (la descripción de este proyecto se puede encontrar en la cuadro 2.1), con el Dr. Ortiz como responsable principal y Efraín Ramos como gerente del proyecto. Este es un proyecto empresarial en el cual los requisitos y especificaciones se acordaron previamente con el dueño del proyecto.

Este diagnóstico se realizó con base en el conocimiento de la UDIATEM, obtenido del diagnóstico FODA, y la información del proyecto proporcionada por el gerente, que abarca los siguientes puntos:

- 1. El reporte entregado al dueño del proyecto.
- 2. Una entrevista al propio gerente, para conocer las características principales del proyecto, la manera en que éste se administró y cómo se organizó la Unidad para desarrollarlo.
- 3. El testimonio de que hubo varias juntas internas de coordinación e interacción entre la unidad y el dueño del proyecto; aunque no se pudo encontrar evidencia en sitio de minutas o de acuerdos con el dueño del proyecto.

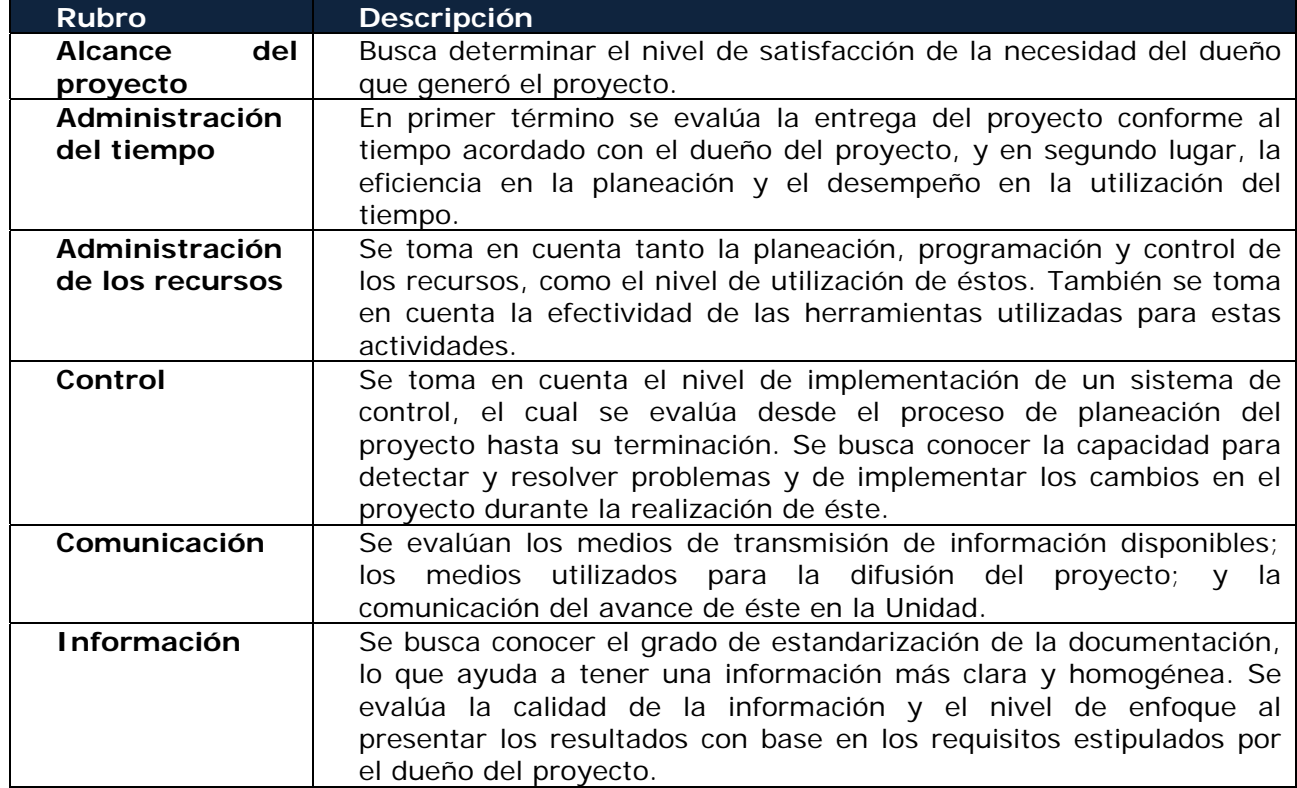

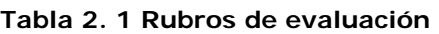

En la evaluación de los diversos rubros se encontró la siguiente información,

- 1) Alcance del proyecto. Se encontró claramente definido en el reporte del proyecto, así como todo el desarrollo que se realizó para lograrlo. Por último, en las conclusiones del estudio se soporta el alcance y se genera el conocimiento requerido por el dueño del proyecto.
- 2) Desempeño del tiempo. Por medio de la fecha de entrega se puede corroborar que el proyecto se terminó en el tiempo acordado con el dueño de éste. Pero no hay evidencia de un diagrama de tiempo para las actividades ni alguna herramienta de programación/control de tiempo utilizada, por lo cual no se puede asegurar que las actividades se cumplieron en el tiempo esperado o estimado por la Unidad.
- 3) Administración de recursos. En la parte de administración de recursos están identificadas claramente las personas involucradas en el proyecto; así como las actividades que van a realizar, determinadas en parte por sus actividades funcionales.5
- 4) Control del Proyecto. No se encontró evidencia de actividades de control en el desarrollo del proyecto: ni métricos que describieran los resultados periódicos ni reportes de avances. Tampoco se encontraron referencias a cambios a lo largo del proyecto.
- 5) Comunicación. Los integrantes de la Unidad no contaron con medios de comunicación formales y estandarizados, a pesar de cumplir con los requisitos para el desarrollo del proyecto. Esto indica que es necesario implementar medios adecuados de transmisión de la información: accesibles a todos los miembros de la UDIATEM y que permitan la difusión del estatus de los proyectos en desarrollo.

También se recomienda la asignación de personas encargadas de estos medios para darle seguimiento adecuado a cada proyecto.

6) Información. Se tuvo acceso a la documentación del desarrollo del proyecto, ésta era parcial e incompleta, aunque tenía un claro enfoque a mostrar resultados cuantificables. Es necesario un mayor nivel de estandarización.

#### *Discusión*

El diagnóstico muestra que la Unidad tiene un enfoque claro hacia el dueño del proyecto. Esto pudo comprobarse al verificar que se cumplieron las metas de alcance y liberación del proyecto, en el tiempo de entrega pactado; estos factores son de gran importancia para la Unidad, demuestran que ésta puede generar responsabilidad y confianza, aun cuando no cuenta con herramientas y metodologías formales de administración de proyectos.

El hecho de no contar con un sistema formal, puede dar la falsa impresión que se trabaja de manera descontrolada, pues no hay evidencia de la planeación y del control de las actividades.

 $\overline{a}$ <sup>5</sup> Véase Capítulo 1

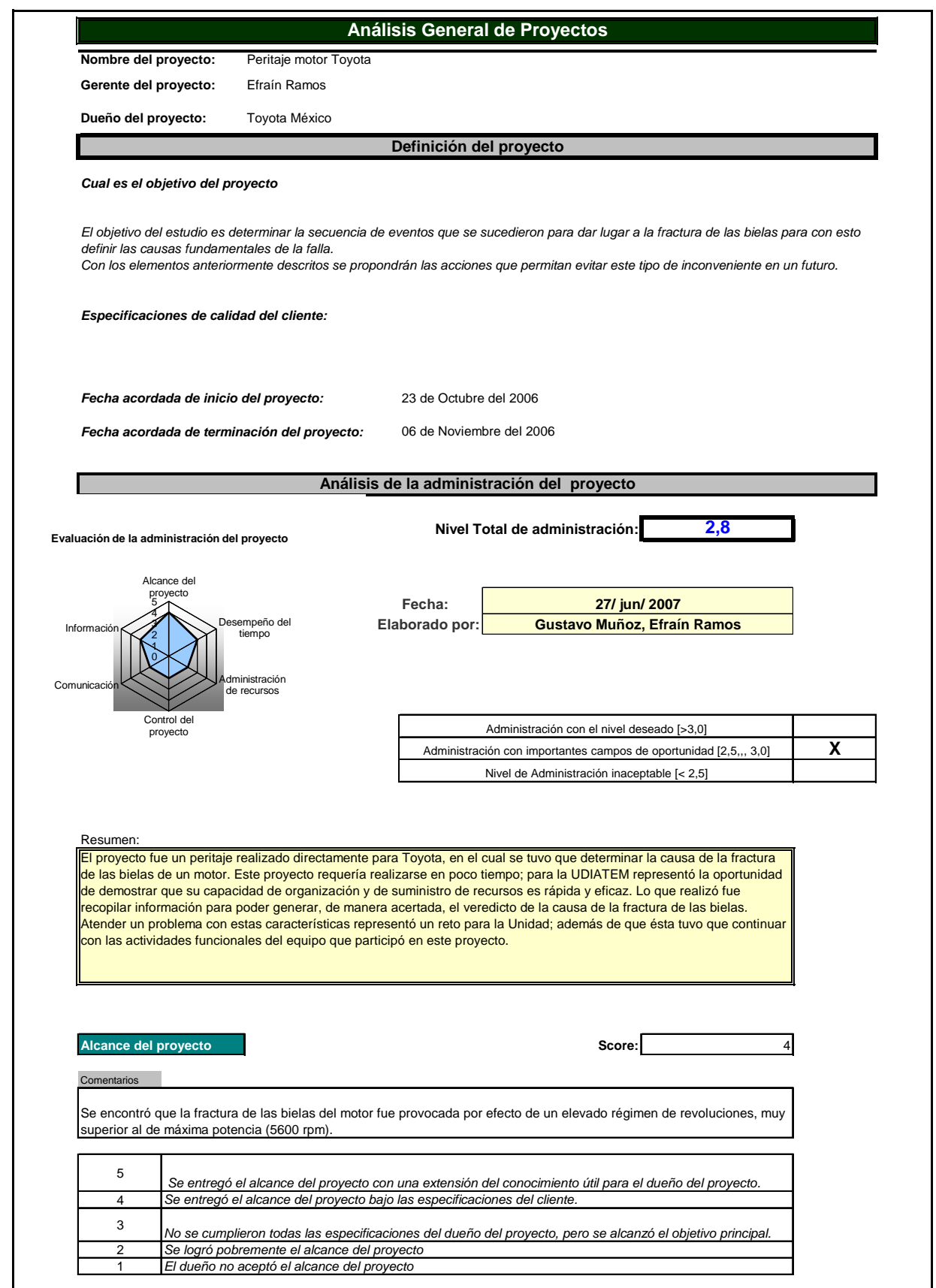

Cuadro 2.1 Análisis General de Proyectos I

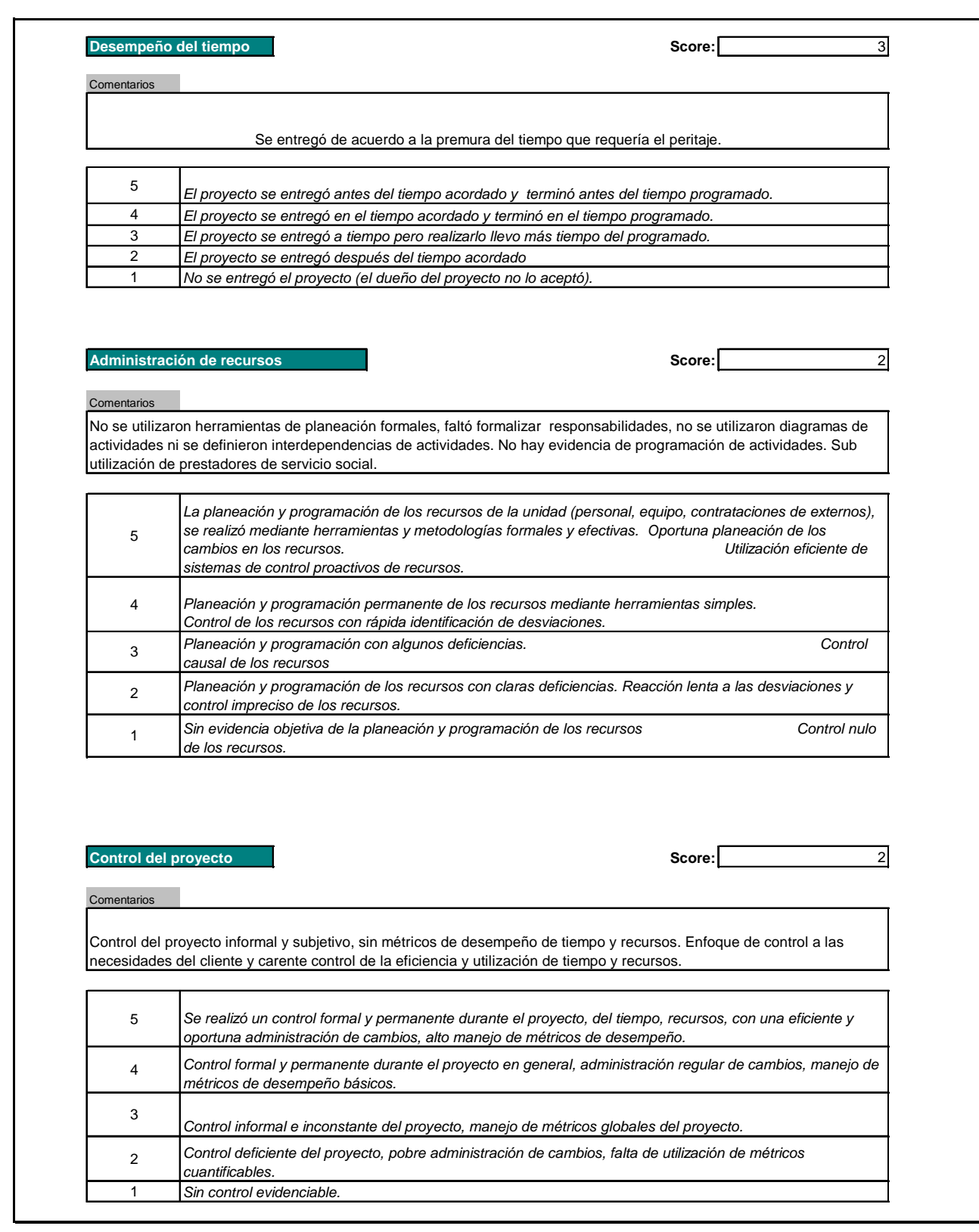

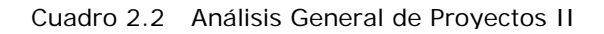

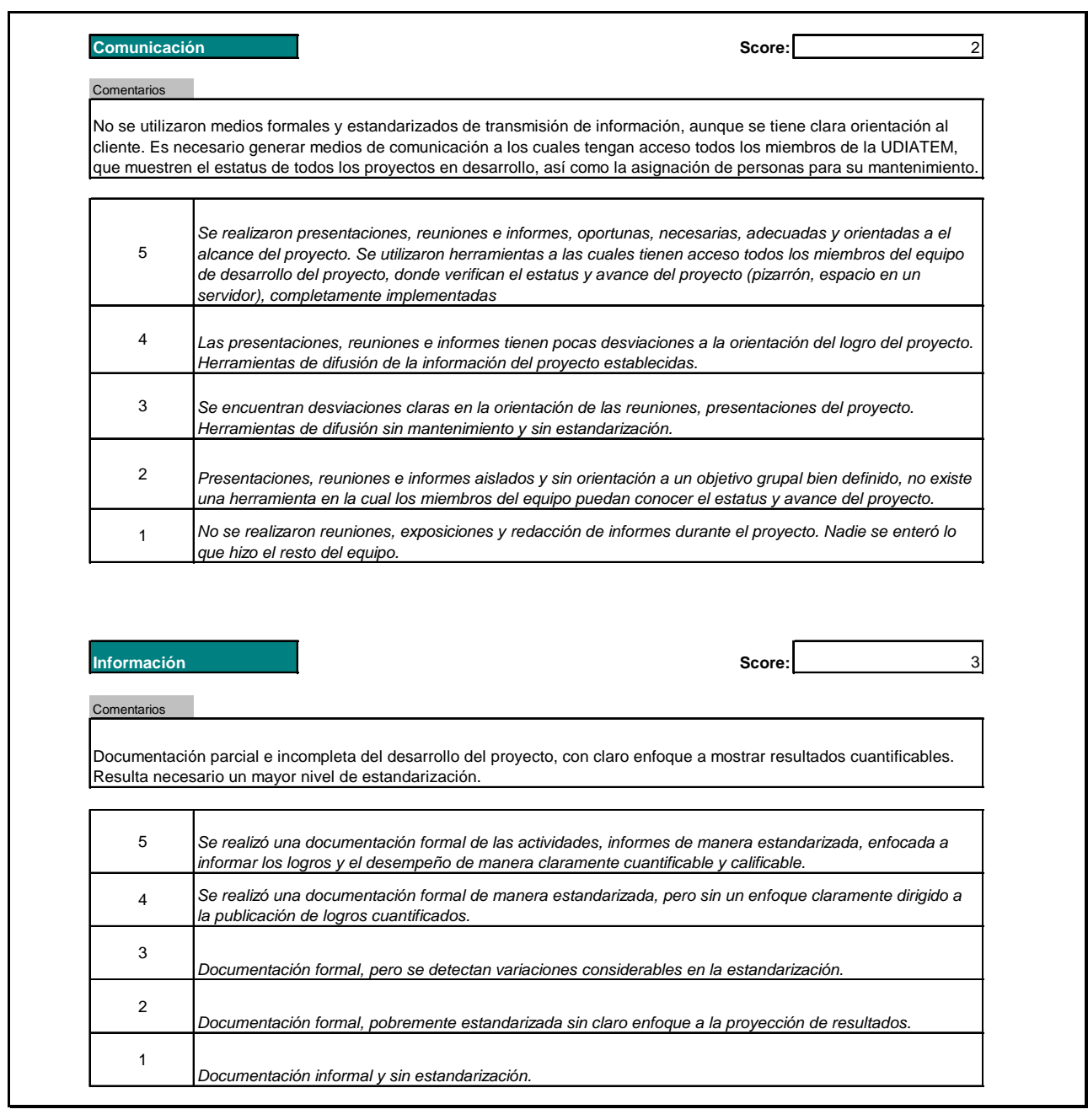

Cuadro 2.3 Análisis General de Proyectos III

#### *Conclusiones*

En virtud de que se alcanzó la finalidad del proyecto, con base en los requerimientos del dueño del proyecto y el tiempo real de entrega cumplió el acuerdo previo con el cliente, se puede asegurar que la capacidad técnica de la unidad es la adecuada, además de que el nivel de responsabilidad por parte de la alta administración de la unidad y demás integrantes del grupo de trabajo es la que se espera.

En cuanto al hecho de no haber encontrado evidencias de planeación, programación y control del proyecto, se sugiere integrar metodologías y herramientas formales para asegurar que el grado de utilización de los recursos, así como el desempeño en la utilización del tiempo y la efectividad del control de las desviaciones de éstos sean las deseables. Lo anterior refleja que no se hace mucho énfasis en la utilización de los recursos de la unidad, puesto que no se aprovechan en el desarrollo del proyecto (en especial los prestadores de servicio social) esto afecta directamente la carga de trabajo de recursos clave en las actividades de la Unidad, utilizados probablemente en la realización de actividades que se pueden delegar.

Por otra parte, el hecho de no contar con medios de transmisión de información representa un grave inconveniente para la comunicación interna, se recomienda integrar al menos un medio al cual tengan acceso todos los integrantes de la Unidad; y sea útil también para presentar los resultados y el estatus de cada proyecto, mientras menores sean los periodos de publicación y el acceso a estos sea lo más rápido y ágil posible se obtendrá mayor beneficio.

Asimismo, al no tener determinada una documentación sujeta a parámetros predeterminados ni una definición de ésta, se requiere que se trabaje en el desarrollo de la estandarización de la información para poder hacer efectiva la comunicación y documentación.

### *Capítulo III. Planteamiento de Mejoras*

### **III.1 GENERALIDADES**

Los conceptos que se manejan en este apartado son los referentes a los cálculos de las herramientas de Administración, en las áreas de Planeación, Programación, presupuestación, control; y referencias acerca del proceso de terminación del proyecto.

Es importante iniciar este capítulo con la definición de Administración de proyectos puesto que la propuesta de este estudio es la buena aplicación de esta. La gestión de proyectos es el arte de llevar una visión a su realización. [10] Pero la necesidad de reducir a lo posible basándose en los parámetros de recursos humanos y materiales, así como, el tiempo y el costo total del proyecto, ha llevado a desarrollar metodologías que ayuden a hacer más eficiente el manejo de los proyectos en todas sus etapas.

De manera concreta "La administración de proyectos es el conjunto de actividades encaminadas a planear, ordenar, disponer y organizar los recursos y las necesidades para completar con éxito un proyecto dado…" [11]

#### *Amenazas en la administración de proyectos*

Existen diversos factores en los cuales una metodología puede no implantarse con éxito, puesto que además de no ser una tarea fácil, pueden presentarse los siguientes aspectos:

#### Diseño

- 1. Desarrollar una metodología diferente para cada tipo de proyecto
- 2. Fallar en la integración de la metodología y las herramientas de administración de proyectos dentro de un mismo proceso. [12]

#### Ejecución

- 3. Resistencia del dirigente del proyecto a aplicar con detalle las técnicas administrativas, en la ejecución del proyecto, escudándose en el orden y volumen de trabajo que esto implica.
- 4. El bajo nivel de capacitación administrativa y de relaciones humanas con los dirigentes del proyecto.
- 5. La carencia de bases de diseño o definición completa de cada etapa del proyecto, antes de iniciar la siguiente. [13]

#### *Problemas del cambio*

Los proyectos no solo son agentes del cambio, sino que ellos mismos están sujetos a los efectos del ambiente aleatorio en que se realizan. Las principales fuentes de cambio en los proyectos son:

- I. Los rápidos avances tecnológicos pueden obligar a hacer modificaciones radicales a los objetivos del proyecto y/o a sus especificaciones, inclusive, pueden hacer obsoleto el producto del proyecto, obligando a cancelar este.
- II. La dinámica de la competencia en el mercado, que puede alterar sustancialmente la rentabilidad y viabilidad del proyecto. La reducción del tiempo de entrega del producto puede adquirir importancia crucial en este ambiente dinámico.
- III. Los cambios macroeconómicos, como la inflación, la devaluación monetaria, la restricción de créditos y otros, que pueden tener efectos desastrosos sobre los resultados del proyecto.
- IV. Los reajustes organizacionales que traen consigo el cambio o reasignación del personal directivo y del proyecto, originan retrasos, falta de coordinación, y aun cambios en los objetivos del proyecto.
- V. Los cambios en las asignaciones presupuestales que originan la interrupción temporal de algunos proyectos y la suspensión definitiva de otros. Debe recordarse que los recursos financieros disponibles para un proyecto siempre son limitados, y que las prioridades de la organización pueden cambiar. [10]

### **III.2 PROCESO DE SELECCIÓN DE PROYECTOS**

Primeramente se recomienda definir de manera formal el criterio de selección de los proyectos, que les dé las herramientas para decidir que proyectos contribuyen a las metas de la unidad. Se propone un proceso definido en un formato que ayude en las juntas de análisis de proyectos potenciales. Véase los cuadros 3.1 y 3.2.

En este formato se evalúan dos conceptos principales, la conveniencia del proyecto y la generación del conocimiento que se logrará con este. En el rubro de la conveniencia del proyecto se maneja el impacto que puede tener el proyecto sobre los objetivos de la unidad de manera que se pueda evaluar cuantitativamente y generar un criterio estandarizado de la evaluación del proyecto en este rubro. La salida de esta evaluación dará un resultado cuantitativo, con el cual se podrá determinar el criterio de aceptación del proyecto en este rubro.

En el rubro de generación de conocimiento, resulta un tanto complicado adicionar un valor cuantitativo del proyecto. Por ello se proponen preguntas con las cuales se pueda generar una concepción global del conocimiento que generará el proyecto. Con ello se busca tener el criterio para evaluar este rubro.

Al final se tendrán los resultados de ambos rubros lo cual ayudará a dictaminar la aceptación del proyecto en caso de que se consideré que contribuye con las funciones de la UDIATEM.

Este formato debe ser administrado por prestadores de servicio social, los cuales deben estar presentes en las juntas de proyectos potenciales, y llenando este formato con la información discutida en las sesiones, con la ayuda del gerente del proyecto y los involucrados en este. Así como publicarlo, para que todos los miembros de la UDIATEM puedan estar enterados de los proyectos que comienzan en la unidad y los que son rechazados.

El contenido es el siguiente,

- 1. Los datos generales del Proyecto (Nombre, Clave y Dueño del proyecto, fecha, etc.).
- 2. Los rubros de evaluación de la sección, "La conveniencia del Proyecto", el resultado de esta sección que es el promedio de la calificación de cada rubro, el criterio de aceptación de esta sección y se muestra además una gráfico tipo telaraña.
- 3. Las preguntas para evaluar la sección de "Generación de Conocimiento".
- 4. Resultados de Evaluación, se agrega la evaluación de cada sección y se toma la decisión de aceptar o no el proyecto Potencial. Y un espacio para el resumen o comentarios de la evaluación.

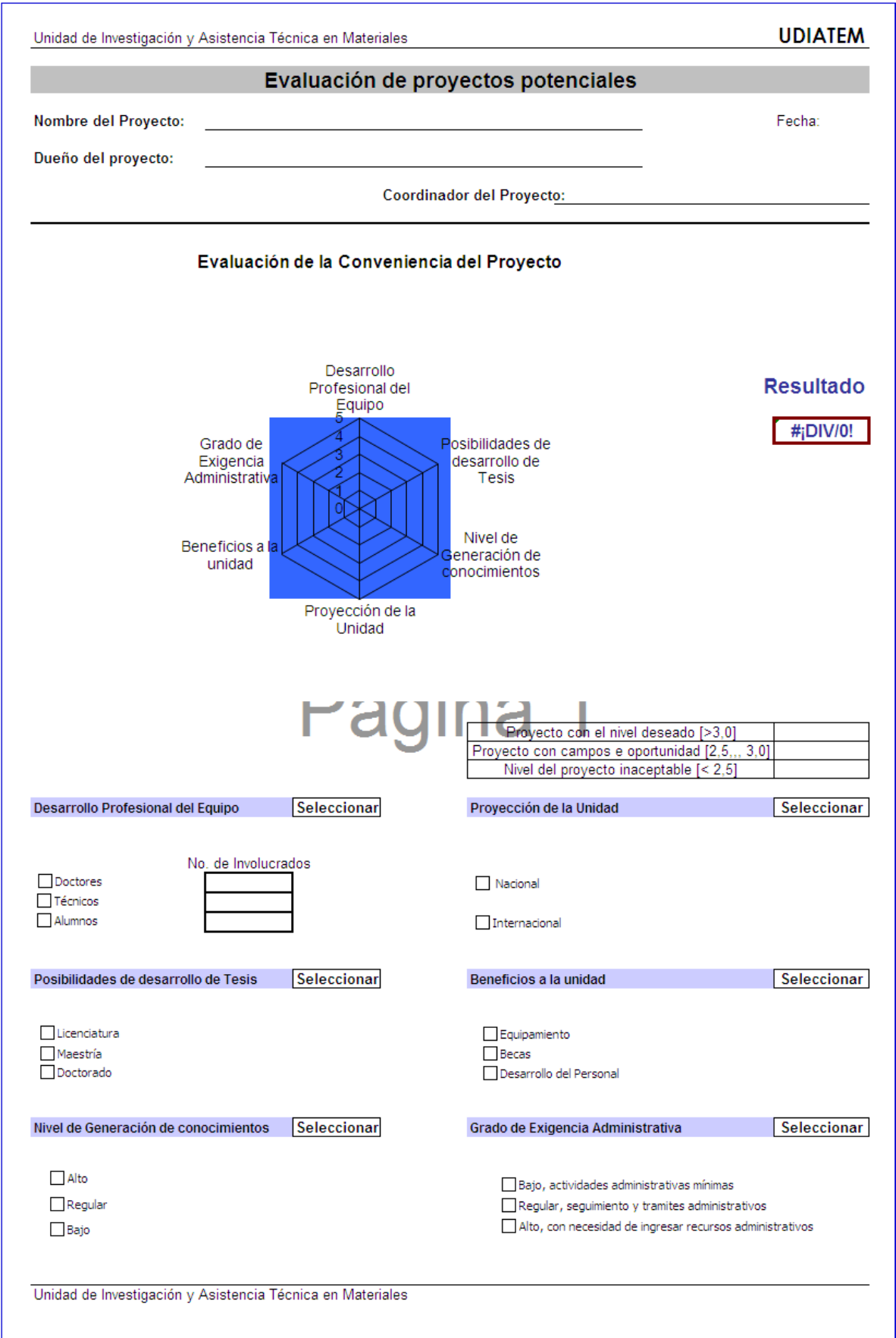

Cuadro 3.1 Evaluación de Proyectos Potenciales I

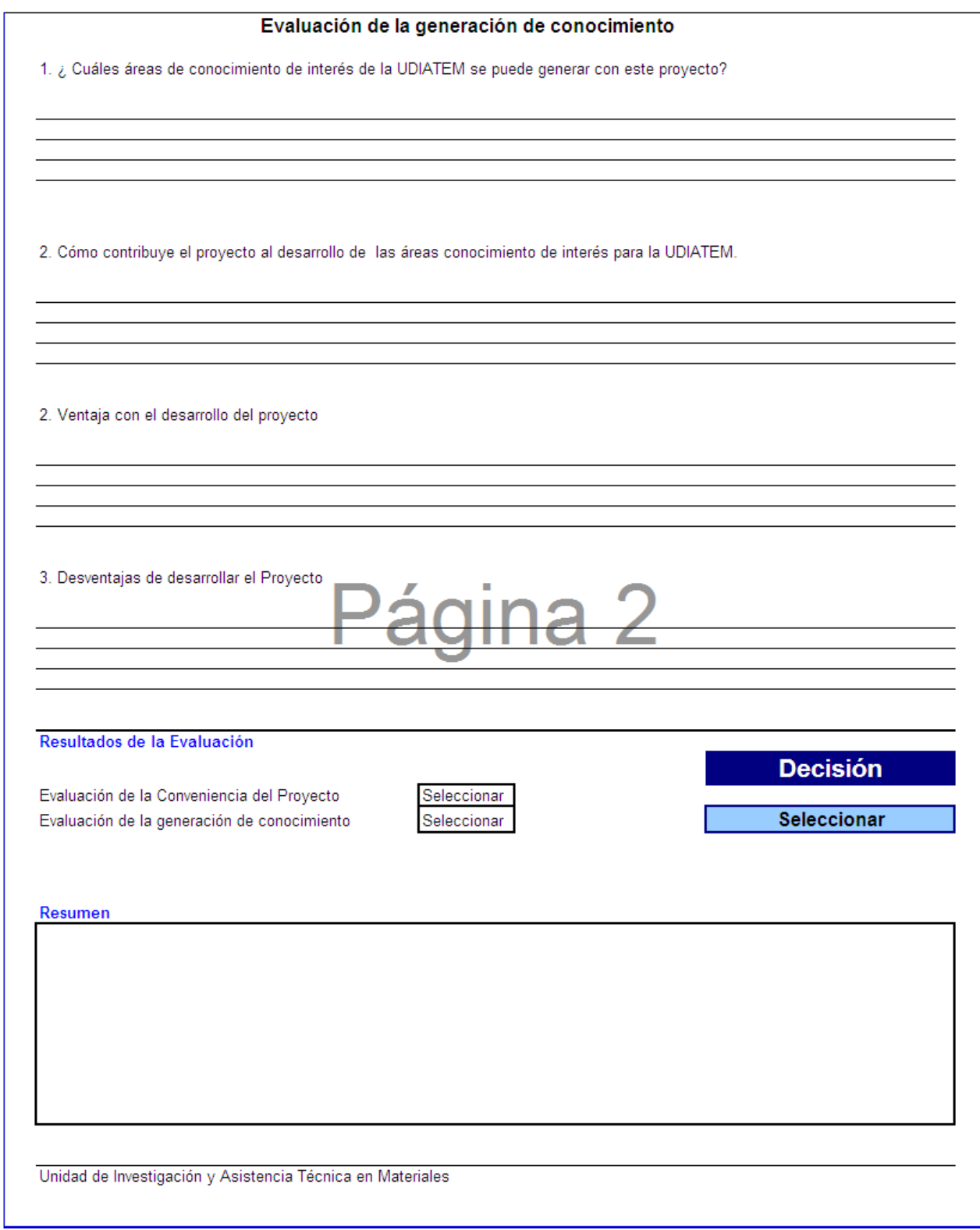

Cuadro 3.2 Evaluación de Proyectos Potenciales II

#### **III.3 METODOLOGÍAS Y HERRAMIENTAS DE ADMINISTRACIÓN DE PROYECTOS**

Se propone la utilización e implementación de una metodología de administración de proyectos formal, a través del uso de herramientas sencillas, prácticas y útiles para el desarrollo de estos.

#### **III.3.1 Planeación**

Primeramente se recomienda definir un mapeo del desarrollo del proyecto denominado comúnmente proceso de planeación. Esta debe ser la guía para el desarrollo del proyecto y un punto de referencia para revisar el avance de este.

#### *Objetivo*

Se recomienda en la etapa de planeación la definición del objetivo del proyecto, es necesario que este sea acordado entre el dueño del proyecto y la unidad. El objetivo debe ser alcanzable, específico, medible y claro; esto ayudará a poder evaluar el avance de manera periódica y se pueda desglosar en componentes de tiempo y recursos para la administración, este además se defina en términos de alcance, programa y costo.

#### *Estructura de División de Trabajo (EDT)*

Una vez que se ha definido el alcance del proyecto, el siguiente paso es determinar qué elementos de trabajo o actividades son necesarias realizar para lograrlo. Esto requiere desarrollar una relación de todas las actividades. Aquí se propone la utilización de la estructura de división del trabajo (EDT). La EDT divide un proyecto en piezas o partidas manejables para ayudar a asegurar que se identifiquen todos los elementos que se necesiten para completar el alcance del proyecto. La estructura gráfica subdivide el proyecto en piezas más pequeñas denominadas partidas de trabajo El logro o la producción de todas estas partidas constituyen la terminación del alcance.

Los criterios para decidir cuánto detalle o niveles se deben colocar en la EDT son:

- El nivel en el cual a una persona individual o una organización se le puede asignar la responsabilidad de realizar el paquete de trabajo.
- El nivel al cual usted desea controlar el presupuesto, supervisar y recopilar información de costos durante el proyecto.[14]

#### *Matriz de Responsabilidades*

Es un método utilizado para mostrar, en un formato tabular, las personas que tienen la responsabilidad de realizar las partidas de trabajo en una EDT. Esto ayudará a que todos los involucrados del proyecto conozcan el papel que desempeñan en este.
### *Definición de Actividades*

Para un mejor control de los paquetes de trabajo, se recomienda desglosarlos en actividades de menor duración y alcance. La persona o el equipo responsable de cada partida de trabajo deben definir las actividades individuales. Una actividad es una pieza de trabajo establecida que requiere de tiempo. Esta es dirigida por el responsable de la partida del trabajo en conjunto con las personas involucradas en esta partida y de ser necesario el gerente del proyecto.

# *Desarrollo de la Red del Plan*

Se propone la utilización de un Diagrama de Red para el proyecto. Las técnicas de redes separan las funciones de planeación y programación. El separar las dos funciones hace que sea mucho más fácil revisar un plan y calcular un programa actualizado.

Después de que se ha creado la relación de actividades se puede preparar un diagrama de red. Al decidir el orden en el que se deben dibujar las actividades para mostrar su relación de precedencia lógica entre sí, se tiene que determinar las siguientes preguntas:

- 1. ¿Cuáles actividades se tienen que terminar inmediatamente antes de que se pueda iniciar otra?
- 2. ¿Qué actividades se pueden hacer concurrentemente de inicio o fin?
- 3. ¿Qué actividades no se pueden iniciar hasta que se terminen las anteriores?

Al decidir qué tan detallado debe ser un diagrama de red para un proyecto (en términos de número de actividades), se deben tomar en cuenta las siguientes pautas:

- Si se ha preparado para el proyecto una EDT, entonces se deben identificar las actividades para cada paquete de trabajo.
- Quizá sea preferible dibujar primero una red a nivel de resumen.
- El nivel del detalle:
	- o Si hay un cambio en responsabilidad.
	- o Si existe una producción o producto por entregar tangible.

Las actividades no deben ser más largas en duración estimada que los intervalos de tiempo en los cuales el progreso real del proyecto se revisará y comparará con el planeado.

Para esta etapa de planeación, se recomienda que la EDT, la matriz de responsabilidades, la definición de actividades y el desarrollo de la Red del Plan se desarrollen durante una junta(s) en la etapa de planeación del proyecto guiada por el gerente de este y que estén presentes las personas que participarán en el desarrollo del proyecto. La recolección de la información y documentación de la misma deberá ser por un prestador de servicio social que este bajo la supervisión del gerente del proyecto. Este mismo deberá publicar o hacer llegar esta información a todos los involucrados en el proyecto.

### **III.3.2 Programación**

Después de que se realiza un plan para el proyecto, el siguiente paso es desarrollar el programa. Un programa es una tabla de tiempos para un plan y, por consiguiente, no se puede establecer hasta que éste último se haya desarrollado.

### *Duración Estimada de cada Actividad*

El primer paso para establecer el programa de un proyecto es estimar cuánto durará cada actividad, desde el momento en que se inicie hasta que se termine.

Esta duración estimada tiene que ser el tiempo total transcurrido, el tiempo para que se haga el trabajo más cualquier tiempo de espera relacionado. Este estimado se tiene que basar en la cantidad de recursos que se espera utilizar. El cálculo debe ser agresivo, pero realista. En el caso de los proyectos en que existe un alto grado de incertidumbre sobre la duración estimada de las actividades, es posible usar tres cálculos: uno optimista, uno pesimista y uno más probable. En las figuras 3.1 y 3.2 se muestran ejemplos de cómo se aplica respectivamente en el formato de actividades en el cuadro y en la flecha.

### *Cálculos del programa*

En la programación es necesario determinar (sobre la base de las duraciones y el orden de precedencias), si es posible realizar las actividades en el tiempo de terminación requerido. Para decidir esto, se puede calcular un programa del proyecto que proporcione una tabla de tiempos para cada actividad y que muestre:

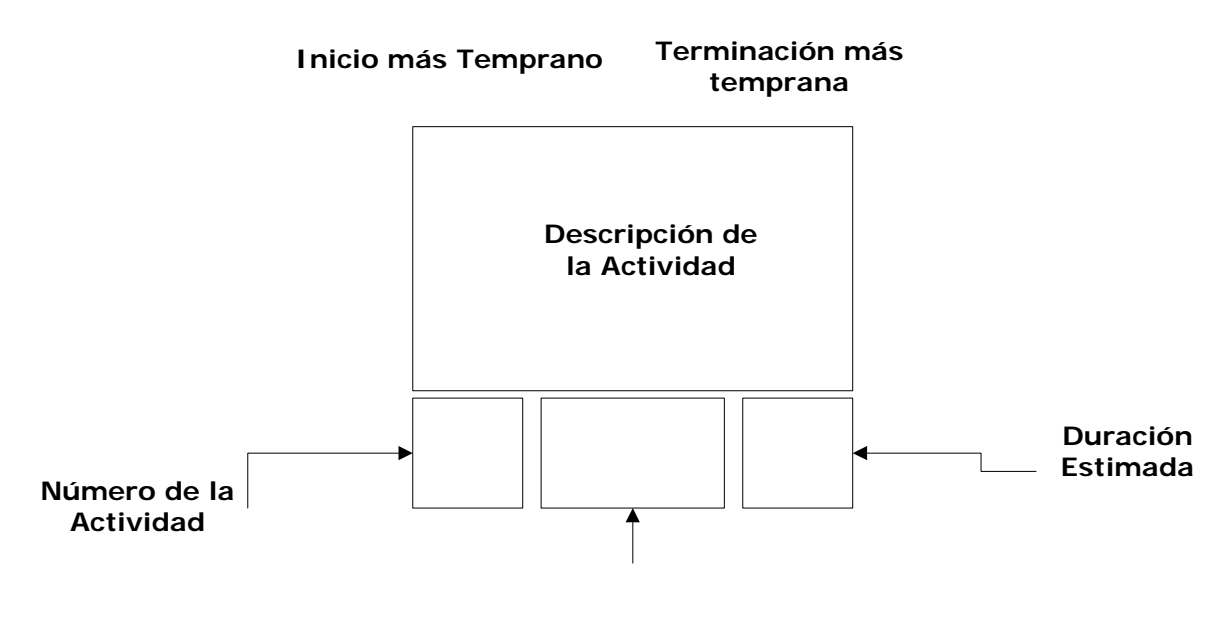

**Persona Responsable**

Figura 3.1 Cuadro de diagrama de red actividades en el cuadro

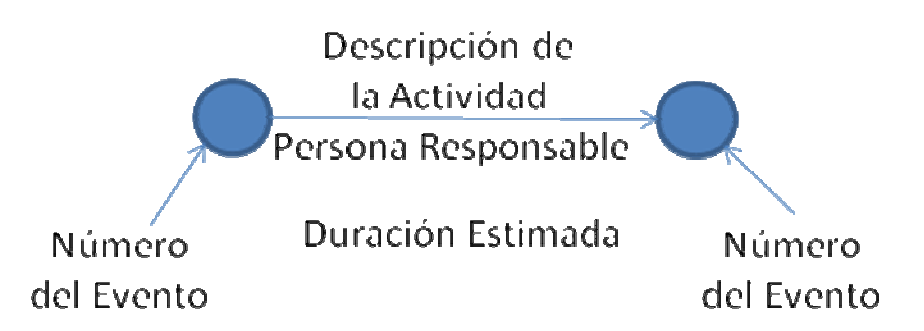

Figura 3.2 Flecha de diagrama de red actividad en la flecha

- Los tiempos (o fechas) más tempranos en que se puede iniciar y terminar cada actividad, sobre la base del tiempo (o fecha) de inicio estimado del proyecto.
- Los tiempos (fechas) mas tardíos en que se tiene que iniciar cada actividad con el fin de completar el proyecto en el tiempo (fecha) de terminación requerido

### *Tiempos de Inicio y Terminación más tempranos*

Para establecer una base sobre la que se pueda calcular un programa usando la duración estimada para las actividades, es necesario seleccionar un tiempo de inicio estimado y un tiempo de terminación requerido para el proyecto global.

Normalmente el tiempo de terminación requerido es parte del objetivo del proyecto y se expresa en el acuerdo con el dueño del proyecto. Conociendo la duración estimada para cada actividad en la red y utilizando como referencia el tiempo estimado de inicio del proyecto, se pueden calcular los dos tiempos siguientes para cada actividad:

- 1. El tiempo de inicio más temprano (ES, por sus siglas en ingles, Earliest Start Time) es lo más pronto en que se puede iniciar una actividad en particular, y calculada sobre la base del tiempo de inicio estimado del proyecto y de las duraciones estimadas para las actividades precedentes.
- 2. El tiempo de terminación más temprano (EF, por sus siglas en ingles, Earliest Finish Time) es lo más pronto en que se puede terminar una actividad en particular, y calcula sumando la duración estimada de la actividad al tiempo de inicio más temprano de la misma:

 $EF = ES + duration$  estimada (3.1)

Los tiempos EF y ES se determinan hacia adelante - es decir, trabajando a través del diagrama de red desde el inicio del proyecto hasta el final del mismo. Al hacer esto hay que seguir una regla.

Regla 1: El tiempo de inicio más temprano de una actividad particular es el mayor tiempo de terminación más temprano de todas las precedentes inmediatas a esta actividad.

# *Tiempos de inicio y terminación más tardíos*

Conociendo la duración estimada para cada actividad en la red y usando como referencia el tiempo de terminación requerido del proyecto, se pueden calcular los dos tiempos siguientes para cada actividad:

- 1. El tiempo de terminación- más tardío (LF) es lo más tarde que se puede completar una actividad en particular para que todo el proyecto se concluya en la fecha acordada, y se calcula sobre la base del tiempo de terminación requerido del proyecto y la duración estimada para actividades sucesivas.
- 2. El tempo de inicio más tardío (LS) es la fecha más tardía en que se puede iniciar una actividad en particular para que todo el proyecto se complete en su fecha de terminación requerida y se calcula restando la duración estimada de la actividad, del tiempo de terminación más tardío:

 $LS = LF - Duración estimada$  (3.2)

Los tiempos LS y LF se determinan calculando hacia atrás - es decir, trabajando a través del diagrama de red desde el final del proyecto hasta el inicio del mismo. Al hacer esto, hay que seguir una regla.

Regla 2: El tiempo de terminación más tardío para una actividad en particular es el menor de los tiempos de inicio más tardíos de todas las actividades que surgen directamente de esa en particular.

### *Holgura total*

También se aconseja medir la holgura total del proyecto. Es una medida muy útil para conocer la relación de tiempo en que se encuentra este, ya sea, retrasado, adelantado o como lo planeado.

### *Cálculo de la Holgura*

La holgura total (TS), es llamada en ocasiones tiempo de tránsito. La holgura total para una ruta a través de la red es común a todas las actividades en esa ruta y la comparten.

Esta holgura se calcula restando el tiempo de terminación más temprano (o de inicio) de la actividad de su tiempo de terminación (o de inicio) más tardío.

Es decir, la holgura es igual al tiempo de terminación más tardío (LF), menos el tiempo de terminación más temprano (EF) de la actividad

Holgura total =  $LF - EF$  (3.3)

O el tiempo de inicio más tardío (LS) menos el tiempo de inicio más temprano (ES) para esa actividad.

Holgura total.  $=$  LS  $-$  ES (3.4)

Si la holgura total es positiva, ésta representa la cantidad máxima de tiempo que se pueden demorar las actividades de una ruta en particular sin poner en peligro el proyecto en su tiempo de terminación requerido. Si la holgura total es negativa, ésta representa la cantidad de tiempo que se tienen que apresurar las actividades de una ruta en particular con el fin de completar el proyecto en su tiempo de terminación requerido.

Si la holgura es cero, no es necesario que se apresuren las actividades en la ruta, pero tampoco se pueden retrasar.

# *Holgura libre*

Otro tipo de holgura que se calcula en ocasiones es la holgura libre. Ésta es la cantidad de tiempo que se puede demorar una actividad en particular, sin retrasar el tiempo de inicio más temprano de sus actividades sucesoras inmediatas. Es la diferencia relativa entre las cantidades de holgura total para actividades que entran en la misma actividad.

# *Ruta Crítica*

No se puede terminar un proyecto hasta que se finalice la ruta de actividades en el diagrama de red más larga (la que solicita más tiempo). A este trayecto más largo en el diagrama de red global se le denomina ruta crítica. Una forma de determinar cuáles actividades integran la ruta crítica consiste en encontrar cuáles tienen la menor holgura. Se recomienda identificar y dar seguimiento a la ruta crítica.

# **III.3.3 Presupuestación**

Para elaborar un presupuesto se proponen los siguientes pasos,

- 1. Especificar las personas y equipamiento necesarios para realizar el proyecto, el prestador de servicio social debe documentar una hoja de recursos del proyecto.
	- Materiales: Son suministros, abastecimientos u otros artículos consumibles que se utilizan para completar las tareas de un proyecto.
	- Costo: Son obligaciones financieras del proyecto.
- 2. Definir el horario de trabajo de los recursos humanos y el tiempo disponible de utilización del equipo.
- 3. Definir con el gerente del proyecto un costo por unidad de tiempo o cantidad estimado de los recursos y materiales que se involucrarían en el proyecto e ingresarlo a la hoja de recursos del proyecto.
- 4. Posteriormente, se propone asignar los recursos necesarios a cada tarea para poder llevarla a cabo. De ser posible nivelando los recursos; es un método de prueba y error en el que las actividades no críticas (aquellas con valores de holgura positiva) se retrasan más allá de sus tiempos de inicio más tempranos con el fin de mantener un nivel uniforme de los recursos requeridos.
- 5. Posteriormente se debe sumar los costos de cada paquete de trabajo en la estructura de división del trabajo, esto establecerá un costo total presupuestado (CTP) o un CPA (El importe para cada paquete de trabajo se distribuye a lo largo de su duración, con el fin de determinar cuánto del presupuesto se gastó en cualquier momento esto es el costo presupuestado acumulado).

El responsable de documentar la hoja de recursos, la calendarización de horarios, costo por unidad de tiempo o cantidad de los recursos, relación de las asignaciones de los recursos a las tareas, el CPA y CTP, y publicar esto a todos los involucrados del proyecto en la unidad; será el prestador de servicio social.

# **III.3.4 Control del Proyecto**

Con el cálculo del programa y el presupuesto, se tiene una línea base contra que comparar el desempeño del proyecto. Para iniciar el control del proyecto es necesario definir cada cuando se debe revisar el avance del proyecto.

### *Periodos de Revisión*

Se recomienda que se definan los periodos de revisión, en el cual se evalúe el desempeño del proyecto y recaude la información sobre cualquier cambio al alcance, programa o presupuesto del mismo.

- Recopilación de información: durante el período de revisión, es necesario recopilar información útil para actualizar el proyecto y el presupuesto, basada en resultados reales de la ejecución del proyecto. Esta información deberá estar actualizada, con la intensión de que no se tomen decisiones incorrectas que puedan afectar al proyecto, ya que esta información cambia continuamente.
- Cambios en el proyecto, cuando el dueño del proyecto pide un cambio, la unidad (el equipo del proyecto) debe estimar las consecuencias sobre el presupuesto y el programa, y después debe obtener la aprobación del dueño del proyecto antes de seguir adelante. Cualquier tipo de cambio ya sea iniciado por el dueño del proyecto, la unidad, el gerente del proyecto, un miembro del equipo, o un acontecimiento imprevistoexigirá una modificación al plan en términos de alcance, presupuesto y programa. Una vez que se ha llegado a un acuerdo sobre esos cambios, se debe establecer un nuevo plan de línea base y utilizarlo como el punto de referencia contra el cual se comparará el desempeño real del proyecto. Estos cambios deben ser acordados entre el gerente del proyecto y el dueño del proyecto.

Para definir la periodicidad de revisión del proyecto, se debe tomar en cuenta el tiempo total de éste, así como la duración de las tareas, las cuales no pueden exceder del período de revisión. Cuando existan retrasos en la programación o que exceda el presupuesto, quizá sea sensato aumentar la frecuencia de la presentación de informes hasta que el proyecto esté de nuevo dentro del programa.

La recaudación y documentación de la información deberá realizarla el prestador de servicio social, soportado, por los involucrados en el desarrollo del proyecto.

# *Datos sobre el desempeño real.*

- 1) Programa. El tiempo real en que se iniciaron y se terminaron las actividades. Los tiempos reales de terminación (AF) de las actividades determinarán los tiempos de inicio y terminación más tempranos para las tareas restantes en el diagrama de red, así como la holgura total.
- 2) Presupuesto.

Costo Real: Es necesario establecer un sistema para recopilar sobre una base periódica y oportuna, información sobre los fondos realmente gastados. Se cargan los costos de cada recurso (personas, materiales, facturas o servicios) al número de paquete apropiado.

Costo comprometido: En muchos proyectos se gastan-grandes cantidades de dinero en materiales o servicios (subcontratistas. asesores) que se utilizan durante un tiempo más largo que el periodo de presentación de informes del costo. Cuando se emite el pedido de un artículo a un proveedor o subcontratista, los fondos para esa orden de compra están comprometidos y ya no están disponibles para gastarlos en otras actividades, este monto se tiene que considerar como cargado.

Según se recopila la información del costo real y el costo comprometido, es necesario totalizarlo por paquetes de trabajo (Costo Real Acumulado CRA) para que se pueda comparar contra el costo presupuestado acumulado.

### *Actualización del proyecto*

La información anteriormente obtenida por el prestador de servicio social, deberá almacenarse al proyecto como suceso real. Los tiempos reales de las actividades deberán ser indicados en el programa; y la utilización de recursos y de costos reales y comprometidos de las tareas integradas al presupuesto.

En base a la información ingresada al proyecto se debe definir una nueva línea base. Para esto es necesario calcular el programa y el presupuesto actualizado (recalcular en base a la propuesta anteriormente descrita de programación y presupuestación); además, de ser necesario incluir cualquier cambio acordado con el dueño del proyecto a lo largo del periodo en revisión (Estas actividades se propone que se realicen entre el gerente del proyecto y el prestador de servicio social).

# *Análisis de la situación actual*

Una vez actualizado el programa es necesario compararlo con la línea base original (presupuesto y programa) y analizarlo en busca de variaciones para determinar si el proyecto tiene el desempeño deseado o presenta variaciones positivas o negativas.

**Programa:** En el estudio del programa actualizado se debe incluir la identificación de la ruta crítica y de cualquier ruta de actividades que tenga una holgura negativa, así como aquellas rutas donde han ocurrido retrasos en comparación con el programa previamente calculado.

**Presupuesto:** Para poder analizar el desempeño del costo del proyecto, se recomienda analizar el costo real acumulado, el valor devengado acumulado y la estimación del costo a la terminación, el pronóstico del proyecto. Estos parámetros se utilizan para determinar si el proyecto se está realizando dentro del presupuesto y si el valor del trabajo realizado está de acuerdo con el costo real.

1) Comparación del Costo Real Acumulado. Con los valores del Costo Real Acumulado (CRA) es posible dibujar una curva del CRA contra el CPA (costo presupuestado acumulado).

- 2) Valor Devengado. La determinación del valor devengado incluye recopilar información sobre el porcentaje de terminación de cada paquete de trabajo y después convertir este porcentaje en un importe al multiplicar el CTP del paquete de trabajo por el porcentaje de terminación. Se puede calcular el valor devengado acumulado, multiplicando el costo total presupuestado por su porcentaje de terminación. Conociendo el valor devengado acumulado (VDA) asociado, para cada paquete, que se calcula multiplicando cada porcentaje de terminación por el CTP para el paquete de trabajo; es posible dibujar la curva del valor acumulado. Trazar sobre los mismos ejes de las curvas del costo presupuestado acumulado y del costo real acumulado, proporciona una comparación visual excelente.
- 3) Índice del desempeño del costo. El índice del desempeño del costo (IDC) es una medición de la eficiencia del costo con que se está realizando el proyecto. La formula para determinar el IDC es:

Índice de Desempeño del Costo = Valor devengado Acumulado − Costo real Acumulado

 $IDC = VDA/CRA$  (3.5)

4) Variación *del costo.* Otro indicador del desempeño del costo es la variación del costo (VC), que es la diferencia entre el valor devengado acumulado y el costo real acumulado. La fórmula para determinarlo es:

Variación del costo = Valor devengado acumulado - Costo real acumulado

 $VC = VDA - CRA$  (3.6)

Para analizar el desempeño del costo es importante que la información recopilada sea tan actual como sea posible y que toda se base en el mismo periodo de presentación de informes.

5) Costo Pronosticado. Hay tres métodos diferentes para determinar el costo pronosticado a la terminación (CPAT). El primer método supone que el trabajo a realizar en la parte restante del proyecto o paquete de trabajo se hará con la misma tasa de eficiencia que el que se ha venido realizado hasta ahora. La fórmula para calcular el CPAT utilizando este método es:

 $\Box$ Costo Pronosticado Terminación = Costo Total Presupustado – Índice del desempeño

 $CPAT = CTP/IDC$  (3.7)

Un segundo método supone que, lo que falta por realizarse se hará de acuerdo al presupuesto. La fórmula para calcular el CPAT utilizando este método es:

 $CPAT = CRA + (CPT - VDA)$  (3.8)

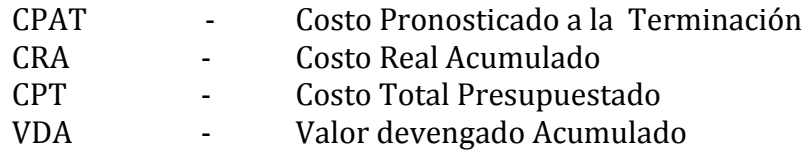

Un tercer método para determinar el costo pronosticado a la terminación es volver a estimar los costos para todo el trabajo que queda por realizar y después sumar esto nuevo al costo real acumulado.

CPAT = CRA + nueva estimación del costo restante a realizar (3.9)

### *Acciones correctivas*

En base al análisis anterior se puede conocer la situación actual del proyecto. Y se pueden encontrar una de las siguientes alternativas

- 1. Si la situación del proyecto es correcta, no se necesitan acciones correctivas; se analizará de nuevo la situación para el siguiente periodo de presentación de informes.
- 2. Si se determina necesario acciones correctivas, se deben tomar decisiones con relación a cómo revisar el programa o presupuesto

Una vez que se toma una decisión sobre cuáles acciones correctivas se deben realizar, se tiene que incorporar a la planeación del proyecto (programa y presupuesto). Es necesario realizar esto para determinar si las medidas correctivas planeadas dan como resultado un proyecto aceptable o un avance en conseguir esto, en el siguiente periodo de revisión. Si no es así, se necesitarán revisiones adicionales (repetir el proceso de desarrollo de acciones correctivas).

En el siguiente período de revisión se deberá confirmar que las acciones correctivas planeadas llevaron de nuevo al proyecto a una situación aceptable o por lo menos lo acercaron al estado deseado y se deberá aplicar el proceso de control comentado previamente. El proceso de control continúa durante todo el proyecto.

# *Enfoques al Control del Proyecto*

El control del proyecto incluye cuatro pasos:

- 1. Analizar el programa y el desempeño del costo para determinar qué áreas necesitan acción correctiva.
- 2. Decidir qué acciones correctivas específicas se deben llevar a cabo.
- 3. Revisar el plan para incorporar las acciones correctivas seleccionadas.
- 4. Volver a calcular el programa y/o para evaluar los efectos de las acciones correctivas planeadas. Se tienen que identificar estas acciones que eliminarán del programa del proyecto la holgura negativa la duración estimada de las actividades en las rutas con holgura negativa.

En el caso del programa, si las acciones correctivas planeadas no dan como resultado un programa aceptable, es necesario repetir estos pasos. Se debe realizar un estudio que debe incluir la identificación de la ruta crítica y de cualquier ruta de actividades que tenga una holgura negativa, es necesario analizarlo para determinar si necesita atención adicional.

En el caso del desempeño del costo, se debe identificar aquellos paquetes de trabajo que tengan una variación negativa del costo o un índice de desempeño inferior a 1.0. También se deben de identificar aquellos paquetes de trabajo en los que se haya deteriorado la VC o el IDC desde el periodo anterior de informes. La cantidad de VC debe determinar la prioridad para aplicar estos esfuerzos concentrados; es decir, el paquete con la VC negativa mayor debe recibir la más alta prioridad.

Se debe centrar la atención en llevar a cabo acciones correctivas en los siguientes tipos de actividades:

- Actividades a corto plazo (es decir; que estén en progreso o que se van a iniciar en el futuro inmediato). Es mucho más sensato tomar una acción correctiva agresiva para reducir la duración de actividades que se harán en el corto plazo.
- Actividades con larga duración estimada. Normalmente las tareas de más larga duración presentan la oportunidad para mayores reducciones.
- Actividades que tienen un estimado de costos grandes

Hay varios enfoques para reducir la duración estimada.

- 1. Una forma obvia es aplicar más recursos para apresurar una actividad.
- 2. Otro enfoque es asignar a una persona con mayores conocimientos o más experiencia para desarrollar la actividad.
- 3. El disminuir el alcance o los requisitos para una actividad
- 4. En un caso extremo quizá se decida eliminar por completo alguna tarea.
- 5. Aumentar la productividad mediante mejores métodos o tecnología.

Una vez que se han decidido acciones correctivas, se tiene que revisar en el plan de red la duración estimada para las actividades apropiadas. Después es necesario calcular un programa revisado para evaluar si las acciones correctivas planeadas reducen la holgura negativa como se previó.

En la mayor parte de los casos, la eliminación de la holgura negativa mediante la reducción de la duración de las actividades incluirá un compromiso en la forma de un aumento en los costos o una reducción en el alcance.

Hay varias formas de reducir los costos de las labores.

- Sustituir materiales por otros menos caros.
- Otro proveedor que suministre a un costo inferior.
- Disminuir el alcance
- Aumentar la productividad mediante métodos o tecnologías mejorados.

La clave para el control efectivo del costo es enfrentar en forma agresiva las variaciones negativas del costo y sus ineficiencias tan pronto como se identifiquen, es crucial que se identifiquen temprano sus variaciones y su falta de eficiencia para poder llevar a cabo la acción correctiva antes de que empeore la situación.

En general, mientras más corto sea el periodo de presentación de informes, es mejor la posibilidad de identificar temprano los problemas y llevar a cabo acciones correctivas efectivas.

### *Administración del Flujo de Efectivo*

Esto incluye asegurarse de que se reciban los pagos suficientes del cliente a tiempo, a fin de tener el dinero para cubrir los costos de realizar el proyecto. La clave para administrar el flujo de efectivo es asegurarse de que el dinero entre con más rapidez de lo que sale.

El flujo de efectivo que se recibe del dueño del proyecto se puede controlar mediante las condiciones de pago en el acuerdo; proporcionar un pago inicial al comienzo del proyecto, hacer pagos mensuales iguales con base en la duración esperada del proyecto, proporcionar pagos frecuentes.

En general, mientras más corto sea el periodo de presentación de informes, son mejores las posibilidades de identificar tempranamente los problemas y llevar a cabo acciones correctivas efectivas. Si un proyecto queda demasiado fuera de control, tal vez sea difícil lograr el objetivo sin sacrificar el alcance, el presupuesto, el programa o la calidad. La clave para el control efectivo del proyecto es medir el progreso real y compararlo con el planeado en una forma oportuna y periódica, y llevar a cabo de inmediato la acción correctiva necesaria.

# **III.3.5 Terminación del Proyecto**

La fase de terminación se inicia cuando se completa la realización del proyecto y el dueño del mismo acepta el resultado. Al terminar el proyecto se debe asegurar el aprendizaje de la experiencia ganada en el mismo; con el fin de mejorar el desempeño en el futuro. Para ello se recomienda verificar lo siguiente,

- Que se proporcionaron, de hecho, todas las partidas acordadas a entregar.
- Asegurarse de que se hayan cobrado todos los pagos del dueño del proyecto.
- Ningún proyecto exitoso debe terminarse sin algún tipo de celebración.
- Realizar reuniones de evaluación posteriores a la conclusión del proyecto.

# *Cancelación del proyecto*

Otra circunstancia que puede ocasionar que se termine anticipadamente un proyecto es un cambio en la situación financiera de la compañía, también los puede cancelar el dueño del mismo por descontento.

# *Evaluación interna posterior a la terminación del proyecto*

Internamente deben realizarse dos tipos de reuniones: las individuales con los miembros del equipo y la de grupo con el equipo del proyecto. Éstas les permiten a los miembros del equipo proporcionar sus impresiones personales del desempeño y de lo que se puede mejorar en el futuro. Se propone la reunión del los integrantes del equipo de desarrollo del proyecto, para detectar áreas de oportunidad para proyectos posteriores. A continuación se presentan algunos temas que se pudieran discutir bajo cada una de las partidas de la agenda:

- 1. Desempeño técnico.
- 2. Desempeño en cuanto a costos.
- 3. Desempeño del programa.
- 4. Planeación y control del proyecto.
- 5. Relaciones con el dueño del proyecto.
- 6. Relaciones de equipo.
- 7. Comunicación.
- 8. Identificación y solución del problema.
- 9. Recomendaciones.

# *Retroalimentación del dueño del proyecto*

Es importante tener una reunión de evaluación con el dueño del proyecto, posterior a la terminación del mismo. Los propósitos de ésta deben ser determinar si se proporcionó al dueño del proyecto los beneficios previstos, evaluar su nivel de satisfacción y obtener cualquier retroalimentación útil en las relaciones de negocios futuras con éste u otros dueños de proyectos. Otra forma de obtener retroalimentación del dueño del proyecto con relación a su satisfacción con los resultados del proyecto es mediante una encuesta de evaluación, posterior a la terminación del proyecto.

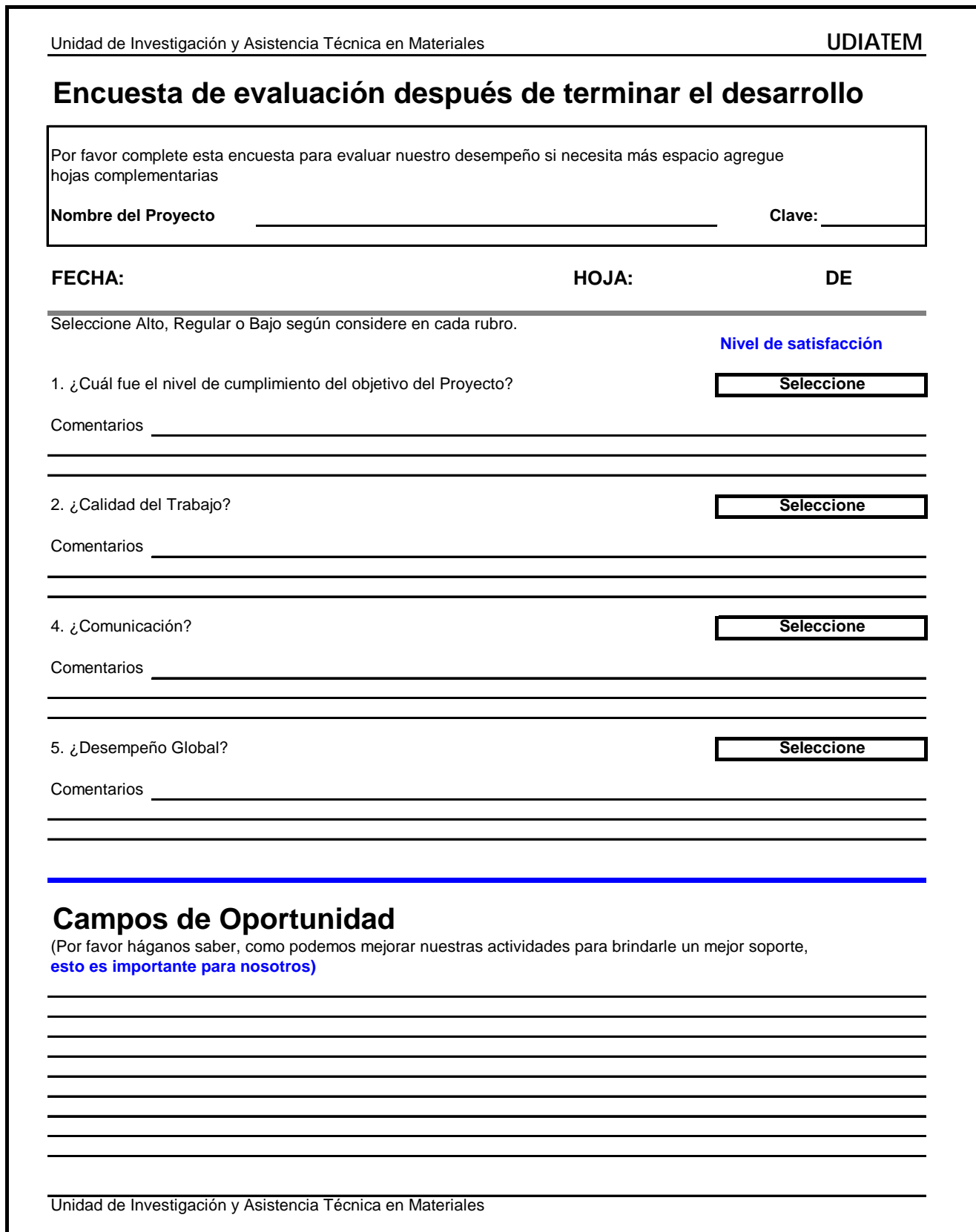

Cuadro 3.3 Encuesta al dueño del Proyecto

# **III.4 MEDIOS DE TRANSMISIÓN DE INFORMACIÓN DE LOS PROYECTOS**

### *Situación Actual y Propuesta*

Para poder conocer con cuales medios de comunicación cuenta la unidad, en base a las terminales de cómputo de cada integrante de la UDIATEM (en este caso usuarios). Se recibió soporte de la Coordinación de Cómputo de la DIMEI que asesora a toda la División de Ingeniería Mecánica e Industrial.

La unidad cuenta con una pequeña red local, la cual está conformada por un servidor y varios clientes, la única función del servidor es permitir el enlace hacia Red UNAM a los equipos cliente (Ver figura 3.3).

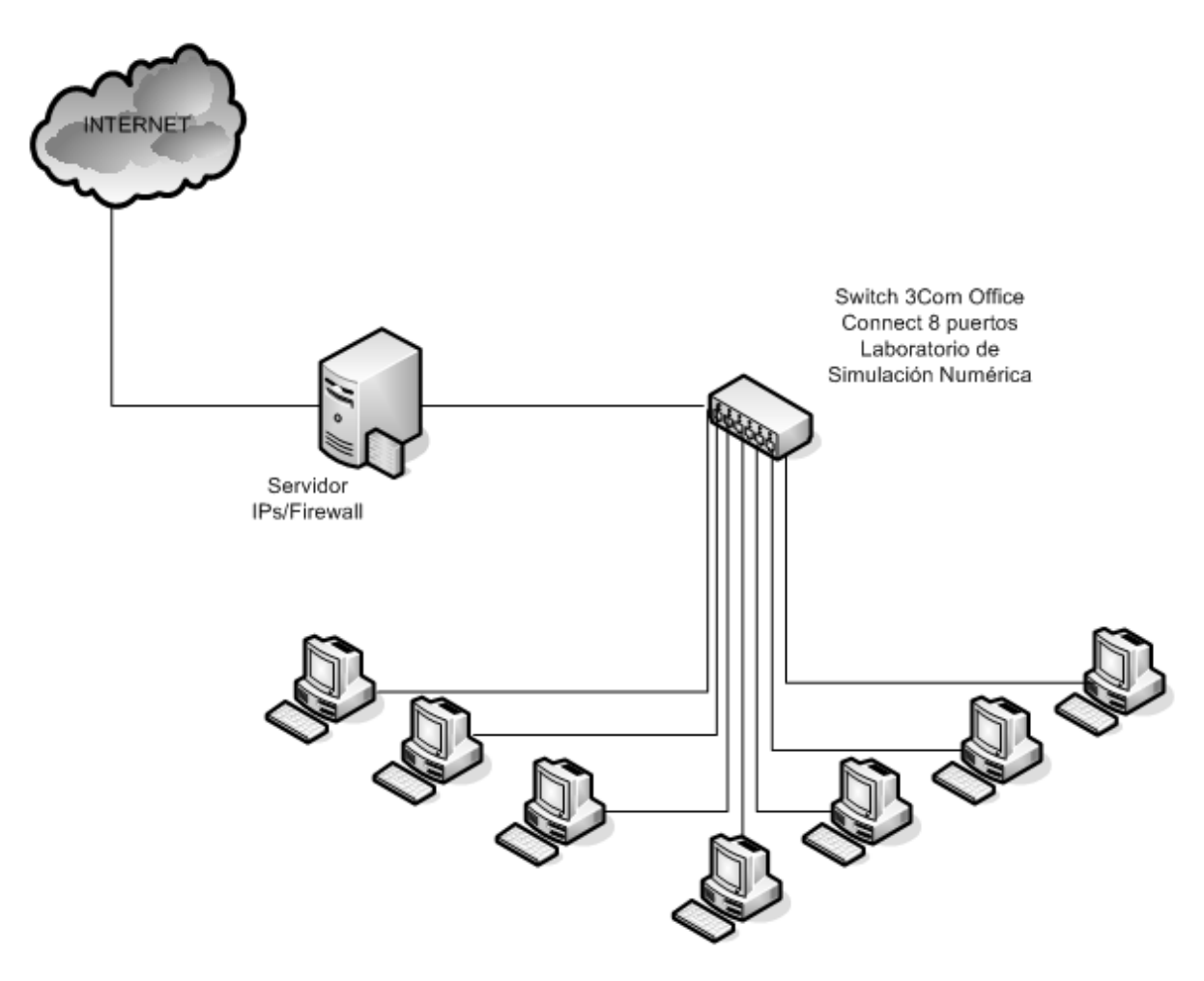

Figura 3.3 Servidor de la UDIATEM

No se cuenta con servidor de usuarios, aplicaciones, impresión, etc. que pudiera permitir el compartir información de alguno de los usuarios. La única forma de compartir información entre los usuarios es compartiendo las carpetas en red, permitiendo consultar su información.

El problema que se presenta en este caso, es que los usuarios no recurren a asesoría para hacerlo adecuadamente, y comparten la información sin ninguna medida de seguridad.

Los usuarios que son responsables de un proyecto (gerentes de proyecto) deben crear en su equipo una carpeta con el nombre del proyecto y dentro de esa carpeta debe colocar los archivos de información correspondientes al proyecto. Para que esta información este disponible a los demás participantes en el proyecto, el gerente de proyecto deberá compartirla en red<sup>6</sup>, así todos los integrantes compartirán la misma información.

Se puede presentar el caso de que haya usuarios que trabajen en otra subred, por lo que la información de su trabajo con respecto a un proyecto deben entregarla al gerente de proyecto, el cual debe de colocarla en la carpeta del proyecto para el resto de los integrantes.

Otro de los problemas que se presenta con este esquema de trabajo, es que cuando un responsable de proyecto deja su equipo apagado, ninguno de los integrantes puede ver la información de la carpeta compartida.

Cada usuario es responsable de respaldar su información, y el gerente de proyecto debe encargarse de respaldar la información del proyecto, sin embargo, hay ocasiones en que esto no se lleva a la práctica, ocasionando que se pierda información relevante.

# *Propuesta de un Sistema de Información*

Se recomienda que la unidad administre sus usuarios e información a través de un servidor, el cual brindará varios beneficios:

- a) Administración de Usuarios
- b) Administración de carpetas de información con asignación de privilegios de escritura, lectura y ejecución.
- c) Salida a Internet a equipos clientes.
- d) Servidor de impresión

Cabe señalar que la selección del servidor adecuado debe tratarse con cuidado, atendiendo a todas las necesidades de la UDIATEM, y puede desarrollarse a través de otro tema de tesis.

La ventaja principal de llevar a cabo este proyecto es contar con un sistema centralizado de información.

En el cual se puede integrar una política de respaldo para la información de proyectos, de las publicaciones y cualquier información importante de la Unidad. Tener un espacio virtual compartido para integrar, compartir, revisar o corregir la información de proyectos o cualquier otra aplicación y el generar un

 $\overline{a}$ 

 $6$  según el apartado de estandarización de la información

espacio para cada usuario al cual se pueda tener acceso desde cualquier Terminal.

# **III.5 ESTANDARIZACIÓN**

Para iniciar la estandarización se propone generar códigos para referenciar cada proyecto, dependiendo el área, el año y el responsable. Este código se debe utilizar en la carpeta donde se almacenará la información del proyecto, en los formatos de documentación del proyecto. Cada gerente de proyectos debe ser el responsable de asignar número a sus proyectos y llevar la relación de los mismos.

Se refiere la utilización de letras y números para la clasificación de los proyectos.

- Tipo de Proyecto IN - Investigación Proyectos PAPIIT o PAPIME AS – Asistencia a los sectores privados de producción
- Responsable Las iníciales del Nombre del Gerente del Proyecto Ejemplo ER - Efraín Ramos
- Dígitos del año
	- 07 el año 2007
- Numeración Consecutiva 000 – Tres dígitos

Con ello el código terminaría con 9 Dígitos Tipo de proyecto XX, Responsable XX, Año 00, Numeración Consecutiva 000

Para poder soportar el desarrollo de la metodología como se mencionó anteriormente parte importante es contar con canales por los cuales se envié la información, pero además de esto se necesita encontrar esta información uniforme, oportuna y que se pueda analizar fácilmente. Por ello se proponen los siguientes formatos

- 1. Evaluación de Proyectos Potenciales7
- 2. Información Base-Planeación. Para definir los elementos de la planeación se propone este formato el cual los engloba, desde el objetivo del proyecto hasta el Diagrama de Red. Véase cuadro 3.4

 $\overline{a}$ 

 $7$  El contenido de este formato se explico en el apartado 3.2.

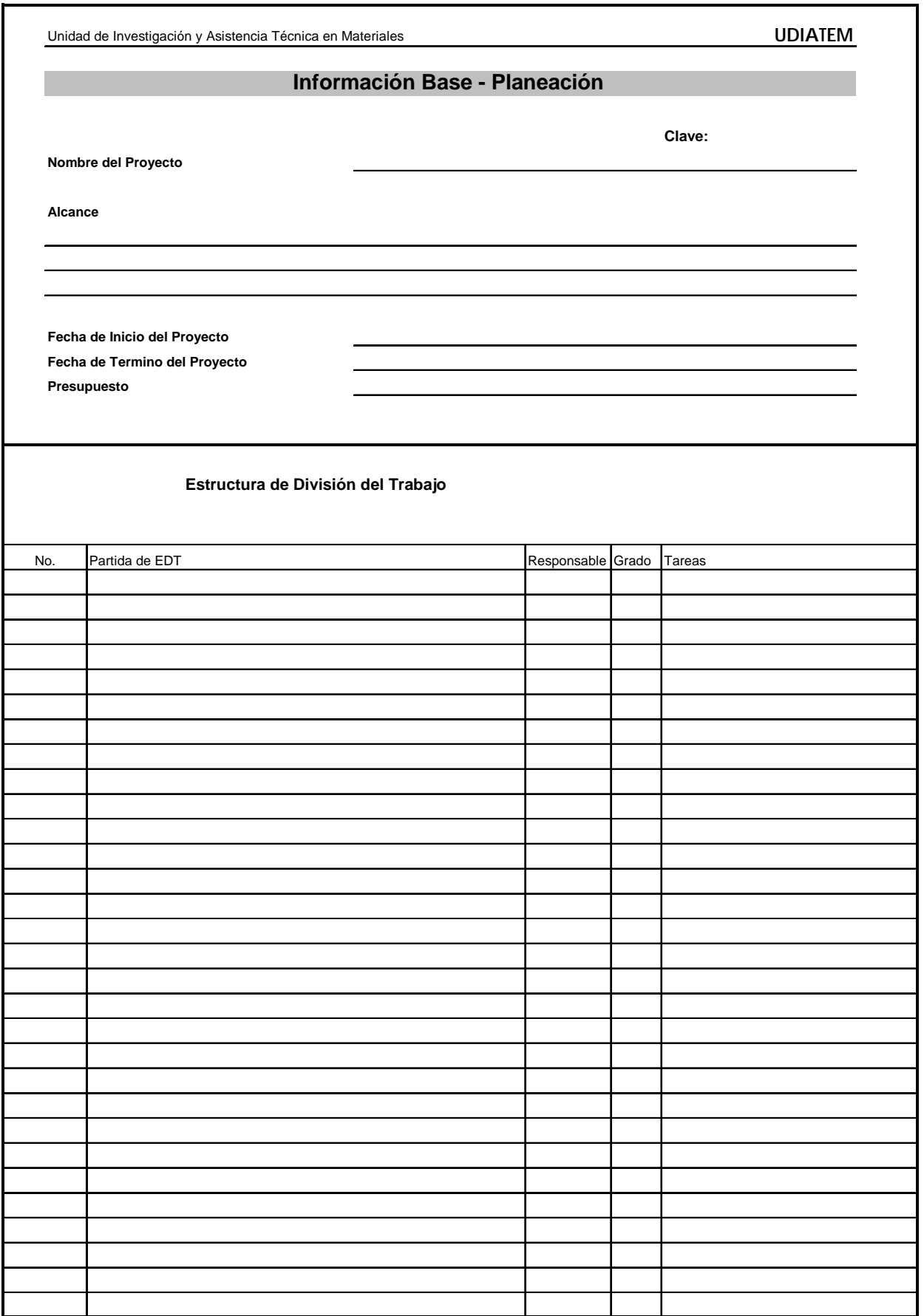

- 3. Desarrollo de actividades-Programación y Hoja de Recursos. La Programación y Presupuestación se unen en un formato. En el cual se solicita la información necesaria para abarcar los rubros señalados en la propuesta elaborada anteriormente. La interdependencia de las tareas que pertenece a la etapa de planeación se agrega en ese formato por afinidad la información de este formato. Véase cuadros 3.5 y 3.6
- 4. Periodos de Revisión. Se sugiere solicitar información del avance del proyecto, así como el desempeño con respecto a la planeación, programación y planeación. Véase cuadros 3.7 y 3.8
- 5. Formato de Acciones correctivas. Señala la desviación del proyecto, el análisis de la causa y la acción que se debe realizar, la implementación y la efectividad de la acción. Véase cuadros 3.9 y 3.10
- 6. Formato de control de cambios. Busca documentar aquellas modificaciones que afectan el alcance, costo y programa del trabajo del proyecto. Véase cuadro 3.11
- 7. La encuesta al dueño del proyecto, busca una retroalimentación acerca del alcance y todo el desarrollo que se realizó.<sup>8</sup>

Se propone almacenar la información en una carpeta con la Clave del Proyecto, agregando los archivos y los resultados de las partidas de trabajo en su carpeta respectiva, así como el reporte final de Proyecto. Para finalizar la propuesta se muestra el mapeo de la administración de Proyectos con los respectivos formatos que se deben utilizar. Véase figura 3.4

 $\overline{a}$ <sup>8</sup> Como se explico en el apartado 3.3

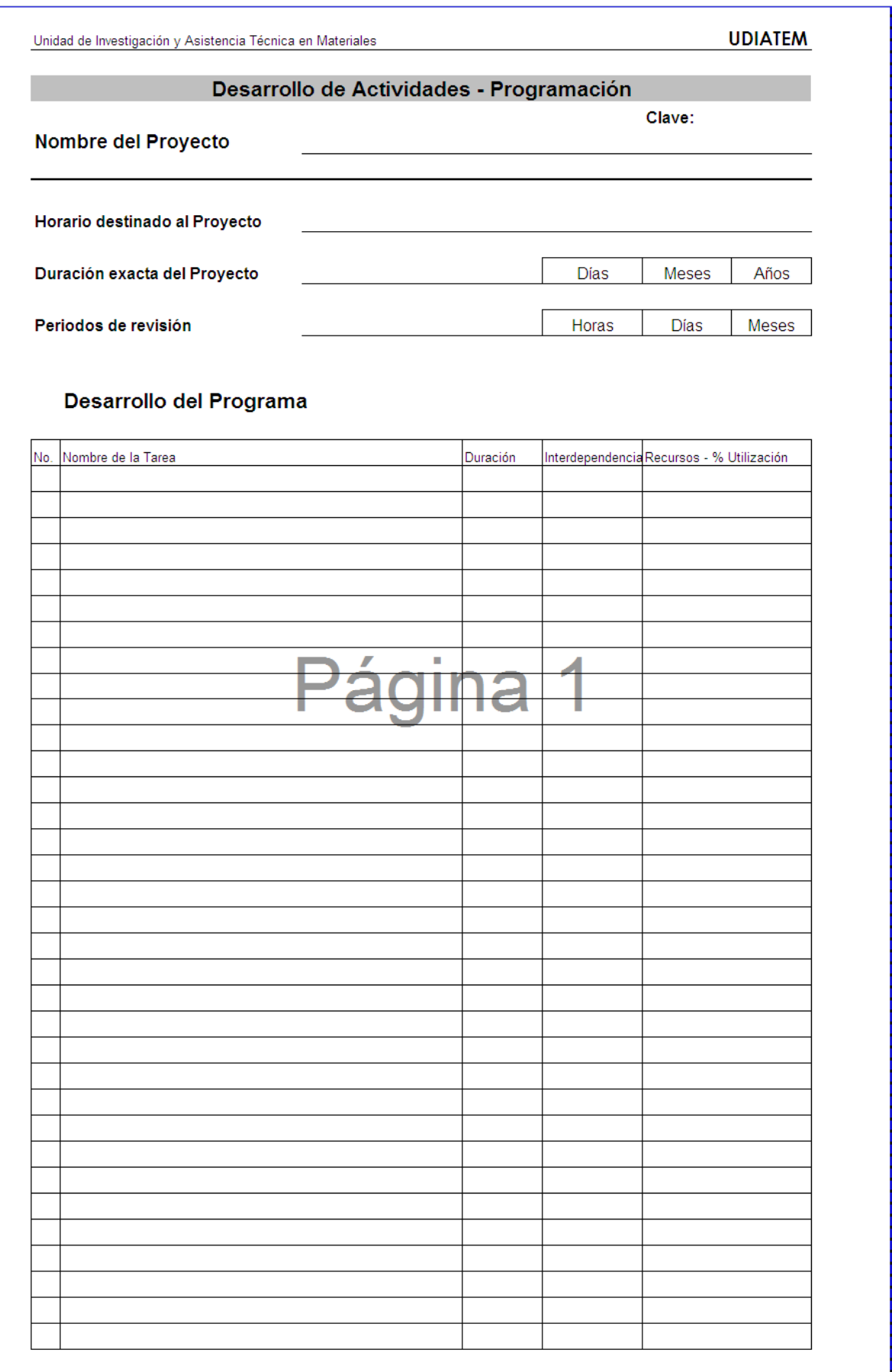

Cuadro 3.5 Desarrollo de actividades-Programación

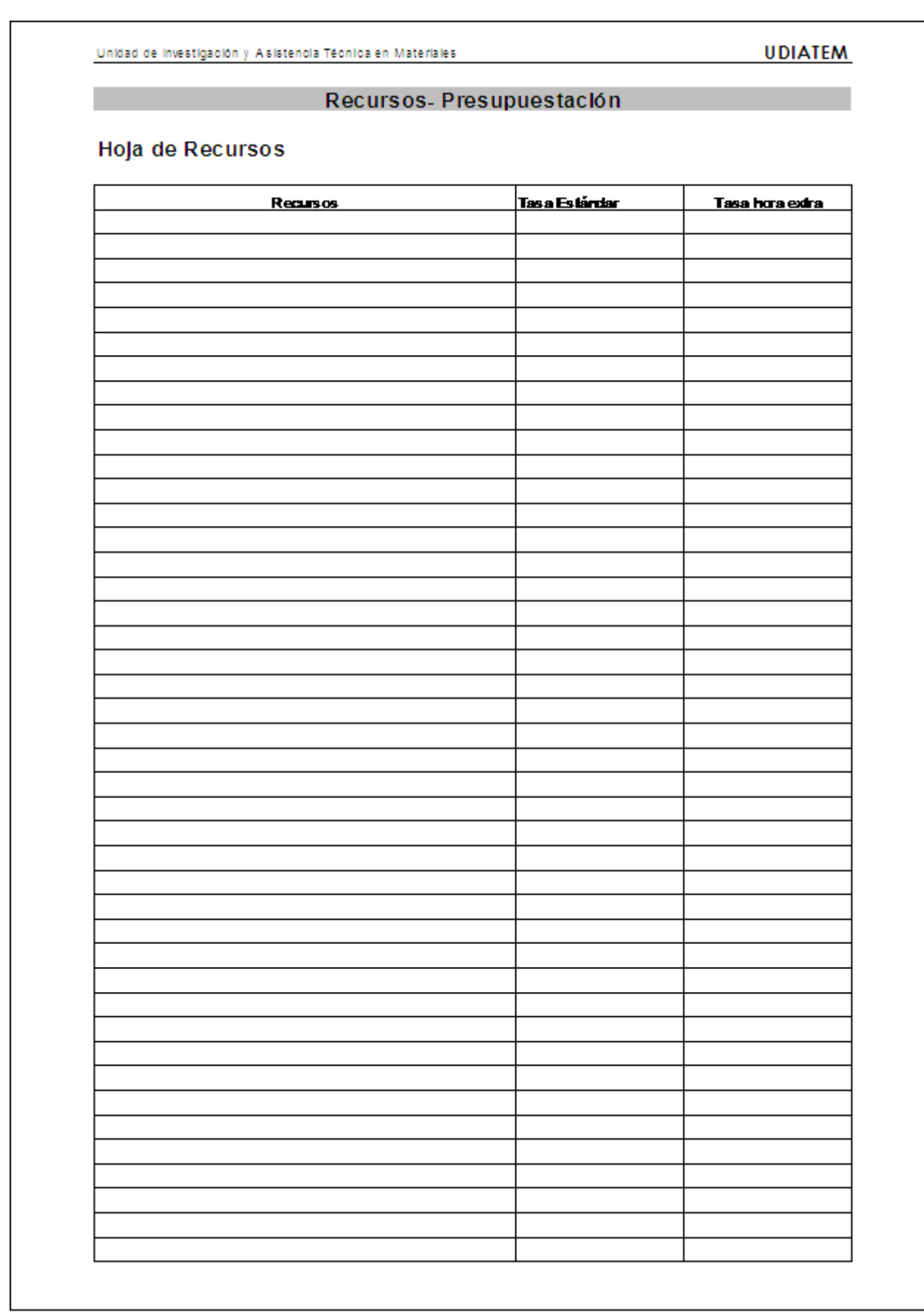

Cuadro 3.6 Hoja de Recursos

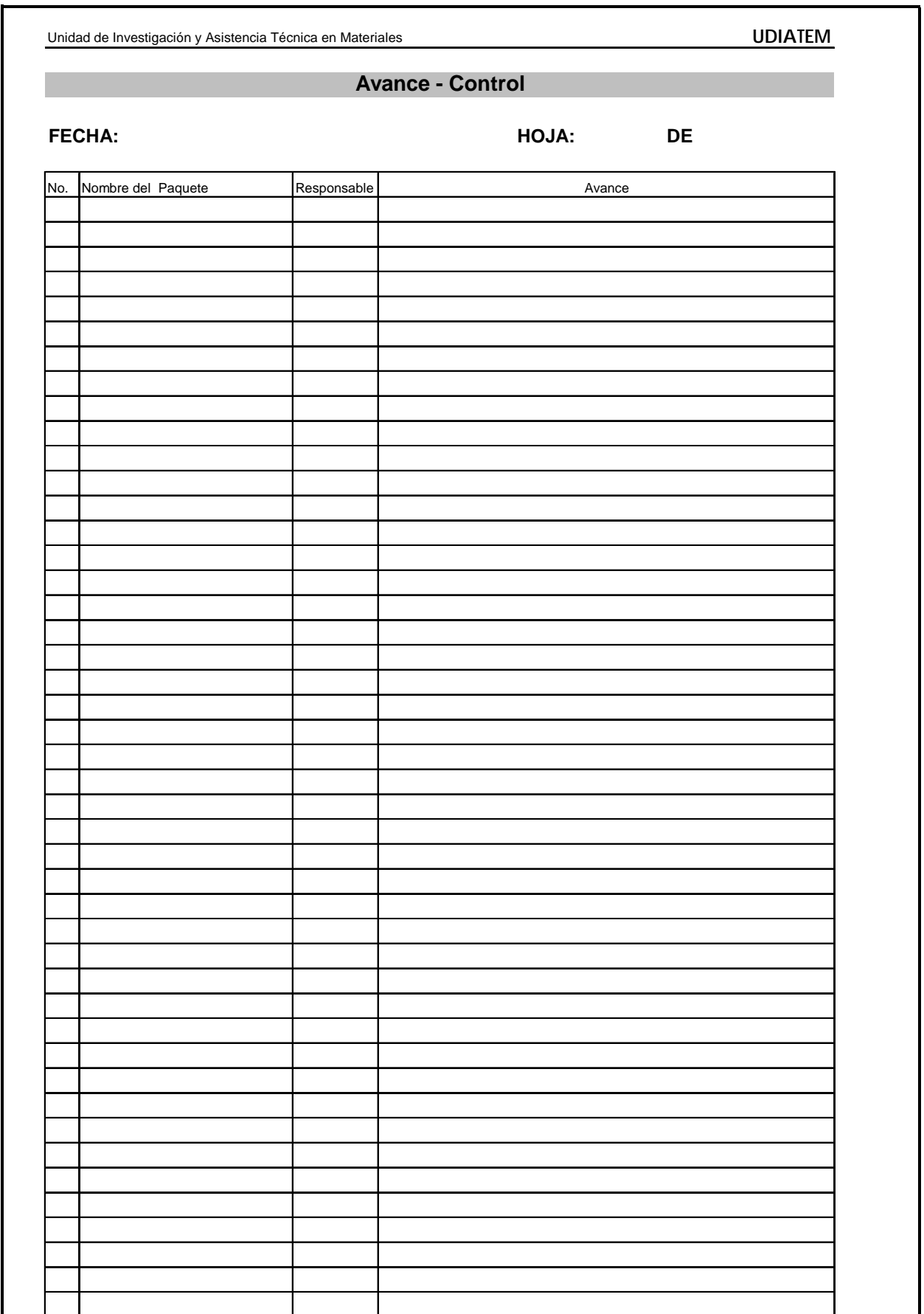

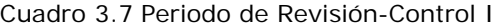

Unidad de Investigación y Asistencia Técnica en Materiales **UDIATEM**

#### **Periodos de Revisión - Control**

#### **Reporte de Información**

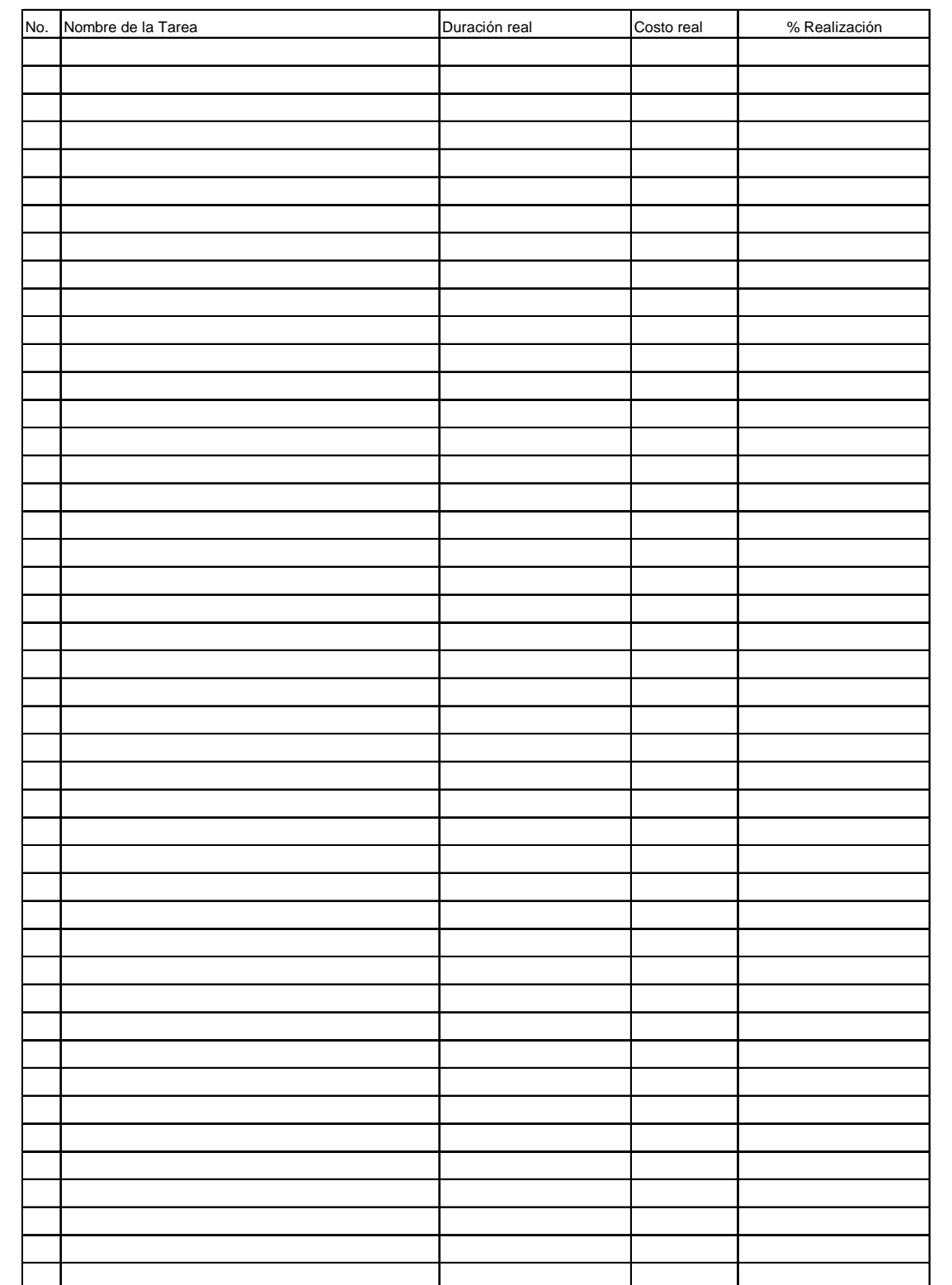

Cuadro 3.8 Periodo de Revisión-Control II

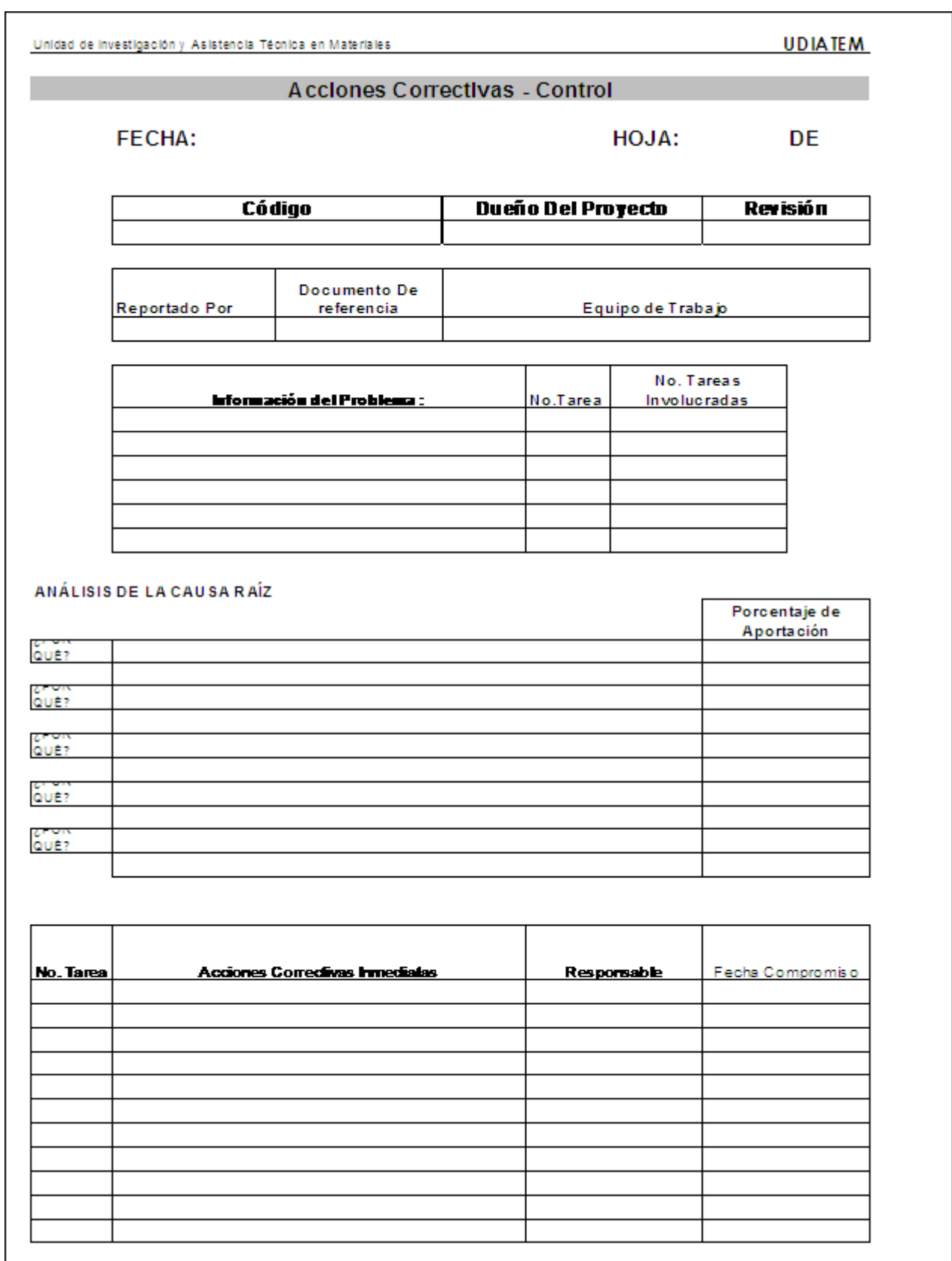

Cuadro 3.9 Acciones Correctivas I

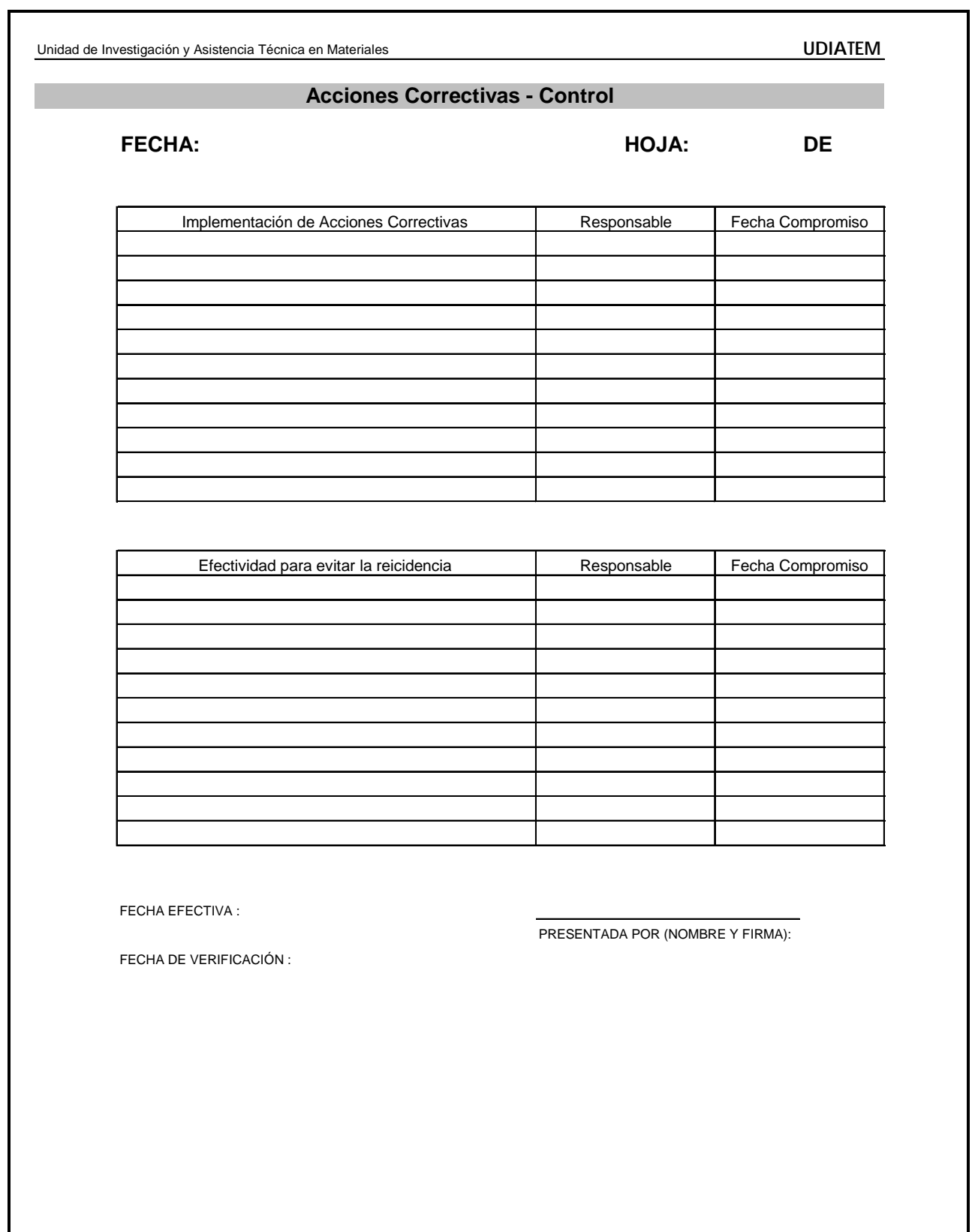

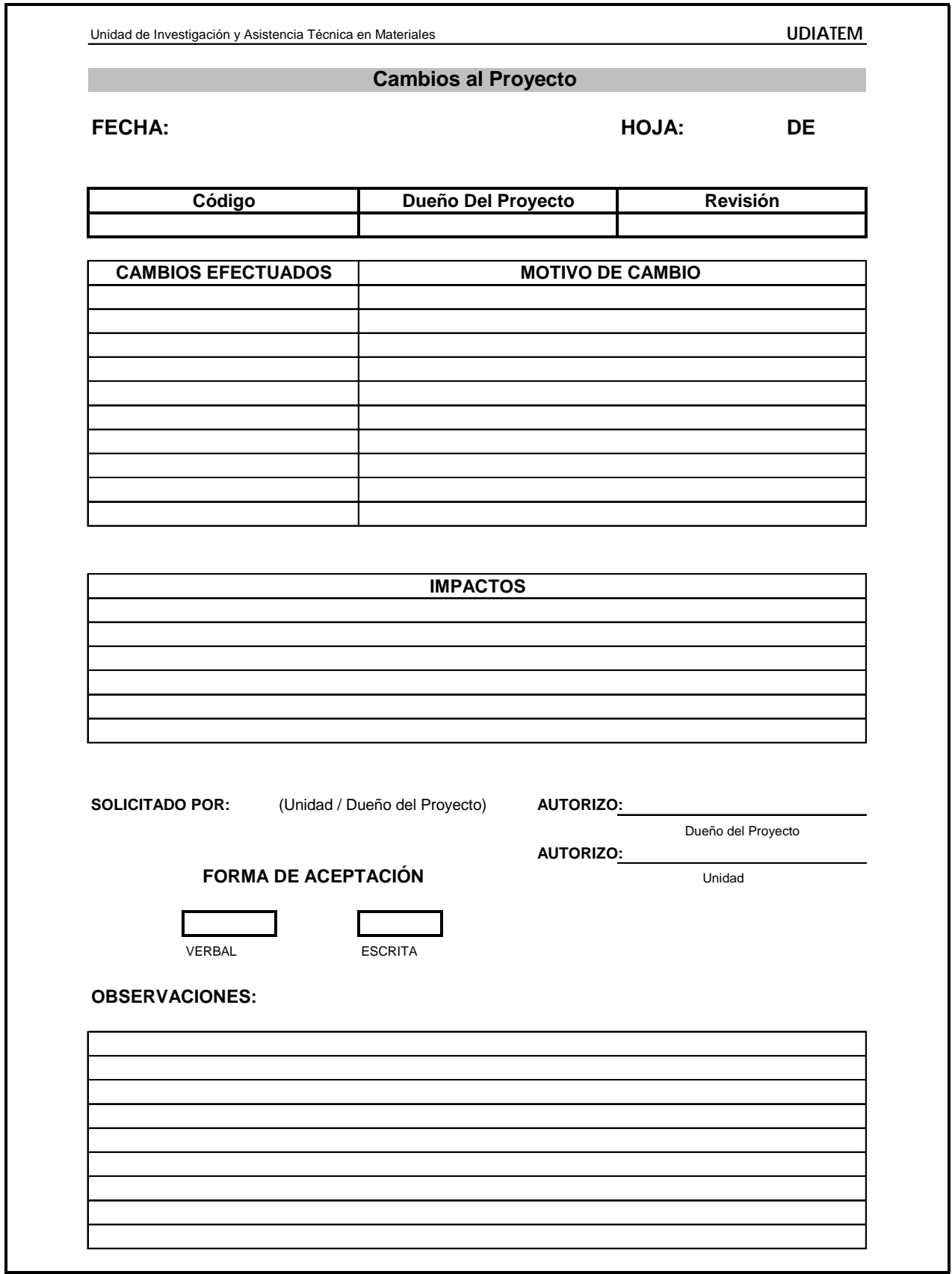

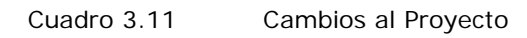

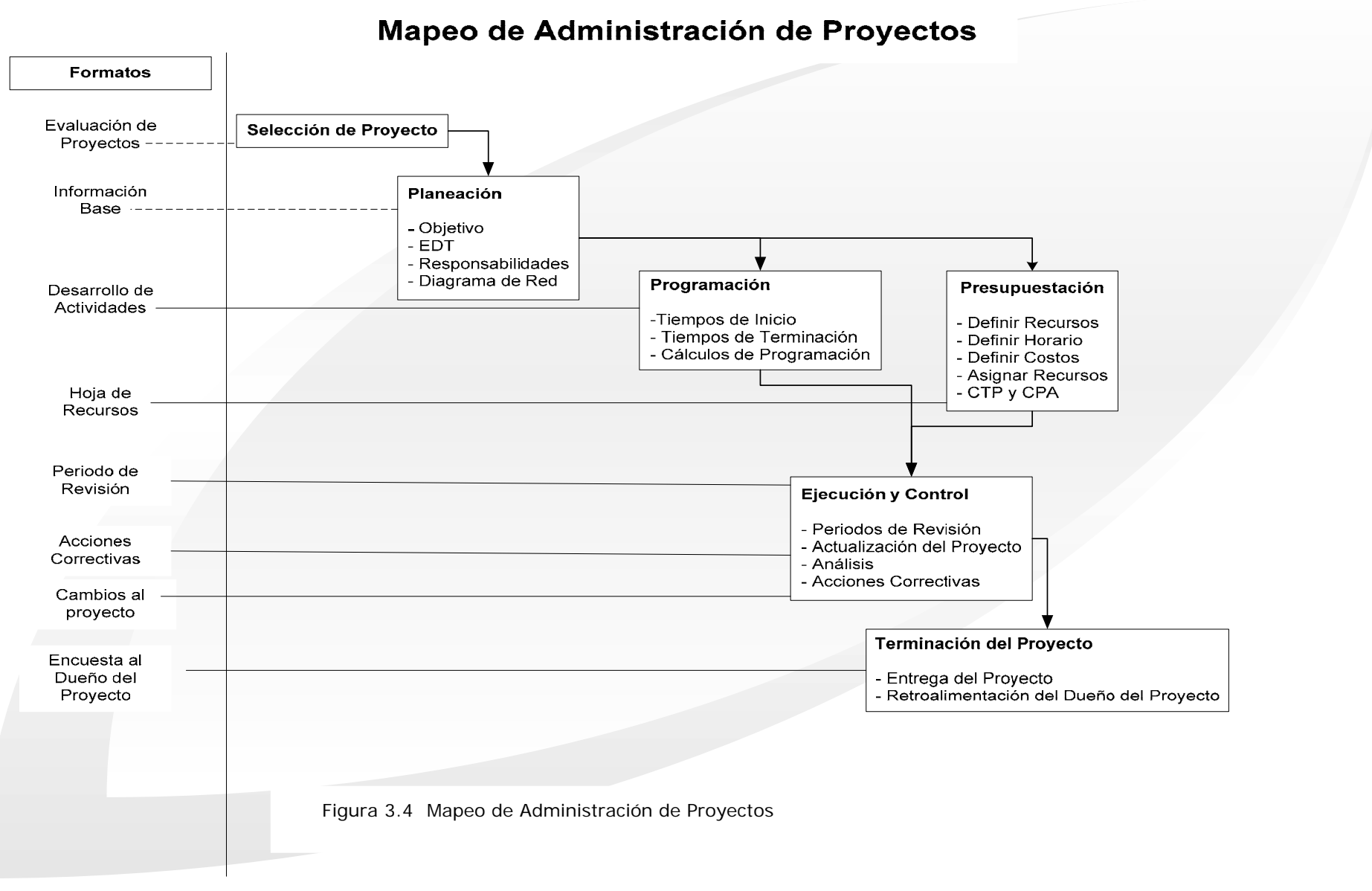

Capítulo III 58

# **III.6 UTILIZACIÓN DEL SOFTWARE**

Basados en la Metodología de Administración de Proyectos planteada, se propone la utilización del software de Microsoft Project Management, para la facilitación y mejor aplicación de la metodología en la Unidad. La propuesta de este software se debe al conocimiento que se tiene del mismo por los desarrolladores de este trabajo y a la facilidad de manejo, pero existen varias consideraciones que deben de analizarse para tomar la decisión de utilizar este software, entre ellas el hecho de que el software sea comercial y tenga un precio por adquisición, se debe de conocer que alternativas gratuitas pueden cubrir con las necesidades de la unidad y las capacidades con las que cuenta.

En este trabajo de estudio se hizo mucho énfasis en desarrollar una metodología bien definida de administración de proyectos, la cual sea sencilla para la ejecución del usuario final, y la propuesta de utilizar un software es para agilizar la aplicación de esta metodología, no se busca que la metodología se base a través del uso del software. Prácticamente la utilización del software ayudará a la administración de la información, una efectiva fuente visual para dar seguimiento del proyecto, poder agregar cambios o modificaciones y obtener información referentes a la programación o al presupuesto.

### *Project Management*

Microsoft Project Management es un software especializado utilizado para planificar y controlar el seguimiento de los proyectos, principalmente en la utilización de costos, tiempo y recursos.

Para la utilización del software en un proyecto de la unidad según la metodología definida se debe tener los siguientes antecedentes del proyecto,

- Identificación de la necesidad del Dueño Potencial del Proyecto
- Generación de Propuesta
- Acuerdo con el dueño del proyecto

Y se debe generar el desarrollo del proyecto en base a la metodología propuesta, en base a las siguientes áreas de conocimiento.

- Proceso de Planeación
- Proceso de Programación
- Proceso de Presupuestación
- Proceso de Seguimiento y Control de la Ejecución

Microsoft Project Management puede dar soporte durante la administración del proyecto en lo siguiente.

- Ofrece un Sistema de administración de programa del Proyecto, mediante la utilización del Diagrama de Gantt (además del calendario, diagrama de red, distintas vistas de los mismos) y segmentado a través de tareas, asignación de duraciones a tareas y definición de *milestones* (actividades fundamentales para el proyecto).
- Administración del presupuesto del proyecto, a través de la asignación de los recursos a las tareas (el manejo de partidas por cada recurso, manejo de costos a través de tasas fijas por hora, costos de adquisición, clasificación de recursos), utilización del sistema de costos del PMI.
- Aplicación de los procesos continuos control y seguimiento. Se puede comparar los tiempos y costos planeados con los reales, mediante la utilización de *línea base, fechas de estado, ruta crítica;* así como utilizar controles de avance y costos (hojas comparativas).
- Colabora con la comunicación, con la *vinculación de archivos* y adición de notas a las tareas. Y la fabricación de tablas en base a la información necesaria del proyecto. Utilización de *filtros* para tener un acceso rápido y preciso a la información necesaria. Barra de vistas del Proyecto.
- Soporte a la fase de desarrollo del proyecto, con las actividades ya mencionadas.
- El software cuenta con un sistema de reportes. Este genera reportes en las áreas de *planeación* (puntos críticos, días trabajados, tareas críticas, resumen del proyecto), *costos* (flujo de dinero, presupuesto, presupuesto de tareas, gastos), *utilización de recursos* (quién hizo que, quién hizo que cuando, lista de tareas, supervisión de recursos), tareas (uso de tareas, uso de recursos) cliente (cualquier reporte que requiera el cliente).

Para la instalación de este software comercial se tiene que adquirir licencias, y las cuales en base de la recomendación de la unidad de cómputo de la DIMEI se tiene que solicitar licencias con las siguientes características,

- Licencias Simultaneas/Flotantes (Se pueden instalar en varias máquinas pero solo se puede utilizar al mismo tiempo el número de licencias compradas)
- Licencias académicas
- Versión de Software estándar ( Este software presenta las características suficientes para el uso propuesto)

En base a requerimiento de la unidad se estaría proponiendo 7 licencias para el uso de la unidad (aunque por ser simultáneas podría reducirse el número de estas).

El uso puntual de este software en la metodología propuesta se desarrollará en el capítulo cuatro de Implementación de la metodología, para poder observar la forma de trabajo de la metodología soportándola en este software.

Se solicitó la cotización del programa a proveedores de software académico, en la tabla3.1 se muestra la cotización del Project Estándar y el Project Professional.

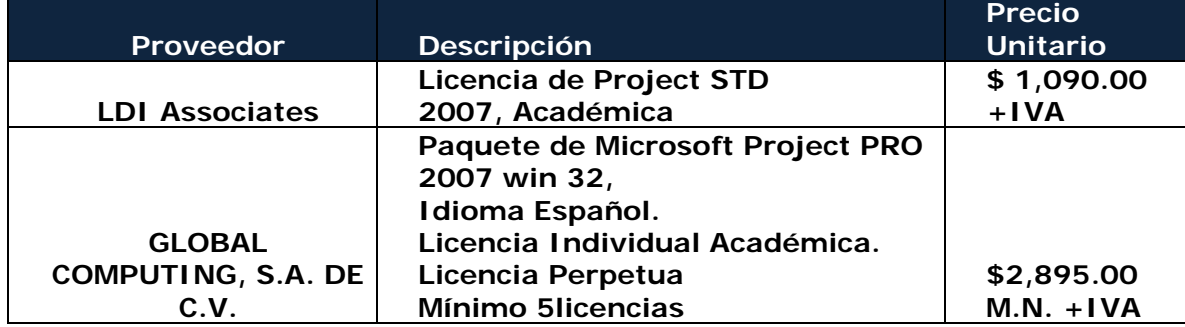

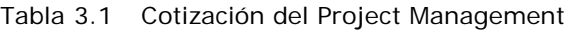

#### *Recomendaciones*

La propuesta de utilización de Microsoft Project Management, se deriva en base a que los desarrolladores de este trabajo de estudio tienen el conocimiento del manejo, de las características y han podido vincular el software con la metodología propuesta. Pero para la implementación se debe llevar a través de un estudio más amplio del tema a través de otro trabajo de tesis o por la misma unidad. En los cuales se debe considerar lo siguiente.

En el caso de Software libre

- Conocimiento de lo distintos software libres (Project Management Tutor 1.0, Free Project Management Book, airTODO - Project Management Tool 1.27, etc).
- Características y herramientas que proponen.
- Facilidad de utilización para los usuarios en la unidad
- Capacitación en este software (Costo, disponibilidad, ect.)

En el caso de Software comercial (en este caso Project)

- Conocimiento del diferente software en el mercado.
- Costo de licencias
- No. De licencias necesarias
- Tipo de versión (Estándar, Professional)
- Capacitación de los gerentes de proyectos de la unidad.
- Alcance del uso (Servidor Project, administración en línea)
- Características y herramientas que proponen.
- Facilidad de utilización para los usuarios en la unidad

En el caso e utilizar Project los puntos quedan casi completamente cubiertos en este trabajo de estudio. Aunque de revisar otra alternativa de software comercial tendría que revisarse todos estos temas con las diferentes alternativas.

# *Capítulo IV. Implantación de la Metodología*

Para la implantación de la metodología, se utilizó el Proyecto de "Análisis de Falla de motor Toyota", desarrollado en la unidad en el mes de Octubre del 2006. Se eligió este proyecto por aspectos prácticos, características, duración y el soporte que se recibió del gerente de este.

Después de la junta de evaluación del proyecto, se inicia con el desarrollo del proyecto, iniciando con la codificación del mismo. En este caso por ser un proyecto de asistencia a los sectores privados de producción (AS), el responsable del proyecto o gerente del proyecto fue Efraín Ramos (ER), se desarrollo en el 2006 (06) y se supone que fue el proyecto número 12 del año (12), el código que se genera es el siguiente,

Código del proyecto, ASER0612

# **IV.1 PLANEACIÓN**

Una vez que se realizó la evaluación de proyecto potencial y esta arrojó que el proyecto brinda beneficios suficientes a la unidad para trabajar en él. Se inicia el desarrollo del proyecto con la etapa de planeación, a continuación se muestra en la cuadro 4.1 un fragmento del Formato de "Información Base-Planeación", con el objetivo, el programa y presupuesto agregado del proyecto.

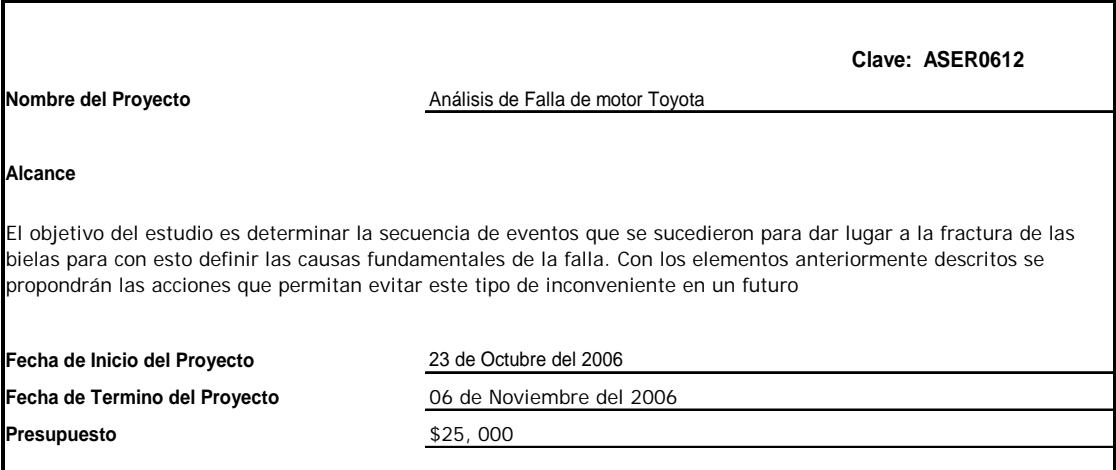

Cuadro 4.1 Descripción del Proyecto

La información de la tabla 4.1, complementa el resto de la "Información Base-Planeación"<sup>9</sup>

 $\overline{a}$ 

<sup>9</sup> Formato propuesto en la sección 3.5

Tabla 4.1 Información Base

| No.            | Partida de EDT                           | Responsable   | Grado       | <b>Tareas</b>                             |
|----------------|------------------------------------------|---------------|-------------|-------------------------------------------|
|                |                                          |               |             | Búsqueda<br>de                            |
|                | Recopilación<br>de                       |               |             | información de casos                      |
| 1              | <b>Información</b>                       | Ing. Cisneros | S           | especiales                                |
|                |                                          |               |             | Búsqueda<br>de<br>Propiedades<br>de<br>la |
|                |                                          | Ing. Ramos    | P           | <b>Biela</b>                              |
|                | Identificación de las                    |               |             | Identificación de las                     |
| $\overline{2}$ | piezas falladas                          | Ing. Cisneros | P           | piezas falladas                           |
|                | Ver Piezas falladas en                   |               |             | falladas<br>Ver<br>Piezas                 |
| 3              | el microscopio                           | Dr. Ortiz     | P           | en el microscopio                         |
|                |                                          | Ing. Ramos    | S           |                                           |
| 4              | <b>Desarmar Motor</b>                    | Ing. Cisneros | S           | Desarmar Motor                            |
|                |                                          | Ing. Ramos    | P           |                                           |
|                | Inspección<br>bajos<br>a                 |               |             | Inspección<br>bajos<br>a                  |
| 5              | aumentos                                 | Ing. Ramos    | P           | aumentos                                  |
|                | Análisis de Superficie<br>de fractura    |               |             |                                           |
| 6              |                                          | Ing. Cisneros | S           | Cortar la pieza                           |
|                |                                          | Bio. Germán   | P           | Revisar falla                             |
| $\overline{7}$ | <b>Análisis Químico</b>                  | Ing. Cisneros | P           | Análisis Químico                          |
| 8              | Determinar Perfil<br>de<br><b>Dureza</b> | Ing. Cisneros | P           | Determinar Perfil de<br>Dureza            |
|                | Inspección                               |               |             | Preparación                               |
| 9              | Metalografía                             | Ing. Cisneros | P           | Metalografía                              |
|                |                                          |               |             | <b>Identificar Fase</b>                   |
|                | Inspección<br>por                        |               |             |                                           |
|                | microscopia<br>de                        |               |             | Preparación                               |
| 10             | <b>Barrido</b>                           | Bio. Germán   | P           | Metalografía                              |
|                |                                          |               |             | Observar<br>por                           |
|                | <b>Análisis</b><br>de<br>datos           |               |             | microscopio<br>Análisis<br>datos<br>de    |
| 11             | recabados                                | Ing. Cisneros | S           | recabados                                 |
|                |                                          | Ing. Ramos    | ${\sf P}$   |                                           |
|                | Elaboración<br>del                       |               |             | Elaboración<br>del                        |
| 12             | Reporte                                  | Ing. Ramos    | P           | Reporte                                   |
|                | Elaboración<br>de                        |               |             | Elaboración<br>de                         |
| 13             | <b>Conclusiones</b>                      | Dr. Ortiz     | P           | Conclusiones                              |
|                |                                          | Ing. Ramos    | $\mathsf S$ |                                           |
| 14             | <b>Entrega del Reporte</b>               | Dr. Ortiz     | ${\sf P}$   | Entrega del Reporte                       |
|                |                                          | Ing. Ramos    | $\mathsf S$ |                                           |

CLAVE:  $P =$  Responsabilidad principal;  $S =$  Responsabilidad de apoyo.

# *Estructura de División del Trabajo*

El presente proyecto esta compuesto por los siguientes paquetes de trabajo.

1. Recopilación de información referente al funcionamiento del motor en cuestión.

- 2. Identificación de las piezas falladas.
- 3. Ver piezas falladas en el microscopio.
- 4. Desensamble del motor para inspección de daño y recuperación de partes falladas.
- 5. Inspección a bajos aumentos de; bielas fracturadas, metales de biela y bancada, pistones (tanto de las bielas fracturadas como de las sanas), camisas, cigüeñal y monoblock.
- 6. Análisis de superficies de fractura de las bielas falladas.
- 7. Determinación del tipo de material de las bielas mediante análisis químico. (Se empleo la biela #3 como referencia).
- 8. Determinación del perfil de dureza de las bielas fracturadas y de una biela sin daño.
- 9. Estudio metalográfico de microestructura en las secciones transversales y longitudinales.
- 10. Inspección por microscopía electrónica de barrido, tanto de las superficies de fractura como de las piezas metalográficas.
- 11. Análisis de datos recabados.
- 12. Elaboración del Reporte
- 13. Conclusiones.
- 14. Entrega del Reporte

# *Matriz de Responsabilidades*

En la Matriz de Responsabilidades se puede ver la responsabilidad de cada integrante en el desarrollo del proyecto, véase Tabla 4.2.

### **Desarrollo de la Red del Plan**

Una vez definidos la EDT y la Matriz de Responsabilidades se desarrolló la red del plan, define las tareas que conforman cada paquete de trabajo. La interdependencia se obtiene del formato de programación. Como se puede ver en la Tabla 4.3, las letras en negritas significan los paquetes de trabajo, y las letras en formato normal sus respectivas tareas.

Se define la interdependencia entre cada tarea, basándose en los 3 tipos de interdependencia<sup>10</sup>. Indicando con que tarea esta relacionada cada tarea y el tipo de vinculación que existe.

 $\overline{a}$ 

<sup>&</sup>lt;sup>10</sup> Como se vio en el capítulo 3

#### Tabla 4.2 Matriz de Responsabilidades

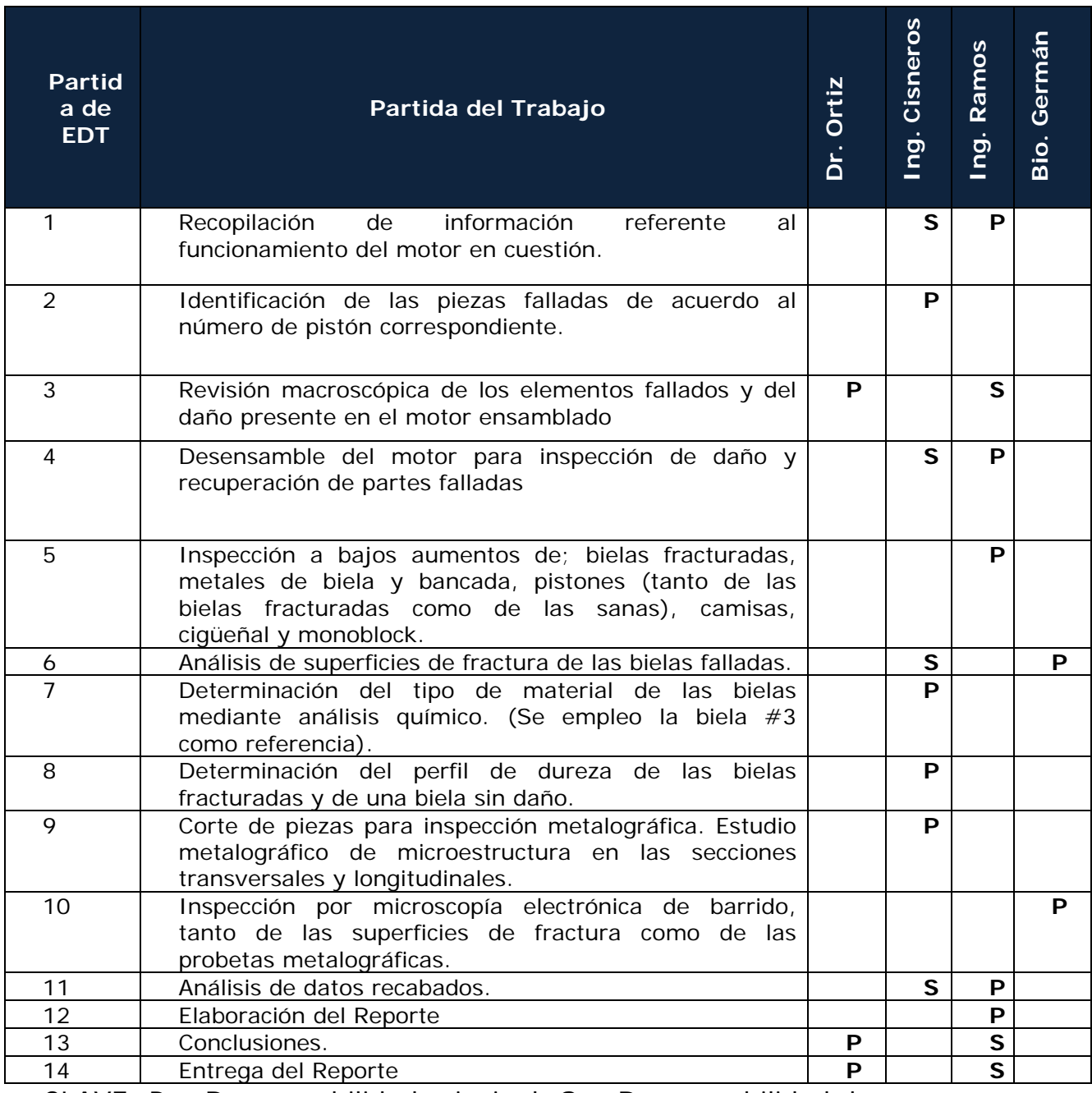

CLAVE: P = Responsabilidad principal; S = Responsabilidad de apoyo.

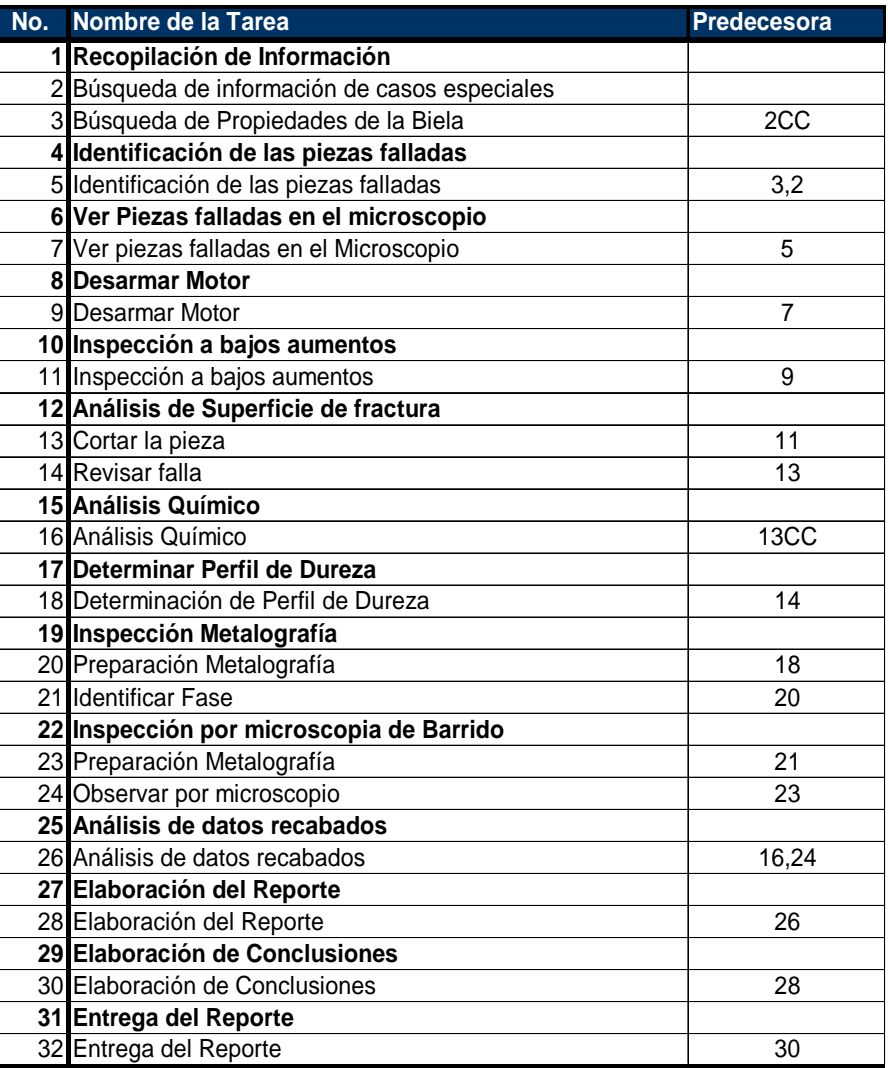

#### Tabla 4.3 Red del Plan

Posteriormente se elaboró el formato Desarrollo de Actividades – Programación. En la cuadro 4.2

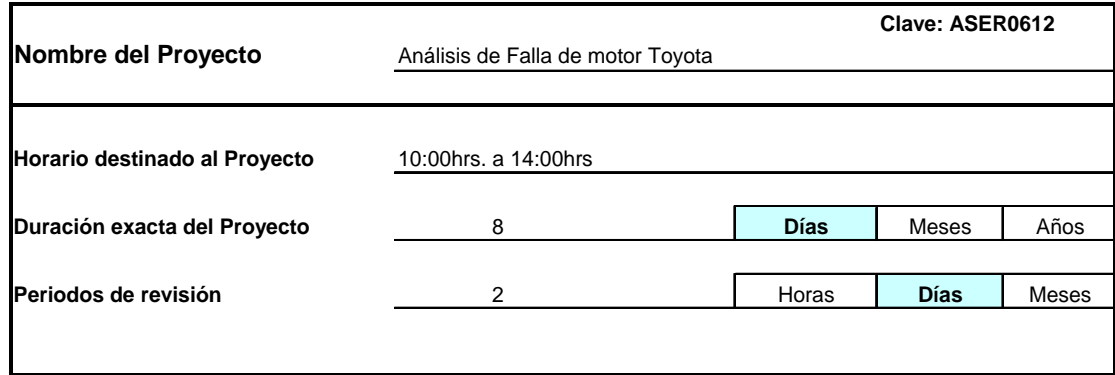

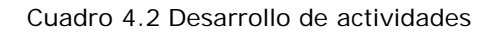

# **IV.2 PROGRAMACIÓN**

De acuerdo con el ejemplo del peritaje que se ha estado desarrollando a lo largo de la implementación de la metodología el periodo de tiempo para la realización del proyecto de este estudio es de dos semanas. Correspondiente del 23 de Octubre del 2006 al 06 de Noviembre del 2006. Considerando que se tienen que entregar el día 06 de Noviembre se tiene hasta el 03 de noviembre para trabajar en el proyecto. También se debe tomar en cuenta que el día 1 y 2 de Noviembre son festivos. Por ello se concluye que se cuenta únicamente con 8 días hábiles para poder realizar el proyecto. El equipo de trabajo acordó dedicarle 4 horas diarias al proyecto, con toda esta información se puede realizar el siguiente cálculo.

Total de horas = Días hábiles \* Horas destinadas diariamente Total de horas =  $8 * 4 = 32$  horas totales (4.1)

32 es el número de horas por acuerdo y por circunstancias externas las que cuenta el equipo de trabajo para poder realizar el proyecto.

### *Duración de Actividades*

 Del último punto de planeación se definió la duración de cada tarea, en la siguiente tabla se puede ver el tiempo de duración de cada tarea. Véase Tabla 4.4

### *Cálculos de la programación*

A continuación podemos ver la aplicación de estos cálculos en el proyecto de Peritaje del Motor Toyota, véase Figura 4.5

- 1. La Tabla de tiempos, con el cálculo del programa en fechas más tempranas y fechas más tardías.
- 2. También se puede encontrar el cálculo de la Holgura Total de cada actividad en la última columna.
- 3. Por último están identificadas todas las actividades que forman parte de la ruta crítica.

Es importante resaltar que se contaba con 32 horas hábiles para poder realizar el proyecto y la planeación tiene 31.5 horas, con ello se puede concluir que la holgura es positiva de .5 horas, este es el tiempo que se puede retrasar el proyecto sin afectar el tiempo de entrega.

Nota: Se debe tomar en cuenta que se definió para el proyecto un día laborable con una duración de cuatro horas.
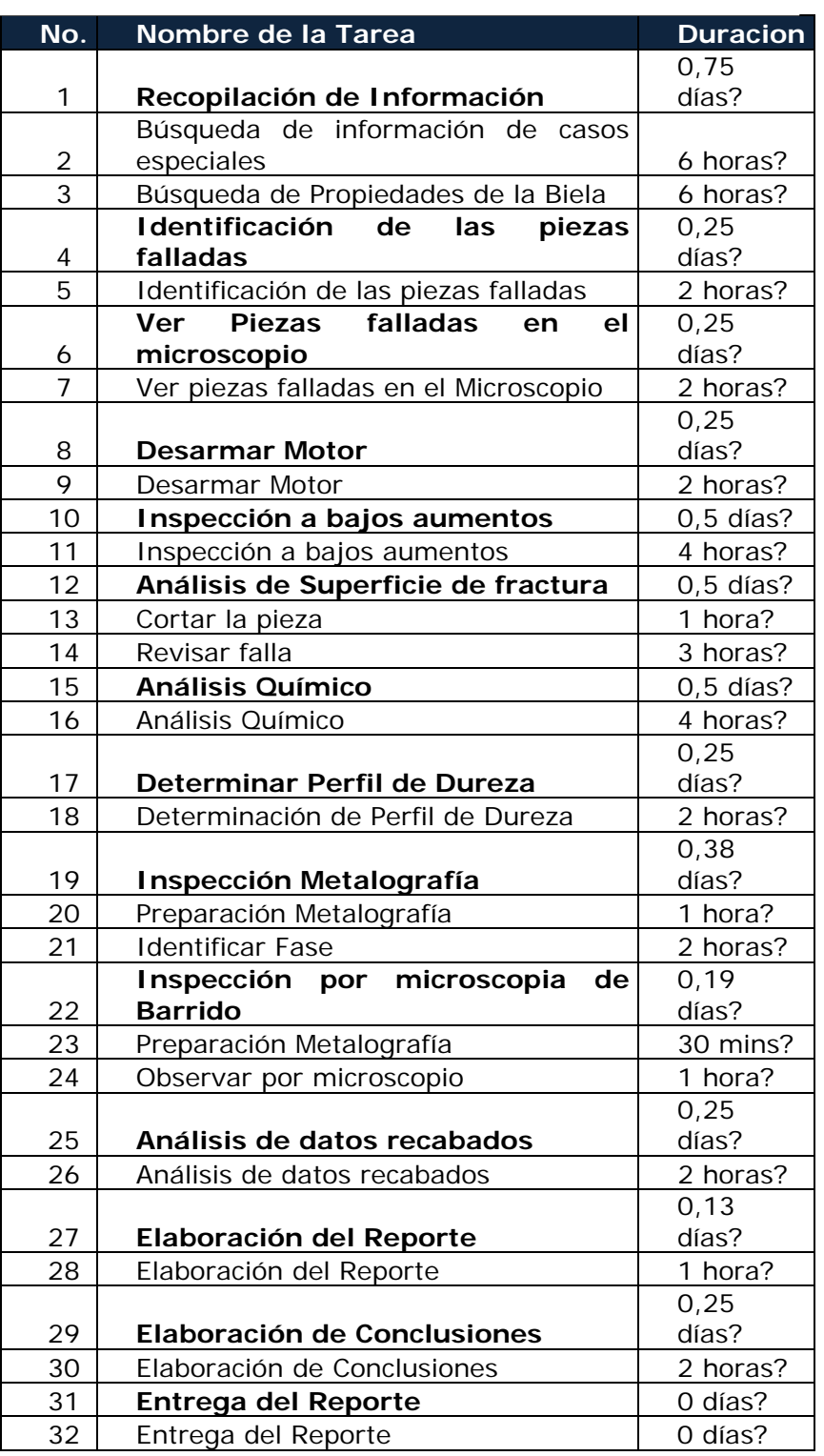

#### Tabla 4.4 Duración de Actividades

Clave: Se definió que en un día de trabajo se trabajará 4hrs.

#### Tabla 4.5Programación

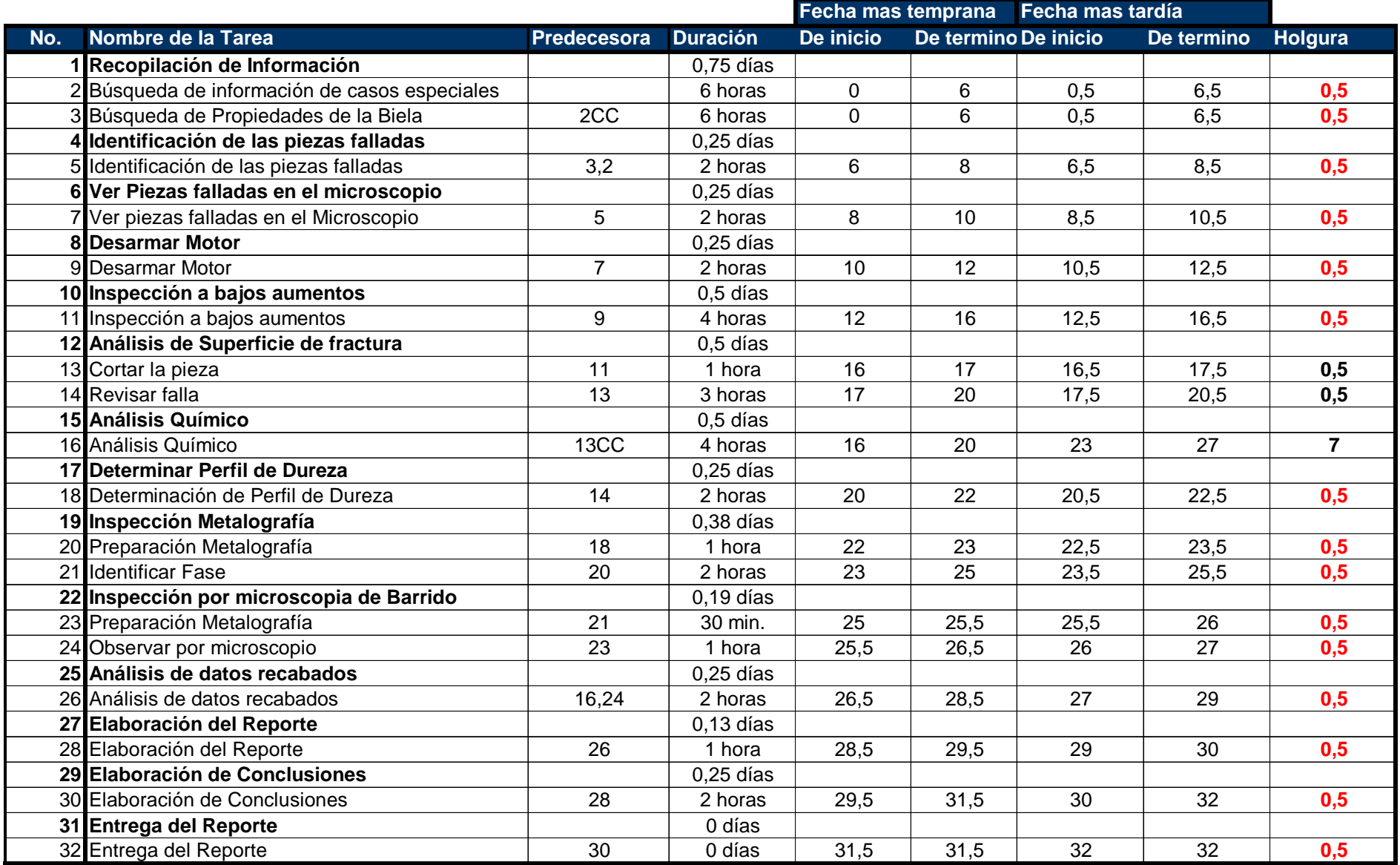

#### *Implementación del Proyecto en Microsoft Project*

Una vez que se definió el desarrollo de la planeación y programación del proyecto, este se puede ingresar en la herramienta del Project.

Siguiendo las instrucciones de Microsoft Project, con la guía de proyectos se ingresó la siguiente información,

- 1) En la Guía de proyectos en la sección de "Tareas" se elige la opción de "Definir el proyecto", se indica la fecha de inicio del proyecto- 23 de Octubre del 2007, como se definió en el objetivo del proyecto (acuerdo entre el dueño del proyecto y la unidad), continuar y guardar información. Véase figura 4.1
- 2) De nuevo en la sección de "Tareas
	- se indica el periodo laboral que como se ha comentado anteriormente será de 4 horas diarias definido en la programación. " En este caso se propuso de 10:00hrs. a 14:00hrs. Véase figuras 4.2
	- Con los días laborales de Lunes a Viernes que es el horario de trabajo de la unidad. Véase figura 4.3
	- Se indica los días no laborales en este caso 1 y 2 de Noviembre. Véase figura 4.4
	- Se puede definir el número de horas que constituyen un día y una semana y el número de días que constituyen un mes del proyecto, se guardo los cambios. Véase figura 4.5
- 3) Se introduce la lista de tareas definidas anteriormente en la planeación. Véase figura 4.6
- 4) Se agrupan las tareas por paquete de trabajo (tareas resumen) como se definió en la planeación. Véase figura 4.7
- 5) Se ingresa la interdependencia que se estableció en la programación.
- 6) En este caso no se vinculo ningún archivo, ni se agregó ninguna nota de inicio.
- 7) Se establece una fecha límite para indicar una fecha de vencimiento sin restringir la programación, el 03 de Noviembre del 2007 como fecha límite para terminar el proyecto para asegurar el cumplimiento en tiempo. Véase figura 4.8.

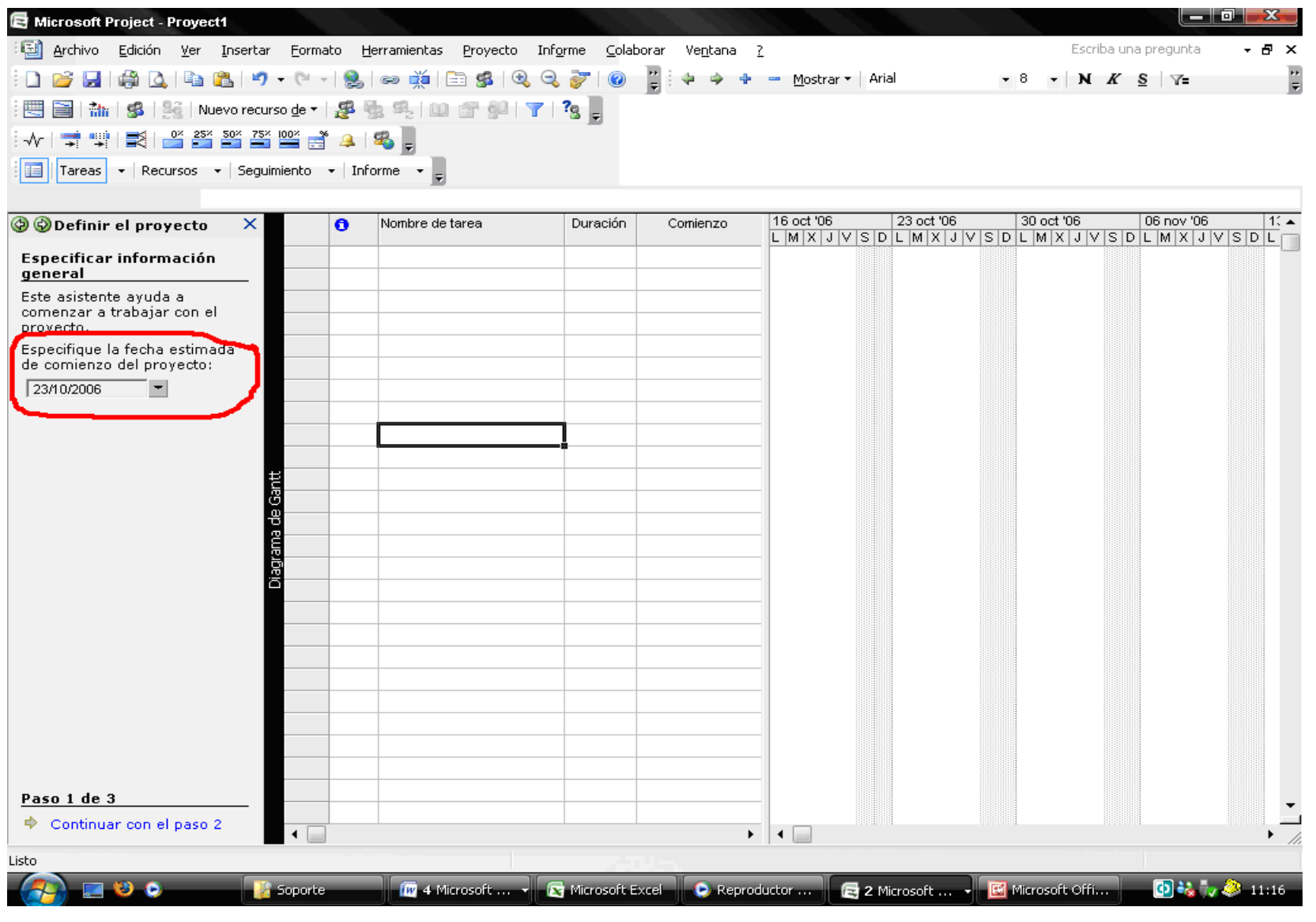

Figura 4.1 Definición inicio del Proyecto

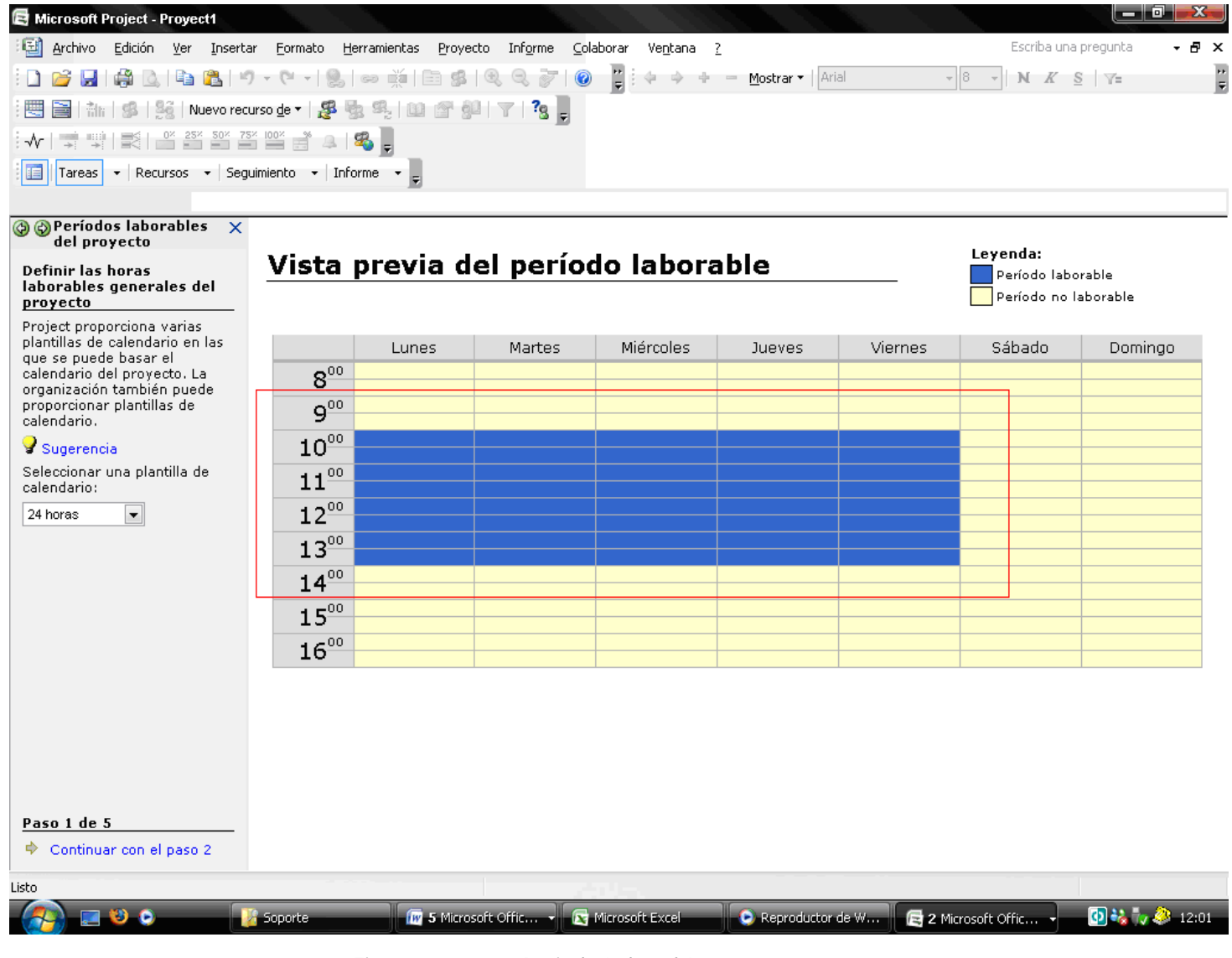

Figura 4.2 Periodo Laboral I

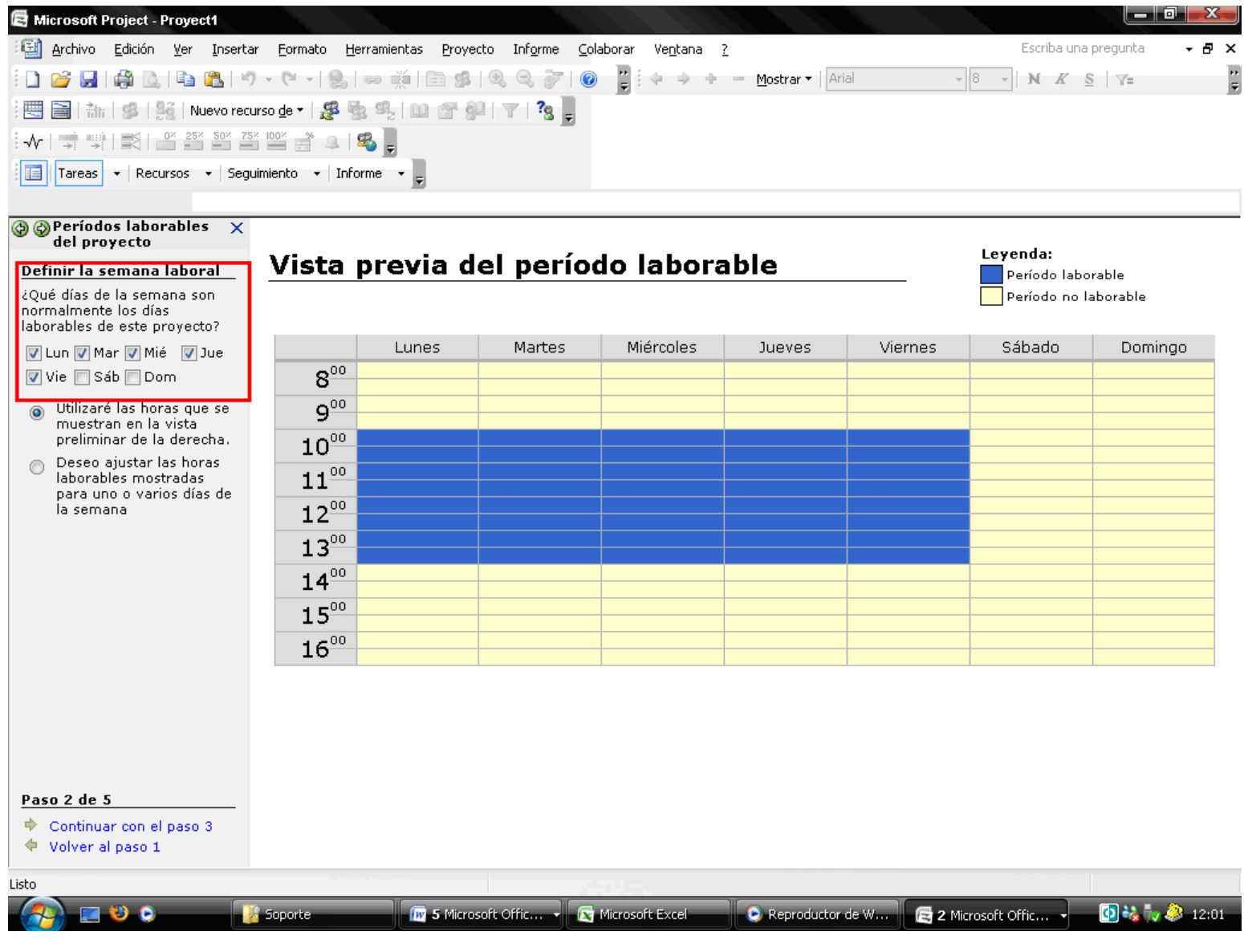

Figura 4.3 Periodo Laboral II

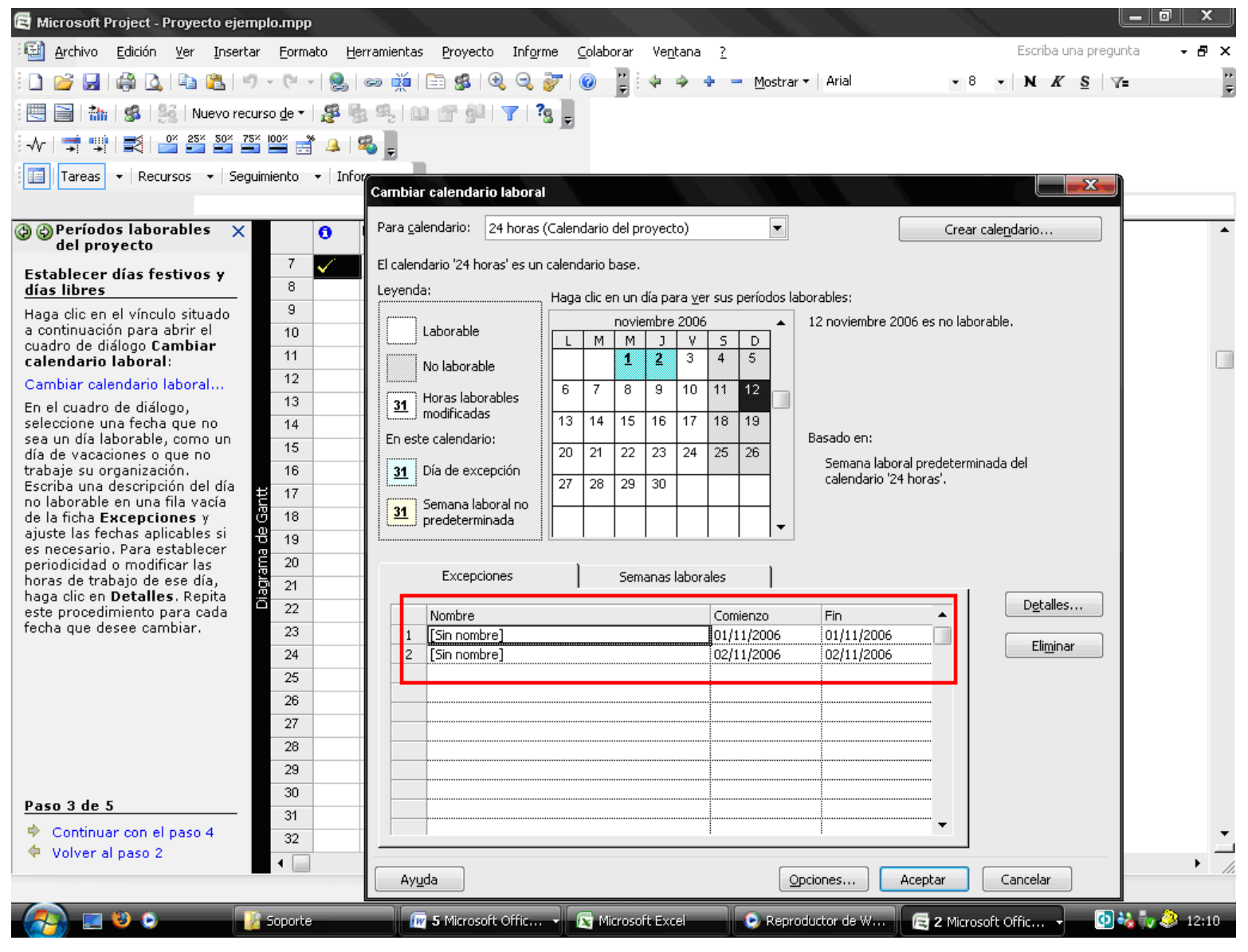

Figura 4.4 Periodo Laboral III

| Microsoft Project - Proyecto ejemplo.mpp                                                                                        |   |                     |          |                   |                     |              |                                            | لمداده        |  |
|----------------------------------------------------------------------------------------------------|---|---------------------|----------|-------------------|---------------------|--------------|--------------------------------------------|---------------|--|
| 国<br>Edición Ver Insertar Formato Herramientas Proyecto Informe Colaborar Ventana ?<br>Escriba una pregunta<br>Archivo<br>- 8 X |   |                     |          |                   |                     |              |                                            |               |  |
| 第4日出場 リ・(** 2) の楽  田5  19  9  0                                                                                                 |   |                     |          | 임수<br>- 1960      | + → Mostrar + Arial |              | $\bullet$ 8 $\bullet$ N K S $\mathbb{Y}$ = | ę             |  |
| alb.                                                                                                    |   |                     |          |                   |                     |              |                                            |               |  |
| <u>-455446,</u><br>影<br>₹                                                                                                    |   |                     |          |                   |                     |              |                                            |               |  |
| Tareas + Recursos + Seguimiento + Informe + =                                                                                   |   |                     |          |                   |                     |              |                                            |               |  |
|                                                                                                    |   |                     |          |                   |                     |              |                                            |               |  |
| heriodos laborables X<br>del proyecto                                                                                           | Ô | Nombre de tarea     | Duración | Comienzo          | Fin                 | Predecesoras | Nombres de los recursos                    | ᆂ             |  |
| Definir unidades de tiempo                                                                                                    |   |                     |          |                   |                     |              |                                            |               |  |
| Al realizar la programación,<br>Project cambia todas las                                                                        |   |                     |          |                   |                     |              |                                            |               |  |
| unidades de tiempo a horas.                                                                                                    |   |                     |          |                   |                     |              |                                            |               |  |
| Sin embargo, se puede definir<br>el número de horas que                                                                         |   |                     |          |                   |                     |              |                                            |               |  |
| constituyen un día y una                                                                                                    |   |                     |          |                   |                     |              |                                            |               |  |
| semana y el número de días<br>que constituyen un mes del                                                                        |   |                     |          |                   |                     |              |                                            |               |  |
| proyecto. Por ejemplo, si                                                                                                    |   |                     |          |                   |                     |              |                                            |               |  |
| especifica que un día consta<br>de 8 horas, Project calcula una                                                                 |   |                     |          |                   |                     |              |                                            |               |  |
| tarea de dos días como 16                                                                                                    |   |                     |          |                   |                     |              |                                            |               |  |
| horas.                                                                                                    |   |                     |          |                   |                     |              |                                            |               |  |
| Se recomienda hacer coincidir<br>la configuración siguiente con                                                                 |   |                     |          |                   |                     |              |                                            |               |  |
| 용<br>los períodos laborables                                                                                                    |   |                     |          |                   |                     |              |                                            |               |  |
| especificados en el paso<br><b>onterior.</b>                                                                                    |   |                     |          |                   |                     |              |                                            |               |  |
| Jornada laboral: 4                                                                                                    |   |                     |          |                   |                     |              |                                            |               |  |
|                                                                                                    |   |                     |          |                   |                     |              |                                            |               |  |
| Semana laboral: 20                                                                                                    |   |                     |          |                   |                     |              |                                            |               |  |
| Días por mes:<br>120                                                                                                    |   |                     |          |                   |                     |              |                                            |               |  |
|                                                                                                    |   |                     |          |                   |                     |              |                                            |               |  |
|                                                                                                    |   |                     |          |                   |                     |              |                                            |               |  |
|                                                                                                    |   |                     |          |                   |                     |              |                                            |               |  |
|                                                                                                    |   |                     |          |                   |                     |              |                                            |               |  |
|                                                                                                    |   |                     |          |                   |                     |              |                                            |               |  |
| Paso 4 de 5                                                                                                    |   |                     |          |                   |                     |              |                                            |               |  |
| Continuar con el paso 5                                                                                                    |   |                     |          |                   |                     |              |                                            |               |  |
| ♦ Volver al paso 3<br>$\blacktriangleleft$                                                                                      |   |                     |          |                   |                     |              |                                            |               |  |
| Listo                                                                                                    |   |                     |          |                   |                     |              |                                            |               |  |
|                                                                                                    |   |                     |          |                   |                     |              |                                            |               |  |
| <b>Soporte</b>                                                                                                    |   | M 5 Microsoft Offic |          | N Microsoft Excel | Reproductor de W    |              | 2 Microsoft Offic                          | 国禄市会<br>12:11 |  |

Figura 4.5 Periodo Laboral IV

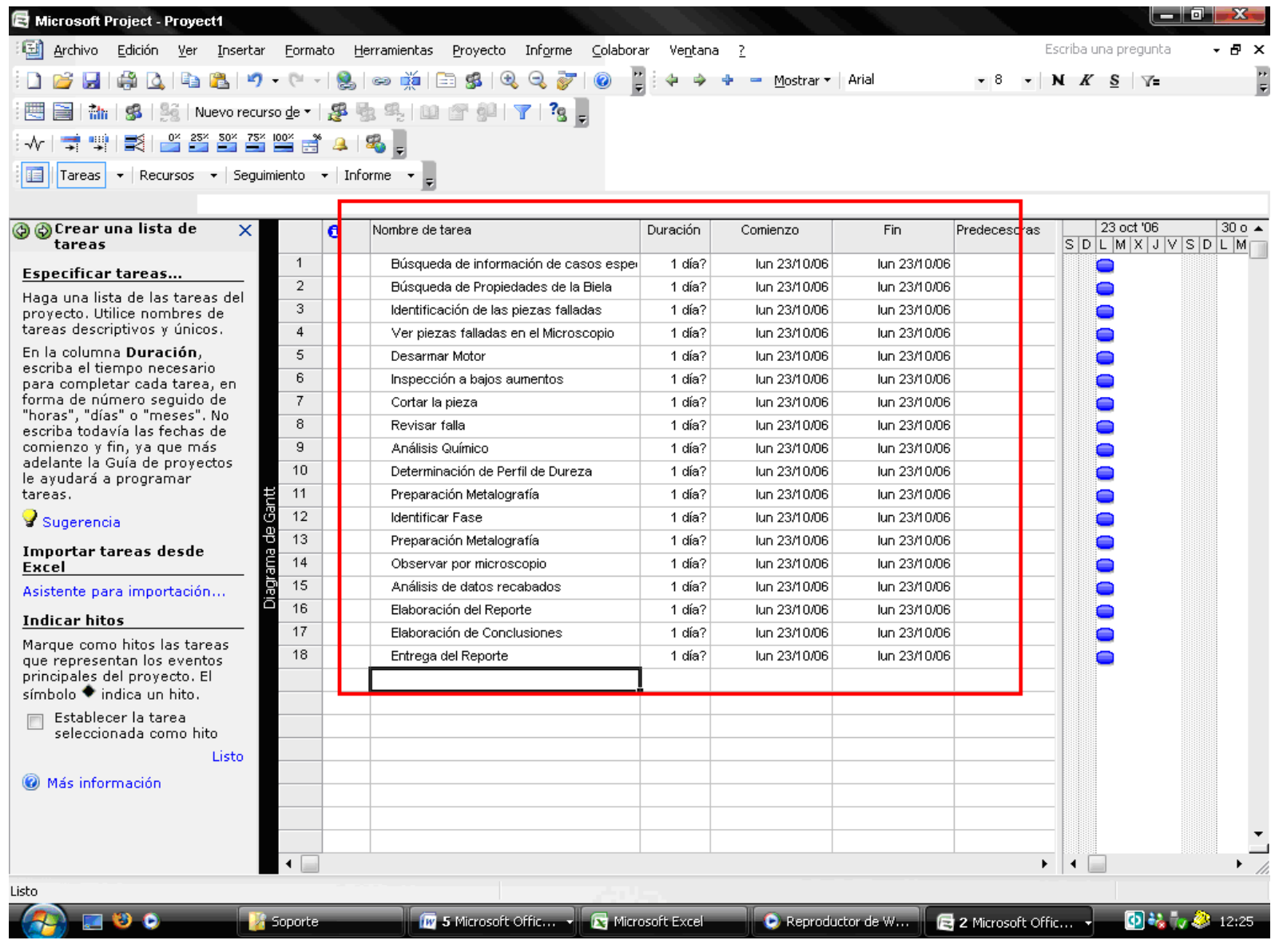

Figura 4.6 Introducción de Tareas

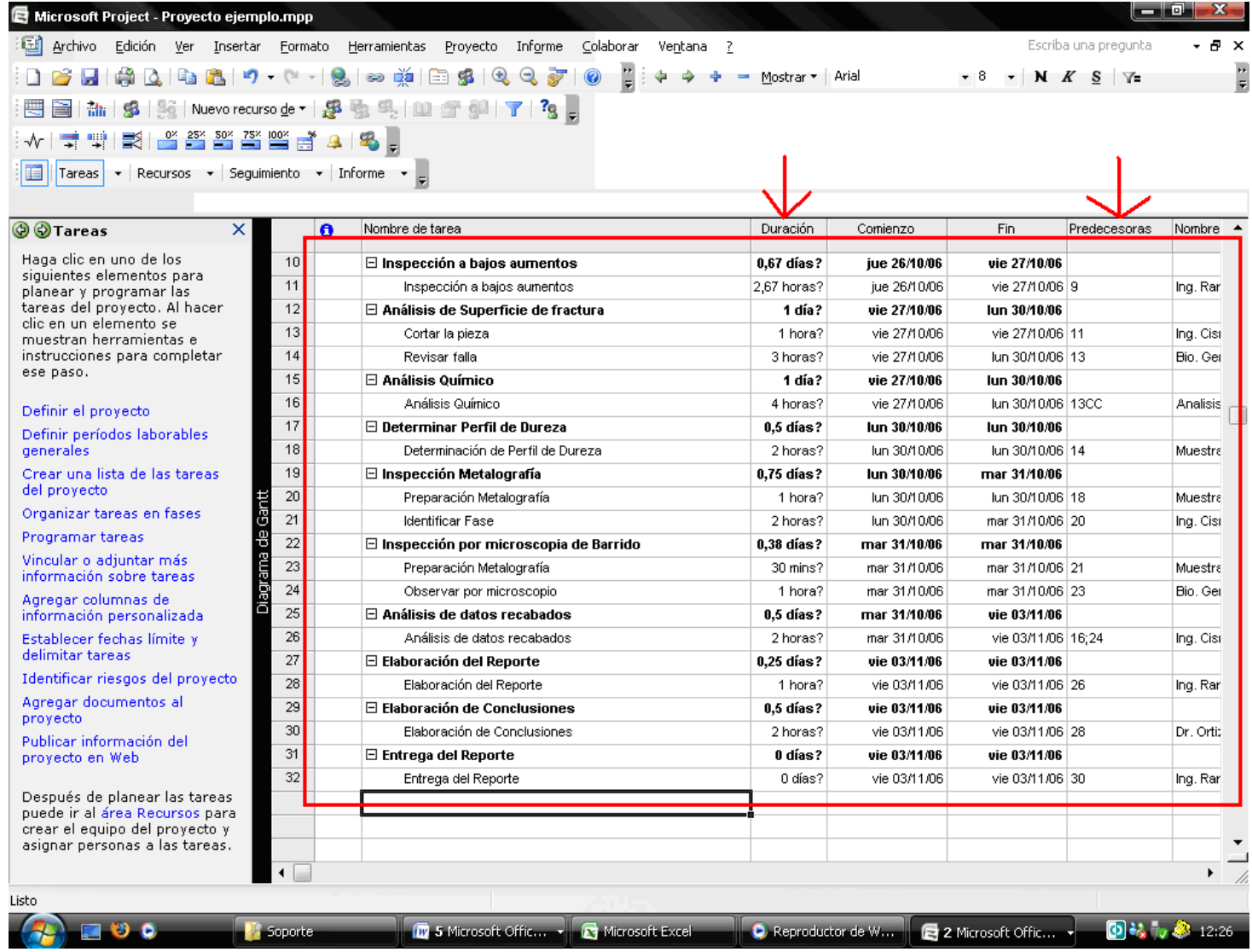

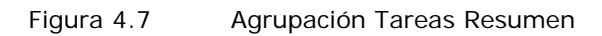

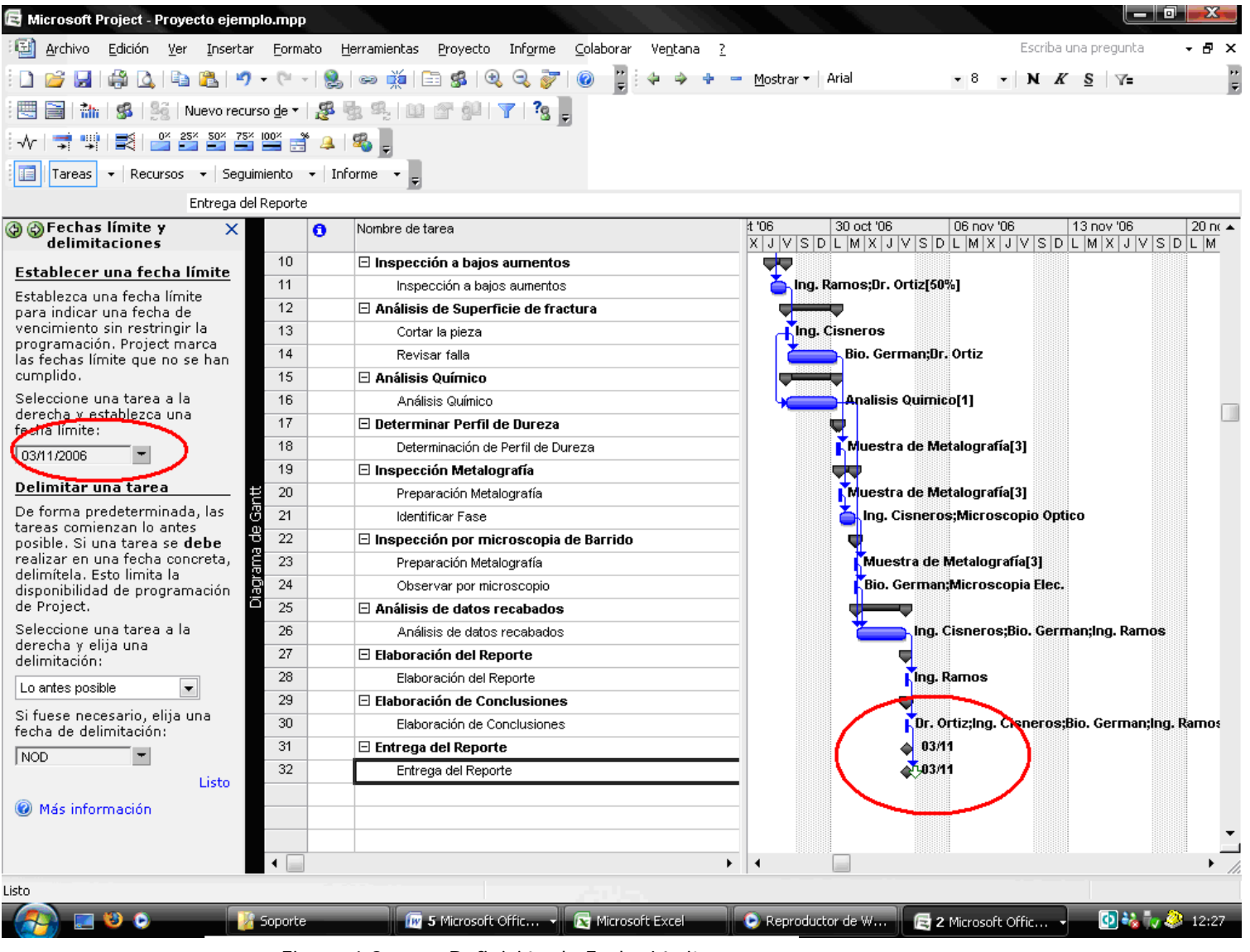

Figura 4.8 Definición de Fecha Límite

#### **IV.3 PRESUPUESTACIÓN**

En base a lo definido en la propuesta, para la elaboración del presupuesto, se desarrollo los siguientes pasos,

#### *Hoja de Recursos*

Se especificaron las personas y equipamiento necesarios para realizar el proyecto, elaborando una hoja de recursos,

Tabla 4.6 Hoja de Recursos

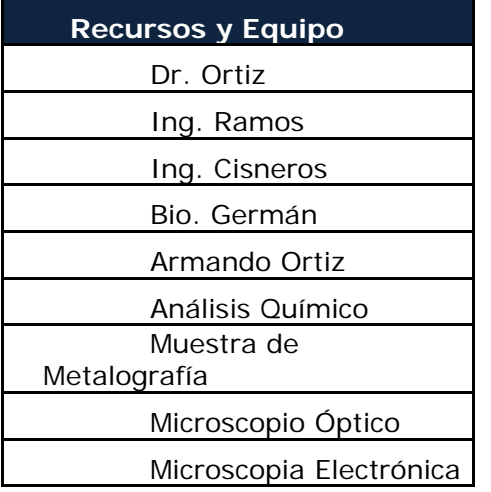

#### *Horario de Recursos*

Todos estos recursos se encuentran dentro del horario de trabajo de la UDIATEM, y pues los recursos materiales serán utilizados solamente durante el calendario laboral del proyecto.

#### *Tasas de Recursos*

Se definió con el gerente del proyecto un costo por unidad de tiempo estimado de los recursos y materiales que se involucrarían en el proyecto y se definió la Tabla  $4.7^{11}$ .

#### *Asignación de Recursos*

Posteriormente se asignaron los recursos necesarios a cada tarea para poder llevarla a cabo. Obteniendo la Tabla 4.8,

 $\overline{a}$ 

 $11$  Debe tomarse en cuenta que estás costos son estimaciones reales realizadas por la UDIATEM

Tabla 4.7 Tasas de Recursos

| <b>Recursos y Equipo</b>      | Tas Estándar        | <u>hora</u><br>Tasa<br>Extra |
|-------------------------------|---------------------|------------------------------|
| Dr. Ortiz                     | \$750,00/hora       | S<br>1.500,00/hora           |
| Ing. Ramos                    | \$500,00/hora       | \$<br>1.000,00/hora          |
| Ing. Cisneros                 | \$500,00/hora       | \$<br>1.000,00/hora          |
| Bio. Germán                   | \$250,00/hora       | \$500,00/hora                |
| Armando Ortiz                 | \$250,00/hora       | \$500,00/hora                |
| Análisis Químico              | \$500,00            |                              |
| de<br>Muestra<br>Metalografía | \$500.00            |                              |
| Microscopio Óptico            | \$200,00/hora       | \$400,00/hora                |
| Microscopia Elec.             | \$<br>2.000.00/hora | \$<br>3.000.00/hora          |

#### *Implementación del Proyecto en el Project*

Una vez que se desarrolló la presupuestación del proyecto se ingreso a Microsoft Project, siguiendo la guía de proyectos en la sección de recursos de la siguiente manera,

- 1) Se especificó las personas y equipamiento para el proyecto, en la hoja de recursos de Microsoft Project, conformada de los nombres de las personas que se necesitan para el proyecto, las tasas de pago por horas o meses, así como el tipo de Recurso. Esta lista se ingresa en Project, al encontrar en el menú principal "ver" y posteriormente "hoja de recursos". Posteriormente se ingresa la información de los recursos en las casillas correspondientes. Véase figura 4.9.
- 2) Como se comento anteriormente en la presupuestación todos los recursos tienen el mismo horario laboral.
- 3) Se asignó recursos a cada tarea, definidos anteriormente en la presupuestación, necesarios para completar las tareas. Véase figuras 4.10.
- 4) El Costo Total Presupuestado de este Proyecto en base al cálculo en Project Fue de CTP =  $32,150$ . Pero se recomienda agregar un 5% (\$33.757,50) del presupuesto para atender contingencias, al presupuesto mostrado al dueño del proyecto. Véase figura 4.11.

**Nota: Aunque el presupuesto convenido entre la unidad y el dueño del proyecto fue de \$25 000, se tomará para fines de comparación de este análisis el de 32,150 calculado en Microsoft Project para este proyecto, tratando de no incluir el porcentaje de contingencias para evaluar el desempeño de la unidad.** 

Tabla 4.8 Asignación de Recursos

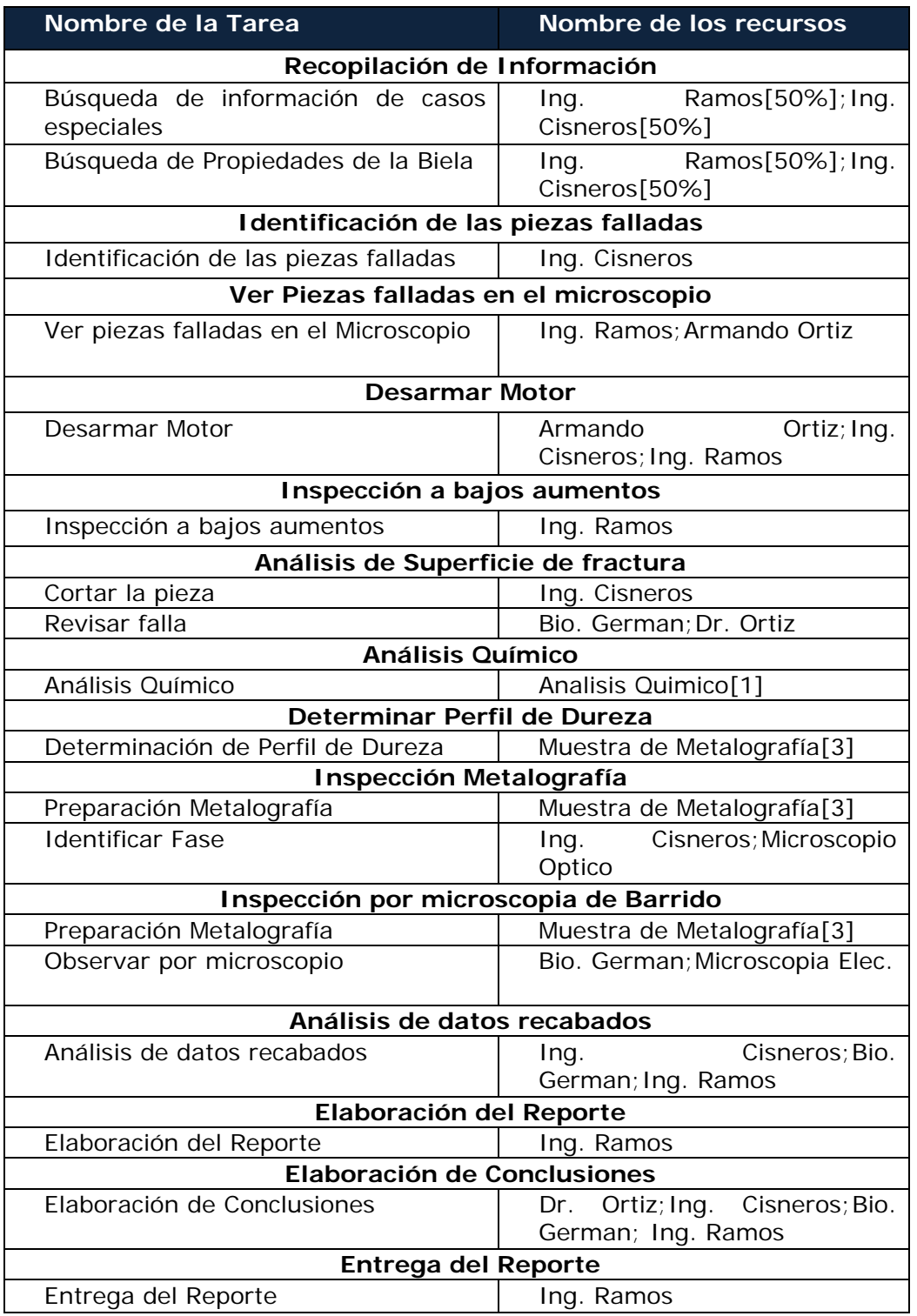

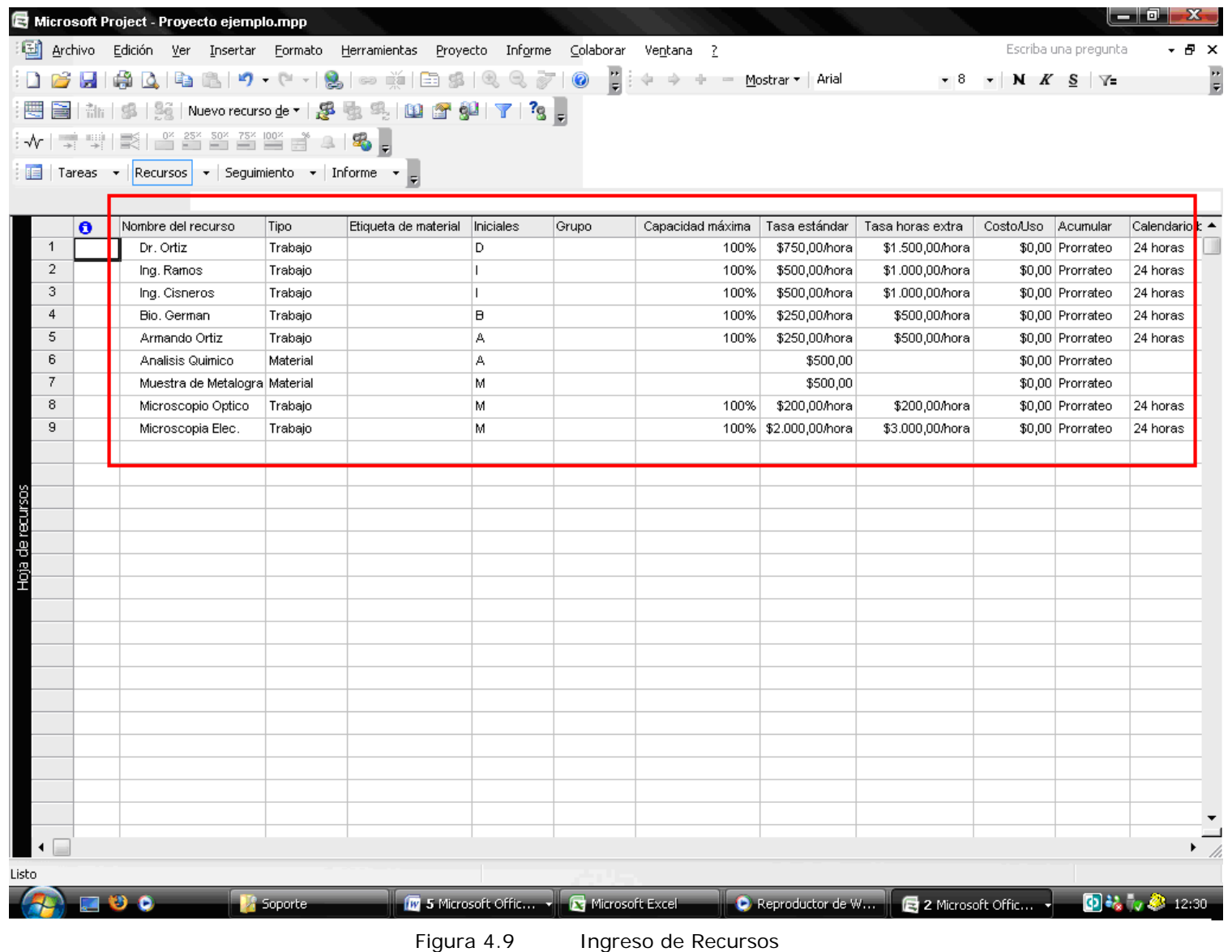

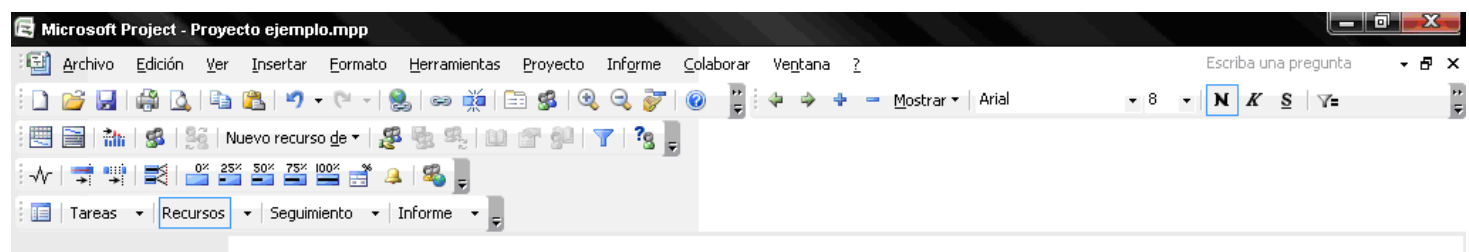

|                         | Nombre de tarea                                 | Duración             | Comienzo        | Fin                | Predecesoras       | Nombres de los recursos       | $\blacktriangle$                                  |
|-------------------------|-------------------------------------------------|----------------------|-----------------|--------------------|--------------------|-------------------------------|---------------------------------------------------|
| $\mathbf{1}$            | $\boxminus$ Recopilación de Información         | $1.88$ días          | lun 23/10/06    | mar 24/10/06       |                    |                               |                                                   |
| $\overline{2}$          | Búsqueda de información de casos especiales     | 450 mins             | lun 23/10/06    | mar 24/10/06       |                    | Ing. Ramos[50%];Ing. Cisne    |                                                   |
| 3                       | Búsqueda de Propiedades de la Biela             | 6 horas              | lun 23/10/06    | mar 24/10/06 2CC   |                    | Ing. Cisneros[50%];Ing. Rar   |                                                   |
| 4                       | $\boxdot$ Identificación de las piezas falladas | 0.38 <sub>0.38</sub> | mar 24/10/06    | mié 25/10/06       |                    |                               |                                                   |
| 5                       | Identificación de las piezas falladas           | 90 mins              | mar 24/10/06    | mié 25/10/06 2;3   |                    | Ing. Cisneros                 |                                                   |
| 6                       | $\boxdot$ Ver Piezas falladas en el microscopio | 0,5 días             | mié 25/10/06    | mié 25/10/06       |                    |                               |                                                   |
| $\overline{7}$          | Ver piezas falladas en el Microscopio           | 2 horas              | mié 25/10/06    | mié 25/10/06 5     |                    | Ing. Ramos; Armando Ortiz     |                                                   |
| 8                       | $\boxminus$ Desarmar Motor                      | 0,63 días            | mié 25/10/06    | jue 26/10/06       |                    |                               |                                                   |
| 9                       | Desarmar Motor                                  | 150 mins             | mié 25/10/06    | iue 26/10/06 7     |                    | Armando Ortizting, Cisnero    |                                                   |
| 10                      | $\boxdot$ Inspección a bajos aumentos           | 0,67 días?           | jue 26/10/06    | vie 27/10/06       |                    |                               |                                                   |
| 11                      | Inspección a bajos aumentos                     | 2.67 horas?          | iue 26/10/06    | vie 27/10/06 9     |                    | Ing. Ramos: Dr. Ortiz[50%]    |                                                   |
| 12                      | $\boxdot$ Análisis de Superficie de fractura    | 1 día?               | vie 27/10/06    | lun 30/10/06       |                    |                               |                                                   |
| 13                      | Cortar la pieza                                 | 1 hora?              | vie 27/10/06    | vie 27/10/06 11    |                    | Ing. Cisneros                 |                                                   |
| 14                      | Revisar falla                                   | 3 horas?             | vie 27/10/06    | lun 30/10/06 13    |                    | Bio. German; Dr. Ortiz        |                                                   |
| Diagrama de Gantt<br>15 | $\boxminus$ Análisis Químico                    | 1 día?               | vie 27/10/06    | lun 30/10/06       |                    |                               |                                                   |
| 16                      | Análisis Químico                                | 4 horas?             | vie 27/10/06    | lun 30/10/06 13CC  |                    | Analisis Quimico[1]           |                                                   |
| 17                      | $\boxminus$ Determinar Perfil de Dureza         | $0.5$ días?          | lun 30/10/06    | lun 30/10/06       |                    |                               |                                                   |
| 18                      | Determinación de Perfil de Dureza               | 2 horas?             | lun 30/10/06    | lun 30/10/06 14    |                    | Muestra de Metalografía[3]    |                                                   |
| 19                      | $\boxdot$ Inspección Metalografía               | 0,75 días?           | lun 30/10/06    | mar 31/10/06       |                    |                               |                                                   |
| 20                      | Preparación Metalografía                        | 1 hora?              | lun 30/10/06    | lun 30/10/06 18    |                    | Muestra de Metalografía[3]    |                                                   |
| 21                      | <b>Identificar Fase</b>                         | 2 horas?             | lun 30/10/06    | mar 31/10/06 20    |                    | Ing. Cisneros; Microscopio (  |                                                   |
| 22                      | $\boxdot$ Inspección por microscopia de Barrido | $0.38$ días?         | mar 31/10/06    | mar 31/10/06       |                    |                               |                                                   |
| 23                      | Preparación Metalografía                        | 30 mins?             | mar 31/10/06    | mar 31/10/06 21    |                    | Muestra de Metalografía[3]    |                                                   |
| 24                      | Observar por microscopio                        | 1 hora?              | mar 31/10/06    | mar 31/10/06 23    |                    | Bio. German; Microscopia E    |                                                   |
| 25                      | $\boxdot$ Análisis de datos recabados           | 0,5 días?            | mar 31/10/06    | vie 03/11/06       |                    |                               |                                                   |
| 26                      | Análisis de datos recabados                     | 2 horas?             | mar 31/10/06    | vie 03/11/06 16;24 |                    | Ing. Cisneros; Bio. German; I |                                                   |
|                         |                                                 |                      |                 |                    |                    |                               |                                                   |
| Listo                   |                                                 |                      |                 |                    |                    |                               |                                                   |
|                         | 0 <sub>0</sub><br><b>A</b> Soporte              | W 5 Microsoft Offic  | Microsoft Excel |                    | C Reproductor de W | 2 Microsoft Offic *           | $\bigcirc$ $\bigcirc$ $\bigcirc$ $\bigcirc$ 12:31 |

Figura 4.10 Asignación de Recursos

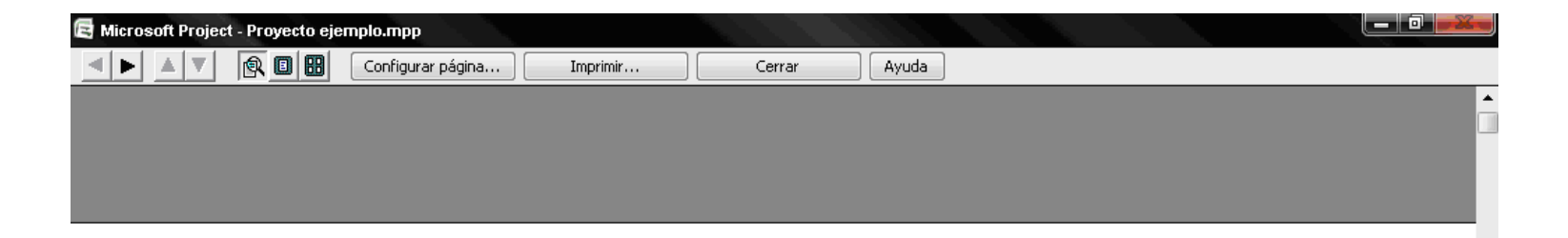

# Informe presupuestario el dom 08/10/06<br>Proyecto ejemplo.mpp

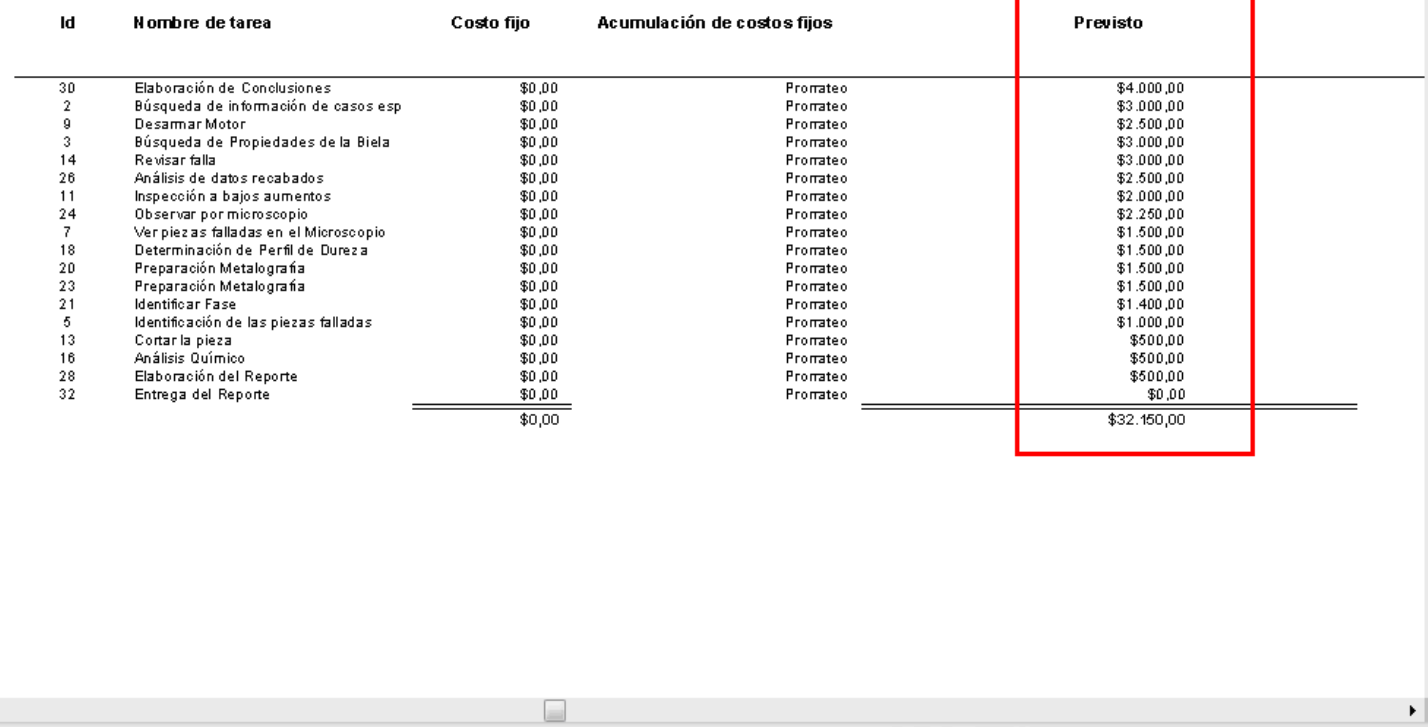

Figura 4.11 Presupuesto

 $\blacktriangleleft$ 

## **IV.4 CONTROL DEL PROYECTO**

Con la planeación, programación y presupuestación definidas, las siguientes etapas simultáneamente son la ejecución y el control.

**Nota: Puesto que no se encontró en el diagnóstico del proyecto evidencia física del control del proyecto se propone una simulación de revisión del proyecto, para poder ejemplificar el proceso de control del proyecto.** 

#### *Línea Base*

El primer paso que se realizó en la etapa de control, fue almacenar el programa y presupuesto definido anteriormente para poder utilizarlo como línea base y compararlo con versiones posteriores (Véase en la figura 4.12).

#### *Periodos de Revisión*

Debido a la corta duración del proyecto (8 días hábiles) se recomienda realizar juntas de seguimiento cada dos días hábiles.

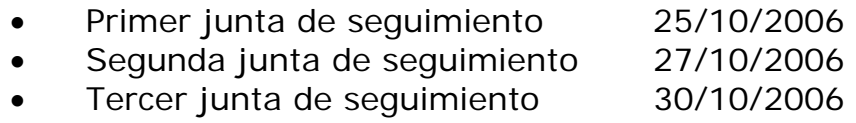

• Cuarta junta de seguimiento 03/11/2006

#### *Información de Revisión*

Para el primer periodo de revisión (25-10-2006) se simuló la información para poder revisar el desempeño del proyecto.

- a. Programa, la información para el análisis del programa es la siguiente, en la cual se señalan los valores reales de la duración de las actividades, Ver Tabla 4.9
- b. Actualización del proyecto, la información citada anteriormente se ingreso en Microsoft Project, y se obtuvo la siguiente tabla. Las actividades sombreadas son las que fueron actualizadas y en este caso son las que se han completado hasta la fecha de revisión. Véase Tabla 4.10
- c. Cálculo del Programa, con la actualización del programa se realizó el cálculo de este para el resto de la duración del proyecto. En esta se ve el cálculo de los tiempos tempranos y tardíos, la holgura de cada actividad y la ruta critica del programa. Ver Tabla 4.11
- d. Presupuesto, las tasas de costo de los recursos fueron igual a los estimados, puesto que todos los involucrados hasta la fecha de revisión son parte de la unidad. Hasta esta fecha todavía no se encuentra ningún costo comprometido. El presupuesto se actualiza ingresando los valores reales de consumo se actualiza a través del soporte de seguimiento de Microsoft Project, con ello se muestra en la Tabla 4.12.

| Microsoft Project - Proyecto ejemplo.mpp                                    |                         |                                                            |             |                    |                      |              | المالي ا<br>x                       |
|-----------------------------------------------------------------------------|-------------------------|------------------------------------------------------------|-------------|--------------------|----------------------|--------------|-------------------------------------|
| en<br>Archivo<br>Edición<br>Ver<br>Insertar<br>Formato                      |                         | Informe<br>Herramientas<br>Proyecto                        | Colaborar   | Ventana<br>-?      |                      |              | Escriba una pregunta<br>- 8 x       |
| e)                                                                          |                         | ⊛ pă<br>E                                                  | ÷.          |                    | Mostrar ▼   Arial    |              | $\mathbf{Y}$ N $K$ S $\mathbf{Y}$ = |
| Nuevo recurso de *                                                          | Æ.<br>啦                 | 9.1079173.                                                 |             |                    |                      |              |                                     |
| $\frac{50}{50}$<br>÷<br>≝                                                   |                         |                                                            |             |                    |                      |              |                                     |
| Sequimiento<br>Recursos $\rightarrow$<br>Tareas<br>$\overline{\phantom{a}}$ | Informe<br>$\mathbf{v}$ | $\overline{\phantom{a}}$                                   |             |                    |                      |              |                                     |
|                                                                             |                         |                                                            |             |                    |                      |              |                                     |
| $\times$<br>© © Guardar línea de base                                       |                         | Nombre de tarea<br>$\bullet$                               | Duración    | Comienzo           | Fin                  | Predecesoras | 30 oct '06<br>06 nov $4 \triangleq$ |
|                                                                             |                         |                                                            |             |                    |                      |              | SDLMXJVSDLMX                        |
| Ya ha guardado la información de línea<br>de base de este proyecto. Puede   | 13                      | Cortar la pieza                                            | 1 hora?     | vie 27/10/06       | vie 27/10/06 11      |              | ng. Cisneros                        |
| actualizar una línea de base existente                                      | 14                      | Revisar falla                                              | 3 horas?    | vie 27/10/06       | lun 30/10/06 13      |              | Bio. German:Dr. Ortiz               |
| o guardar una completamente nueva.                                          | 15                      | $\boxminus$ Análisis Químico                               | 1 día?      | vie 27/10/06       | lun 30/10/06         |              |                                     |
| Puede quardar hasta 11 líneas de base<br>en un provecto.                    | 16                      | Análisis Químico                                           | 4 horas?    | vie 27/10/06       | lun 30/10/06 13CC    |              | Analisis Quimico[1]                 |
|                                                                             | 17                      | $\boxminus$ Determinar Perfil de Du $\parallel$            | 0,5 días?   | lun 30/10/06       | lun 30/10/06         |              |                                     |
| Guardar una línea de base nueval<br>Actualizar línea de base                | 18                      | Determinación de Perfil                                    | 2 horas?    | lun 30/10/06       | lun 30/10/06 14      |              | Muestra de Metalograf               |
| Actualizar línea de base1                                                   | 19                      | $\boxminus$ Inspección Metalografí $\mid$ 0,75 días?       |             | lun 30/10/06       | mar 31/10/06         |              |                                     |
|                                                                             | 20                      | Preparación Metalogra <sup>-</sup>                         | 1 hora?     | lun 30/10/06       | lun 30/10/06 18      |              | Muestra de Metalograf               |
|                                                                             | 21                      | <b>Identificar Fase</b>                                    | 2 horas?    | lun 30/10/06       | mar 31/10/06 20      |              | Ing. Cisneros; Micros               |
|                                                                             | 22                      | $\boxminus$ Inspección por micros $\in$ 0,38 días?         |             | mar 31/10/06       | mar 31/10/06         |              |                                     |
| Guardar una línea de base nueva                                             | 23                      | Preparación Metalogra <sup>-</sup>                         | 30 mins?    | mar 31/10/06       | mar 31/10/06 21      |              | Muestra de Metalogi                 |
| para:                                                                       | 24                      | Observar por microsco                                      | 1 hora?     | mar 31/10/06       | mar 31/10/06 23      |              | <b>Bio. German:Microso</b>          |
| C El proyecto completo                                                      | 25                      | $\boxminus$ Análisis de datos recab $\mid$                 | $0.5$ días? | mar 31/10/06       | vie 03/11/06         |              |                                     |
| Sólo las tareas seleccionadas a la<br>derecha                               | 26                      | Análisis de datos recal                                    | 2 horas?    | mar 31/10/06       | vie 03/11/06 16:24   |              | Ing. Cisneros                       |
|                                                                             | 27                      | $\boxminus$ Elaboración del Report $\epsilon  $ 0,25 días? |             | vie 03/11/06       | vie 03/11/06         |              |                                     |
| Guardar línea de base                                                       | 28                      | Elaboración del Reporti                                    | 1 hora?     | vie 03/11/06       | vie 03/11/06 26      |              | Ing. Ramos                          |
| Listo                                                                       | 29                      | $\boxminus$ Elaboración de Conclus $\parallel$             | $0.5$ días? | vie 03/11/06       | vie 03/11/06         |              |                                     |
| @ Más información                                                           | 30                      | Elaboración de Conclus                                     | 2 horas?    | vie 03/11/06       | vie 03/11/06 28      |              | Dr. Ortiz;Ing.                      |
|                                                                             | 31                      | $\boxminus$ Entrega del Reporte                            | 0 días?     | vie 03/11/06       | vie 03/11/06         |              | 03/11                               |
|                                                                             | 32                      |                                                            | 0 días?     | vie 03/11/06       | vie 03/11/06 30      |              | 2103/11                             |
|                                                                             |                         | Entrega del Reporte                                        |             |                    |                      |              |                                     |
|                                                                             |                         |                                                            |             |                    |                      |              |                                     |
|                                                                             |                         |                                                            |             |                    |                      |              |                                     |
|                                                                             |                         |                                                            |             |                    |                      |              |                                     |
|                                                                             |                         |                                                            |             |                    |                      |              |                                     |
|                                                                             |                         |                                                            |             |                    |                      |              |                                     |
|                                                                             |                         |                                                            |             |                    |                      |              |                                     |
|                                                                             | $\blacktriangleleft$    |                                                            |             |                    |                      | Þ.           | $\blacktriangleleft$                |
| Listo                                                                       |                         |                                                            |             |                    |                      |              |                                     |
| Soporte                                                                     |                         | Tesis 3 - Microsoft Word                                   |             | Tesis2 Modo de com | Proyecto ejemplo.mpp |              | $0.011 - 3.23 - 7.17$               |
|                                                                             |                         |                                                            |             |                    |                      |              |                                     |

Figura 4.12 Línea Base

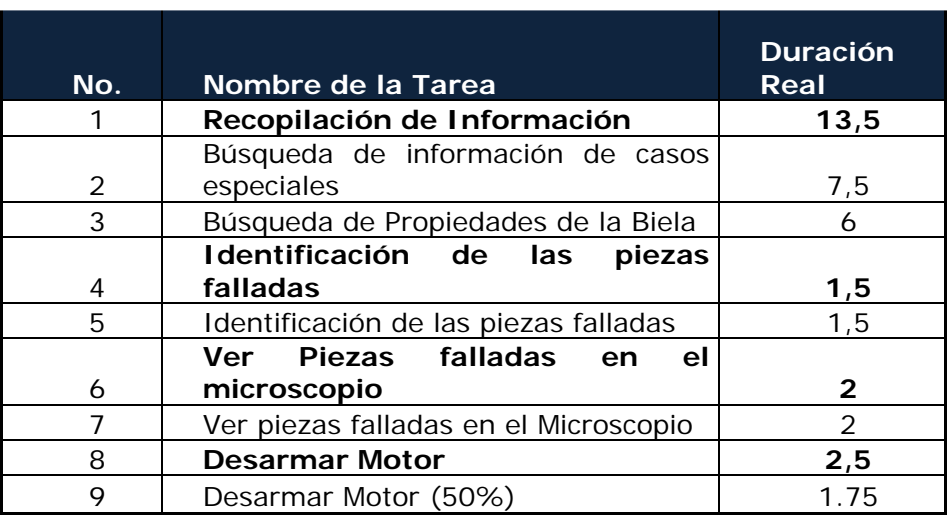

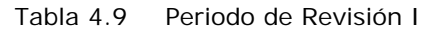

e. Cambios en el Proyecto, en este caso no se realizó ningún cambio del proyecto en cuanto al alcance o cantidad de actividades, por ello no hubo necesidad de ingresar cambios en la planeación.

#### *Análisis de la situación actual*

El análisis de la situación actual del proyecto se puede dividir en dos partes,

- 1) Programa. En el cálculo del programa actualizado, se definió la ruta crítica con ella la holgura del proyecto,
	- Holgura= -1 horas

La holgura al inicio del proyecto fue,

Holgura =  $+ .5$  horas

Esto indica que el proyecto tiene un retraso de 1.5 horas contra lo programado y una hora de retraso para entregar el proyecto a tiempo según lo acordado con el dueño del proyecto.

Todas las actividades retrasadas pertenecen a la ruta crítica, con ello el ajuste a cualquier actividad con retraso de una hora lo hará también a toda la ruta crítica y con ello a todas las actividades retrasadas a tiempo para la entrega del proyecto.

| No.            | Nombre de la Tarea                                                 | Duración      | Fecha<br>de<br>inicio | Fecha de Fin        |
|----------------|--------------------------------------------------------------------|---------------|-----------------------|---------------------|
| 1              | Recopilación de Información                                        | 1,88 días     | 23/10/2006            | 24/10/2006          |
| $\overline{2}$ | Búsqueda de información de casos<br>especiales                     | 450 mins      | 23/10/2006            | 24/10/2006          |
| 3              | Propiedades<br>Búsqueda<br>de<br>de<br>la<br><b>Biela</b>          | 6 horas       | 23/10/2006            | 24/10/2006          |
| $\overline{4}$ | Identificación<br>de<br>las<br>piezas<br>falladas                  | $0,38$ días   | 24/10/2006            | 25/10/2006          |
| 5              | Identificación de las piezas falladas                              | 90 mins       | 24/10/2006            | 25/10/2006          |
| 6              | <b>Ver</b><br><b>Piezas</b><br>falladas<br>el<br>en<br>microscopio | $0,5$ días    | 25/10/2006            | 25/10/2006          |
| 7              | falladas<br>Ver<br>piezas<br>el<br>en<br>Microscopio               | 2 horas       | 25/10/2006            | 25/10/2006          |
| 8              | <b>Desarmar Motor</b>                                              | $0,63$ días   | 25/10/2006            | 26/10/2006          |
| 9              | Desarmar Motor                                                     | 150 mins      | 25/10/2006<br>13:00   | 26/10/2006<br>11:30 |
| 10             | Inspección a bajos aumentos                                        | 1 día?        | 26/10/2006<br>11:30   | 27/10/2006<br>11:30 |
| 11             | Inspección a bajos aumentos                                        | 4 horas?      | 26/10/2006            | 27/10/2006          |
| 12             | <b>Análisis</b><br><b>Superficie</b><br>de<br>de<br>fractura       | 1 día?        | 27/10/2006            | 30/10/2006          |
| 13             | Cortar la pieza                                                    | 1 hora?       | 27/10/2006            | 27/10/2006          |
| 14             | Revisar falla                                                      | 3 horas?      | 27/10/2006            | 30/10/2006          |
| 15             | <b>Análisis Químico</b>                                            | 1 día?        | 27/10/2006            | 30/10/2006          |
| 16             | Análisis Químico                                                   | 4 horas?      | 27/10/2006            | 30/10/2006          |
| 17             | Determinar Perfil de Dureza                                        | $0,5$ días?   | 30/10/2006            | 30/10/2006          |
| 18             | Determinación de Perfil de Dureza                                  | 2 horas?      | 30/10/2006            | 30/10/2006          |
| 19             | <b>Inspección Metalografía</b>                                     | 75 días?      | 30/10/2006            | 31/10/2006          |
| 20             | Preparación Metalografía                                           | 1 hora?       | 30/10/2006            | 31/10/2006          |
| 21             | <b>Identificar Fase</b>                                            | 2 horas?      | 31/10/2006            | 31/10/2006          |
| 22             | Inspección por microscopia de<br><b>Barrido</b>                    | 0,38<br>días? | 31/10/2006            | 31/10/2006          |
| 23             | Preparación Metalografía                                           | 30 mins?      | 31/10/2006            | 31/10/2006          |
| 24             | Observar por microscopio                                           | 1 hora?       | 31/10/2006            | 31/10/2006          |
| 25             | Análisis de datos recabados                                        | $0,5$ días?   | 03/11/2006            | 03/11/2006          |
| 26             | Análisis de datos recabados                                        | 2 horas?      | 03/11/2006            | 03/11/2006          |
| 27             | Elaboración del Reporte                                            | ,25 días?     | 03/11/2006            | 03/11/2006          |
| 28             | Elaboración del Reporte                                            | 1 hora?       | 03/11/2006            | 03/11/2006          |
| 29             | Elaboración de Conclusiones                                        | $0,5$ días?   | 03/11/2006            | 06/11/2006          |
| 30             | Elaboración de Conclusiones                                        | 2 horas?      | 03/11/2006            | 06/11/2006          |
| 31             | <b>Entrega del Reporte</b>                                         | 0 días?       | 06/11/2006            | 06/11/2006          |
| 32             | Entrega del Reporte                                                | 0 días?       | 06/11/2006<br>11:00   | 06/11/2006<br>11:00 |

Tabla 4.10 Periodo de Revisión II

#### Tabla 4.11 Cálculos del Programa

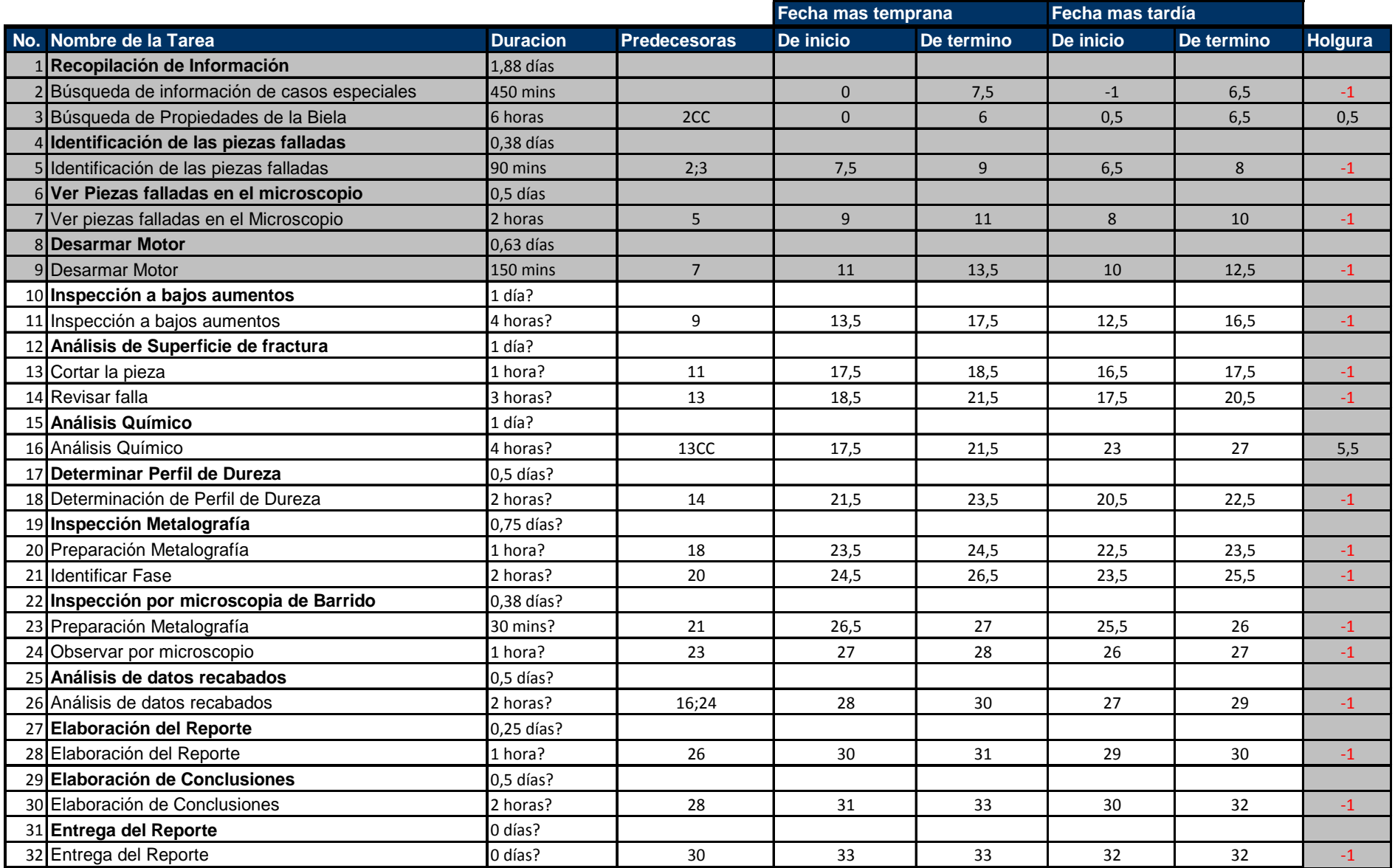

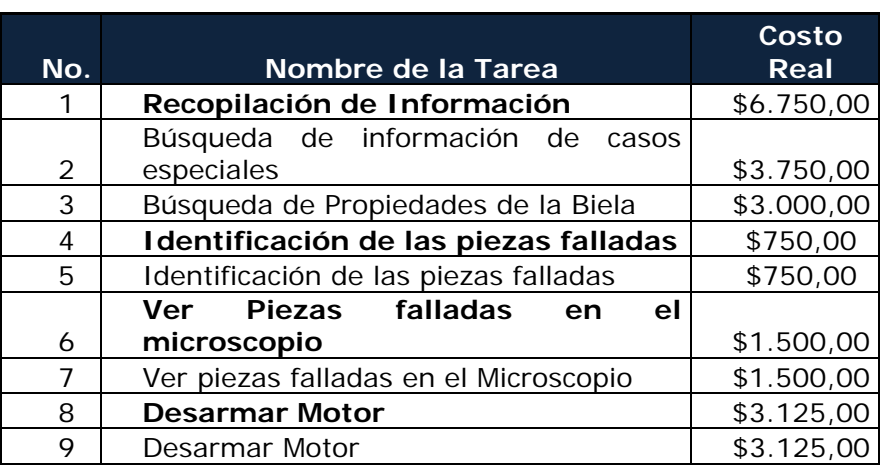

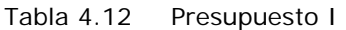

2) Presupuesto. En el análisis del desempeño de los costos se obtuvo una comparación del CPA y del CRA. Véase el comportamiento, a través de cada día, actualizada con la información del periodo de revisión. Ver tabla 4.13

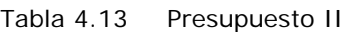

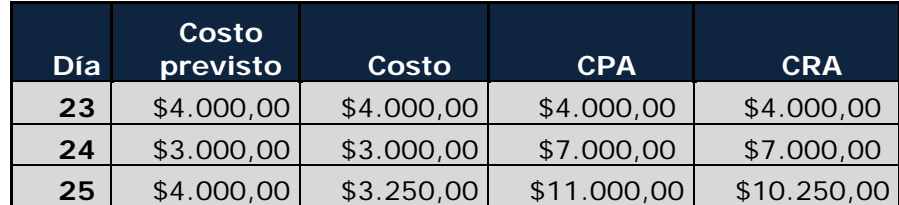

#### **Valor devengado**

Para el cálculo del Valor Devengado, se encontró que el único paquete en proceso era "Desarmar el Motor", se estimó el porcentaje de terminación en un  $50\%$ , con ello se obtuvo el valor devengado<sup>12</sup> del proyecto. Posteriormente se sumó el valor devengado de todas las actividades para obtener el acumulado. En la tabla se muestran las estimaciones acumuladas del porcentaje de terminación y el valor devengado acumulado reportado durante los primeros tres días.

 $\overline{a}$ <sup>12</sup> Como se explico en el Capítulo III

#### Tabla 4.14 Valor Devengado

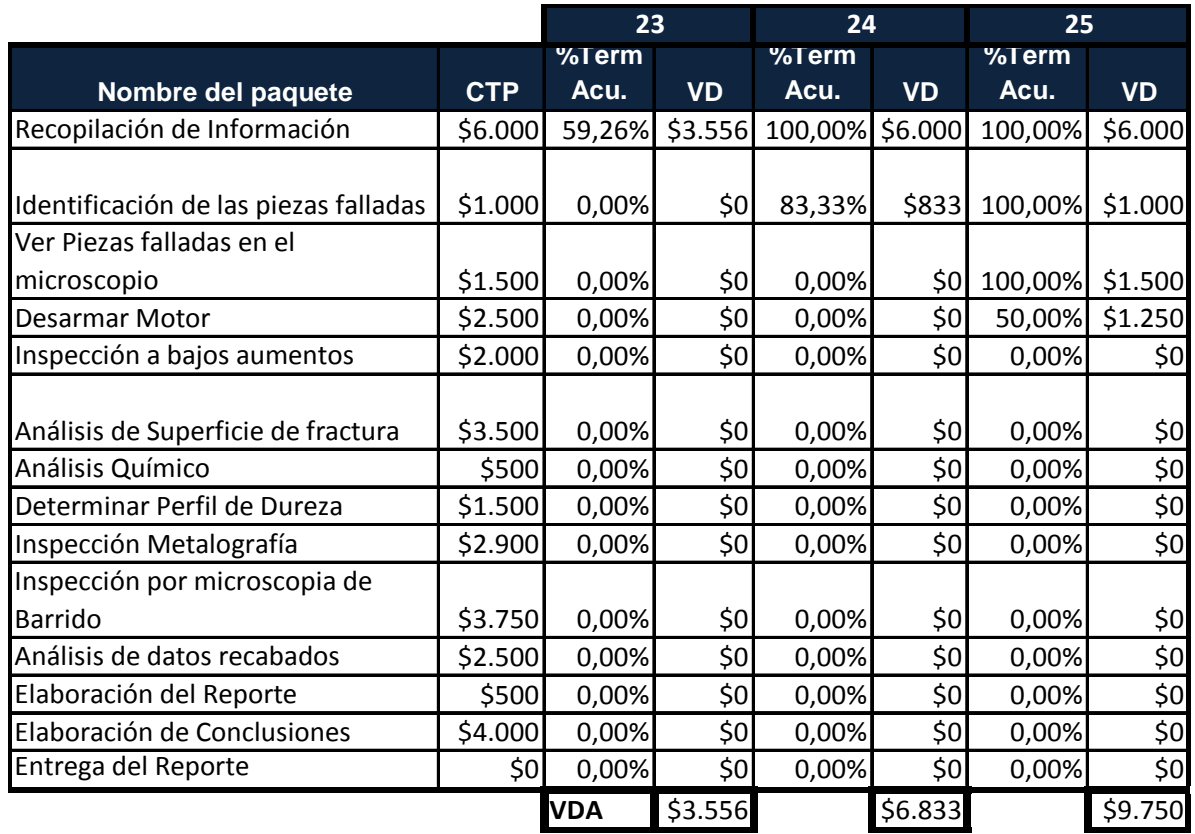

#### **IDC, VC**

Se elaboró la tabla con el cálculo del índice del desempeño del costo<sup>13</sup> El IDC al día 25 fue de 95%. Esto significa que por cada peso que se gasta realmente sólo se recibe un valor devengado de 0.95.

También se ingresó el cálculo de la variación del costo<sup>14</sup>, este VC para el día 25 fue de -\$500. Esto señala que el trabajo hasta el día 25 de octubre es \$500 menos que la cantidad gastada. Esta es otra indicación de que el trabajo no esta de acuerdo con el costo real.

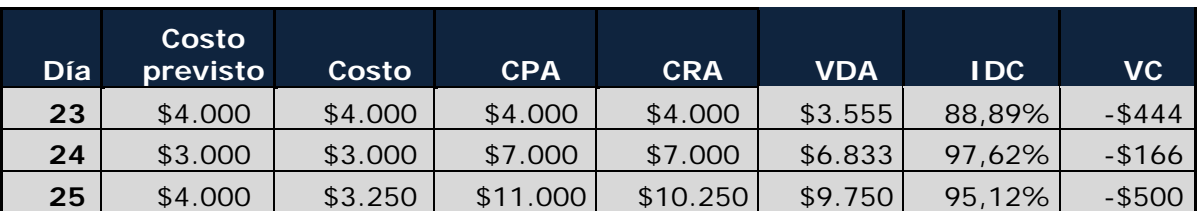

Tabla 4.15 IDC, VC

 $\overline{a}$ <sup>13</sup> Como se explico en el Capítulo 3

 $14$  (tem

En la Figura 4.13 donde se muestran la gráfica del CRA, CPA y VDA se puede ver que a medida que pasa el tiempo el CPA se mantiene encima del CRA, pero el VDA esta por debajo del CRA esto indica claramente que el trabajo realizado es menor al que debería ser por la cantidad gastada.

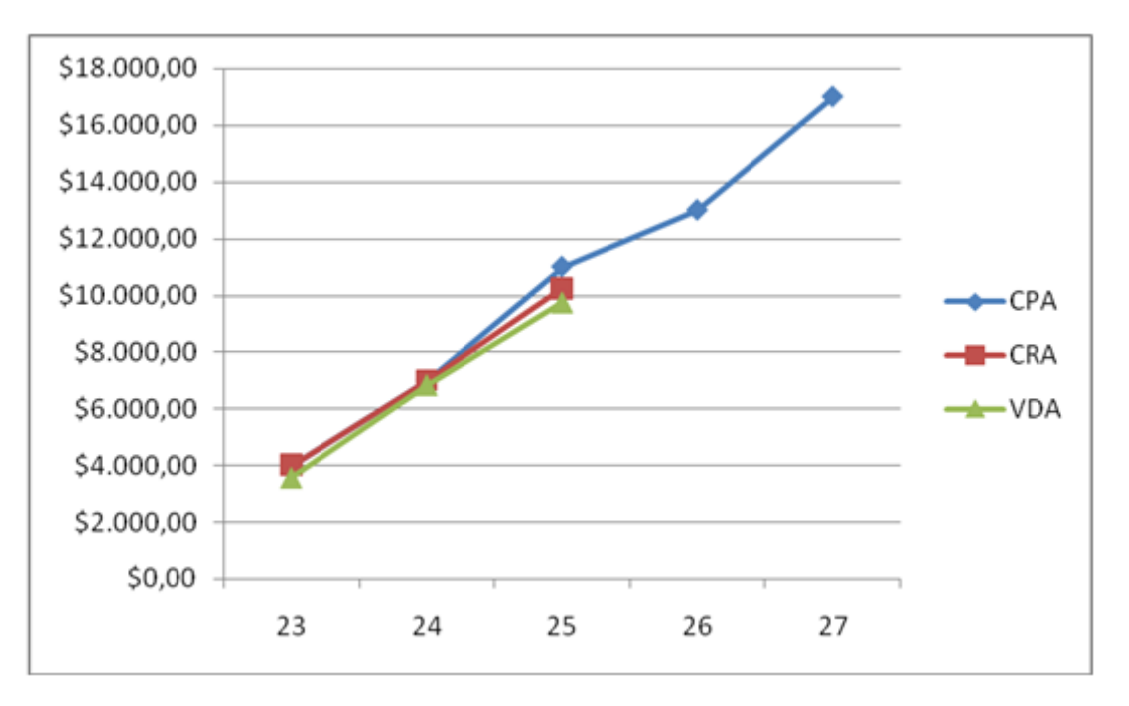

Figura 4.1 3 Gráfica CPA, CRA, VDA

Después del análisis de costos, se determinó que las diferencias entre la planeación y la ejecución de las actividades 9 y 5 no son grandes y se debieron a agentes externos que no afectan de manera crítica el costo total del proyecto y que de cierta manera se compensa una con otra. Por otro lado la actividad número 2 presenta una desviación, que afecta directamente el costo del proyecto y la duración del mismo, pero se considera una circunstancia extraordinaria y con una probabilidad de volver a repetirse minúscula. 2eooeoeers

Por ello para la estimación del *presupuesto* para el resto del proyecto como se vio en la tabla anterior, nos basamos en el tercer método sugerido<sup>15</sup>, el cual se supone que, es volver a estimar los costos para todo el trabajo que queda por realizar y después sumar esto nuevo al costo real acumulado.

Esta estimación es soportada por Microsoft Project y arroja los siguientes resultados.

CPAT = CRA + nueva estimación del costo restante a realizar  $CPAT = $12, 125 + 21, 150 = $33.275,00$  $(4.2)$ 

 $\overline{a}$ 

 $\overline{a}$ <sup>15</sup> Véase Capítulo III  $\overline{a}$ 

#### **Conclusiones del periodo de revisión**

Este periodo de revisión recomienda atacar dos puntos de desviación

1. La holgura negativa de -1 hora, que es un punto crítico, refleja que el proyecto se encuentra atrasado para entregar el proyecto en la fecha acordada con el dueño del proyecto.

2. Este retraso afecta la estimación del presupuesto, puesto que aumenta el nivel de utilización de recursos de la unidad, esta desviación es de \$1.125,00 sobre el presupuesto total.

#### *Acciones correctivas*

Lo más viable fue asignar la participación del Dr. Ortiz<sup>16</sup> a la tarea No. 11, la tarea siguiente con una duración de 4 horas, para reducir el tiempo de desarrollo del proyecto y poder cumplir la fecha de entrega y que aunque afecta el presupuesto se puede cubrir el porcentaje para contingencias. Con esto se estima la entrega del proyecto el 03/11/2006 a las 13:40 hrs., pero con un presupuesto de \$33,608.33 el cual esta por debajo del \$33.757,50 presupuestado con el porcentaje de contingencias. La información del presupuesto y la fecha de finalización del proyecto se obtuvieron por el soporte de Microsoft Project, pero se recomienda calcular de nuevo el programa del proyecto, para determinar si las medidas correctivas planeadas dan como resultado un proyecto aceptable o un avance en conseguir esto, en el siguiente periodo de revisión.

En el siguiente período de revisión se deberá confirmar que las acciones correctivas planeadas, llevaron de nuevo al proyecto a una situación aceptable y se deberá aplicar el proceso de control comentado previamente. El proceso de control continúa por el resto del proyecto.

 $\overline{a}$ 

<sup>&</sup>lt;sup>16</sup> Véase enfoque al control del proyecto Capítulo 3

# *Capítulo V. Conclusiones*

## **V.1 DISCUSIÓN**

En la actualidad es evidente la importancia de la administración efectiva de tiempo, recursos y capital; tanto las instituciones públicas como las privadas, ya que todas éstas han visto reducida su capacidad de recursos humanos y materiales. Debido a esto, y al grado de competitividad dentro y fuera de su rubro, se ven obligadas a realizar de cualquier manera sus actividades con menos recursos de los que requieren.

El estudio de la administración de proyectos lleva mucho tiempo de desarrollo en todos los ámbitos, se pueden ver ejemplos claros en la cantidad de estudios de tesis realizados en la UNAM —los cuales suman más de un centenar—, así como en la definición de metodologías muy robustas y utilizadas alrededor de todo el mundo, como la del Instituto de Administración de Proyectos (PMI).

En el caso específico de la UDIATEM, cada vez es más importante el aprovechamiento alto de los recursos con los que cuenta y el tiempo que le dedica al desarrollo de las actividades en cada proyecto, por eso la utilización de una metodología de administración formal permite que se implanten algunas mejoras en estos campos.

De acuerdo con lo anterior se desprende la necesidad de generar controles en la utilización de recursos y administración de tiempo en el desarrollo de los proyectos. Se presentaron dos problemas en el desarrollo de la metodología, uno fue la limitante de recursos para adquirir capacitación en áreas de conocimiento o herramientas propias del tema; otro, la dificultad de implementar metodologías robustas de acuerdo al tamaño, recursos y función de la Unidad, y generar una propuesta con una baja carga de trabajo en las técnicas administrativas.

Los factores críticos en el desarrollo de los proyectos están limitados por el tiempo de entrega; se debe cumplir con el alcance del proyecto y no rebasar la utilización de los recursos presupuestados. La propuesta de la metodología que ayude a asegurar estos requerimientos se tiene que definir en objetivos específicos. Éstos son:

- 1. Medir el desempeño en la utilización del tiempo y el uso de los recursos de la unidad en el desarrollo de los proyectos.
- 2. Tener un control inmediato de las desviaciones o cambios en el proyecto.
- 3. Un sistema de información que soporte los dos objetivos anteriores.

Estos objetivos son claros y se relacionan fácilmente con los argumentos anteriores, por ello se cita a continuación la forma en que se busca obtener estos resultados. En el capítulo III se describe claramente la metodología propuesta para el desarrollo de proyectos en la UDIATEM. Esto definió lo siguiente:

- 1. Planeación (soportado por la herramienta de diagrama de red).
- 2. Programación (utilización de parámetros de seguimiento, ruta crítica, holgura, etcétera).
- 3. Control, proceso sistematizado y continuo del seguimiento del proyecto, de reacciones ante desviaciones no deseables y administración de cambios.
- 4. Sistema de recaudación de información estandarizada junto con propuestas de canales de comunicación para éste.

Es recomendable señalar que, aunque la metodología está definida y claramente planteada en un proyecto de la Unidad, su implementación en ésta requiere un proceso de aplicación y seguimiento para alcanzar los objetivos anteriormente planteados. Asimismo, este trabajo de tesis es el primer paso para generar una consciencia en la unidad, acerca de la importancia de tener un sistema de información con la estructura y políticas necesarias para dar soporte a las necesidades y seguridad de almacenamiento de información de la propia Unidad.

La propuesta de utilización de software para facilitar el uso de la metodología es otro tema que necesita un mayor estudio para confirmar la viabilidad o justificar el mejor beneficio de esta propuesta

## **V.2 CONCLUSIONES**

La metodología propuesta genera una aplicación sencilla y práctica para la administración de proyectos, atiende las características de la Unidad, definidas anteriormente en los capítulos I y II, las cuales señalaron el tamaño, las capacidades, los integrantes y objetivos de la Unidad.

En el diagnóstico del Capítulo II se definió los campos de oportunidad acerca de la administración actual de los proyectos. Estos son:

- 1. La falta de evaluación del desempeño de la unidad en el desarrollo del proyecto referente a la utilización de recursos y administración del tiempo, así como la falta de un control formal de estos elementos. Además existe se debe mejorar el manejo de información y los canales de comunicación utilizados. Se busco atacar estos puntos en base a la propuesta de administración de proyectos.
- 2. Se necesita mejorar la efectividad de la publicidad y comercialización de la unidad. Por ejemplo; el acceso a la página web de la UDIATEM debe

ser más ágil y directo; además la página aún no esta completa. Falta utilizar más medios de comunicación para dar a conocer a la unidad y los servicios que ofrece a sus clientes potenciales.

- 3. Ante la falta de recursos existe la amenaza del deterioro del equipo y la obsolescencia tecnológica.
- 4. La integración de los alumnos (tesistas/becarios) a la unidad no está estructurada; se necesitan asignar un lugar específico para desarrollar sus actividades, así como definir programas de actividades, fomentar la vinculación y la inserción al campo laboral. También evitar su subestimación e incrementar el interés a través de su participación activa en proyectos de la unidad.

Al inicio de la metodología se propuso un procedimiento que evalúa cuantitativa y cualitativamente los proyectos potenciales; con este procedimiento la Unidad decide qué proyectos ayudan en mayor o menor grado al cumplimiento de sus metas. Esta propuesta se derivó de una necesidad específica, detectada en el desarrollo del diagnóstico.

La metodología de administración de proyectos presenta un sistema de evaluación del desempeño día a día de la Unidad, en el desarrollo de los proyectos, con herramientas como diagramas de red y la estandarización de controles por revisiones periódicas y generación de reportes. De la misma manera, asegura una mejor utilización de recursos con la utilización de prestadores de servicio social en actividades administrativas, para optimizar el tiempo dedicado por los especialistas de la Unidad a tareas que se pueden delegar. La importancia de dar seguimiento a los proyectos es poder identificar cualquier desviación en el tiempo o costo presupuestado, para asegurar que se termine el proyecto en el tiempo indicado, con las horas acordadas de trabajo destinadas por la Unidad y con los costos presupuestados.

Entre los beneficios principales de esta metodología está el hecho de que no requiere de inversión de capital para su implantación, solamente de tiempo de capacitación para sus integrantes. El único gasto en el cual podría recurrir la Unidad es el de la adquisición de software para la administración de proyectos (también existe la alternativa de usar software libre $^{17}$ ), el uso de estos programas de computadora facilitaría la ejecución de la metodología, pero lo más importante es que la metodología es independiente de esta herramienta.

El desarrollo de formatos para recaudar la información facilita la comprensión e implantación de los distintos campos de conocimiento (administración de proyectos) en la Unidad. La segmentación de la planeación, programación y presupuestación ayuda a que se administre, de manera independiente, cada área y a la percepción global con la integración en el sistema de control.

 $\overline{a}$ <sup>17</sup> Como se menciono en el capítulo III

Es importante mencionar que para que se pueda implantar la metodología se deben de cumplir las siguientes condiciones:

- 1. Las responsables de la UDIATEM, deben aceptar la metodología, con base en el convencimiento de los beneficios y ventajas que esta puede ofrecer, para invertir el tiempo y recursos necesarios para su implantación y utilización.
- 2. Posteriormente este convencimiento se debe permear a toda la unidad, desde profesores hasta alumnos, para que la metodología sea usada por todos los integrantes en cualquier actividad vinculada que realicen. Esto evitará las desgastantes actividades de supervisión.
- 3. Se debe realizar propiamente un proyecto de implementación de la metodología, para poder integrar de manera correcta ésta a las tareas de la unidad.

Esta propuesta fue elaborada para la UDIATEM, que es un organismo que pertenece a un ente educativo (Facultad de Ingeniería-UNAM), por ello la implantación de los conocimientos citados tienen una aplicación especifica a las características de la Unidad. Se realizó una investigación para cumplir con todas las normatividades y legislaciones que la Unidad debe seguir, pero debe de analizarse con más detalle para saber si existe algún desarrollo o reglamento referente al tema de administración de proyectos o utilización de software.

## **V.3 RECOMENDACIONES**

La propuesta desarrollada en este trabajo de estudio puede generar la base para implantar en la Unidad metodologías más robustas y completas, como la del PMI, en la cual se contemplan más áreas de conocimiento como la administración de riesgos y calidad. Asimismo, la implantación de esta metodología requiere un proceso de mejora continua para que ésta no se vuelva obsoleta y resolver las necesidades cambiantes de la Unidad. Estas mejoras pueden ser ejecutadas en cualquiera de las áreas de conocimiento planteadas, así como el grado de utilización del software propuesto o el cambio de éste, etcétera.

Se busca que la aplicación de esta metodología en la UDIATEM se lleve a cabo a través de la guía que se presenta en el capítulo cinco, con un caso real. Pero, para la implantación de la metodología en la Unidad queda pendiente el desarrollo de un manual de procedimientos y también un manual para el uso de los formatos desarrollados en el estudio.

En este trabajo se propusieron elementos prácticos y de fácil implantación para mejorar la administración de proyectos en la UDIATEM, que sugieren el inicio de utilización de metodologías formales en este campo; sin embargo es necesario hacer modificaciones internas profundas que den incentivos para que lo anterior pueda tener viabilidad; por ejemplo:

- I. Establecer, en el interior de la UNAM, Facultad de Ingeniería, y departamentos un mecanismo de reconocimientos tanto técnicos como económicos a todos los participantes, con el objeto de que éstos tengan los incentivos para un mejor aprovechamiento de los recursos. Puesto que sin estos incentivos no se genera la necesidad de obtener más con menos.
- II. De igual manera, deben establecerse conductos de difusión de los trabajos realizados, ante las diferentes cámaras a que pertenezcan las empresas a las que se les proporcionan los servicios, con objeto de darse a conocer sin necesidad de erogaciones económicos.
- III. A los estudiantes participantes, deben de ser un puente tanto en el interior del campus como externo como posibles opciones de continuar prácticas de campo o posibilidades de empleo.
- IV. Obtener recursos para adquirir nuevos equipos y tecnologías de punta que difícilmente podrían ser obtenidas con los recursos presupuestales de la Universidad.
- V. Adquirir el prestigio internacional para establecer los convenios de cooperación con otras instituciones académicas y de investigación.

Es claro que la herramienta, no es la panacea y por ella misma se van optimizar el uso de los recursos humanos, materiales y financieros, sino que se requiere la voluntad de cada uno de los participantes en los proyectos.

Los directivos tienen un papel importante en que esto se lleve a cabo, ya que de ellos depende que se inicie una nueva forma de planear la ejecución de los nuevos proyectos, y hacer un esfuerzo por medir el desempeño individual y de grupo en los resultados obtenidos.

Adicionalmente, deben de promover con las autoridades administrativas los cambios necesarios para facilitar y dar flexibilidad a las disposiciones normativas actuales que dan rigidez a la operación de la Unidad.

## *Referencias*

- 1. UDIATEM, *Curriculum Empresarial de la Unidad y Asistencia Técnica en Materiales*, Facultad de Ingeniería-UNAM, México.
- 2. UDIATEM, *Proyecto: Fabricación de cojinetes. Clevite de México, S.A. DE C. V.*, Facultad de Ingeniería-UNAM, México, 1996-2007.
- 3. UDIATEM, *Proyecto: Pruebas de análisis de falla. Grant Prideco,S.A. DE C. V,* Facultad de Ingeniería-UNAM, México*.*
- 4. UDIATEM, *Proyecto: Diseño y Construcción de una cámara para la simulación acelerada del daño por corrosión atmosférica en equipo electrónico. Alcatel – Indetel,* Facultad de Ingeniería-UNAM, México*,* 1999 – 2002.
- 5. Guillaumin, Arturo, *Planeación Estratégica aplicada a unidades académicas universitarias*, Universidad Veracruzana, Veracruz, México, 2003.
- 6. Artículo de Gestión empresarial disponible en http://www.deguate.com/infocentros/gerencia/mercadeo/mk17.htm
- 7. Morales, Rosendo, *El factor humano, elemento clave para el perfeccionamiento empresarial*, CEE, Universidad de la Habana. la Habana. 1999.
- 8. Ponce, H, *La matriz FODA: una alternativa para realizar diagnósticos y determinar estrategias de intervención en las organizaciones productivas y sociales en Contribuciones a la Economía*, Texto completo en http://www.eumed.net/ce/2006/hpt-FODA.htm, Septiembre 2006.
- 9. Información de la Dirección General de Asuntos del Personal Académico (DGAPA) se puede encontrar en http://dgapa.unam.mx/.
- 10. Uriegas, Carlos, *El sistema de Gerencia de Proyectos*, México DF., 2003.
- 11. Domingo, Alberto, *Dirección y Gestión de Proyectos. Un enfoque práctico*, Alfa Omega Ra-ma, Madrid España, 2000.
- 12. Keizner, Harold, *Project Management*, John Willey, Canadá, 2001.
- 13. Soberanes, Mario. *Tesis: de Administración de Proyectos en la Ingeniería Civil*, México, 1996.
- 14. Gido, Clements, *Administración Exitosa de Proyectos*, International Thomson Editores, 2003.
- 15. Drucker, Peter F., *The New Society Of Organizations*, Harvard Business Review, Vol. 70, No. 5, Boston, MA., Sept. – Oct. 1992.

#### **REFERENCIAS ADICIONALES**

- a. Sipper. *Planeación y Control de la Producción*, MC Graw Hill, Marzo, 2001.
- b. Project Management Institute, *PMI-Project Management Institute (A Guide to the Project Management Body of Knowledge (PMBOK Guide),*  Upper Darby, PA., 2000.
- c. Frame, J. Davidson, *The New Project Management*. Jossey Bass. Publishers, San Francisco, CA., 1994.
- d. Boznak, Rudolph G, *Project Management, The Bridge to Excellence*. *pm Network,* Project Management Institute, Upper Darby, PA., 1991.
- e. Lewis, James P, *How to Build and Manage a Winning Project Team*, AMACON, New York, NY., 1993.
- f. Fosberg, Mooz, y Cotterman, *Visualizing Project Management*, John Wiley & Sons, Inc., New York, NY., 1996.